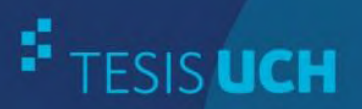

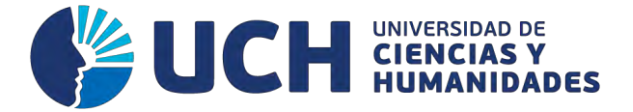

## **FACULTAD DE CIENCIAS E INGENIERÍA E.A.P. DE INGENIERÍA ELECTRÓNICA CON MENCIÓN EN TELECOMUNICACIONES**

**TESIS** DISEÑO DE UNA RED DE FIBRA ÓPTICA PARA LA IMPLEMENTACIÓN EN EL SERVICIO DE BANDA ANCHA EN COISHCO (ANCASH)

> **PRESENTADO POR** LÓPEZ POLO, ELLIOT DARWIN

**ASESOR** VÍLCHEZ SANDOVAL, JESÚS ALBERTO

**Los Olivos, 2016**

Tesis publicada con autorización del autor no olvide citar esta tesis

www.uch.edu.pe

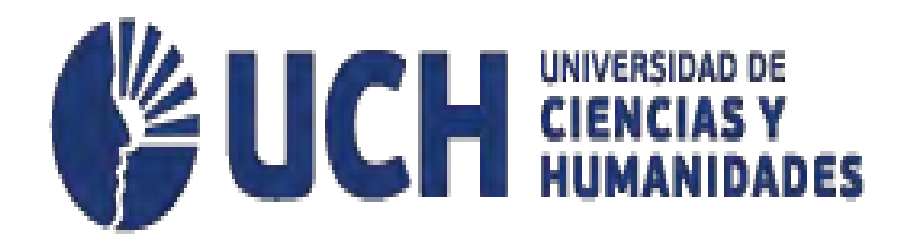

**FACULTAD DE CIENCIAS E INGENIERIA ESCUELA ACADÉMICO PROFESIONAL DE INGENIERÍA ELECTRÓNICA CON MENCIÓN EN TELECOMUNICACIONES**

# **DISEÑO DE UNA RED DE FIBRA ÓPTICA PARA LA IMPLEMENTACIÓN EN EL SERVICIO DE BANDA ANCHA EN COISHCO (ANCASH)**

**TESIS** 

## PARA OPTAR EL TÍTULO DE INGENIERO ELECTRÓNICO CON MENCIÓN EN TELECOMUNICACIONES

PRESENTADO POR:

López Polo, Elliot Darwin

LIMA – PERU

2016

## **SUSTENTADO Y APROBADO POR EL SIGUIENTE JURADO**

 $\overline{\phantom{a}}$  ,  $\overline{\phantom{a}}$  ,  $\overline{\phantom{a}}$ 

 $\overline{\phantom{a}}$  ,  $\overline{\phantom{a}}$  ,  $\overline{\phantom{a}}$ 

JURADO 1 JURADO 2

PRESIDENTE SECRETARIO

Llulluy Núñez, David Tirado Mendoza, Gabriel Augusto

JURADO 3 Vílchez Sandoval, Jesús Alberto

Hinojosa Sánchez, Raúl Sixto **ASESOR** 

VOCAL

Este trabajo está dedicado a todas las personas que me han venido apoyando durante mucho tiempo y principalmente a mis padres y tíos que día a día ven mis pasos y proyectos que he venido realizando durante mi vida.

#### **RESUMEN**

Los nuevos sistemas de datos basados en transmisión en fibra óptica muestran características esenciales como la nitidez, versatilidad, capacidad de información, velocidad de transmisión y beneficios en comparación con las tecnologías de ahora. Las tecnologías que están basados en cobre, ya sea también cable coaxial u otros, el ancho de banda es inversamente proporcional a la distancia; en cambio, la fibra óptica ofrece pérdidas bajas, no es afectada mucho por la distancia y tiene gran transmisión de datos, por eso la investigación se dirige hacia la caracterización de la red de fibra óptica. Estas redes son inmunes a las interferencias electromagnéticas de radio frecuencia en comparación con algunas tecnologías instaladas en el Perú. El destino de esta investigación determinará el tipo más adecuado de red para el distrito de Coishco, este trabajo consiste en diseñar una red de fibra óptica dirigido al hogar, una tecnología saliente en países desarrollados estos ofrecen servicios de banda ancha como el triple play. Esta red da solución a uno de los problemas más grandes en el Perú como es el déficit de banda ancha que viene desde hace muchos años. Es necesario determinar la magnitud de beneficios y recomendaciones necesarias para la instalacion tanto para los clientes como para los promotores de servicio que ocuparán estas nuevas redes, garantizando la calidad de inversión para el cliente tanto para el promotor de servicio.

## **ABSTRACT**

The new data systems based on fiber optic transmission show essential characteristics as sharpness, versatility, information, transmission speed and benefits compared to technologies now. The technologies that are based on copper, either coaxial cable or other also, the bandwidth is inversely proportional to the distance; however, the optical fiber provides low loss, is not affected much by distance and has great data, so the research is directed toward characterizing the fiber optic network. These networks are immune to radio frequency electromagnetic interference compared to some technologies installed in Peru. The fate of this investigation will determine the most suitable type of network Coishco district, this paper is to design a fiber optic network to the home run, an outgoing technology in developed countries they offer broadband services such as triple play. This network provides a solution to one of the biggest problems in Peru such as broadband deficit next many years. You need to determine the extent of benefits and recommendations for the installation for both customers and service for developers who will occupy these new networks, while ensuring quality of investment for the customer to service both the promoter.

#### **KEYWORDS:**

- **Sharpness**
- Versatility
- Speed
- Bandwidth

## **ÍNDICE**

## **RESUMEN**

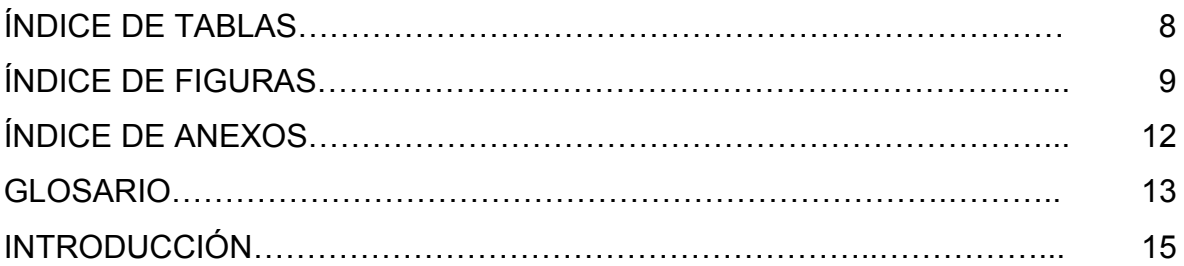

## **CAPÍTULO I: ASPECTOS GENERALES**

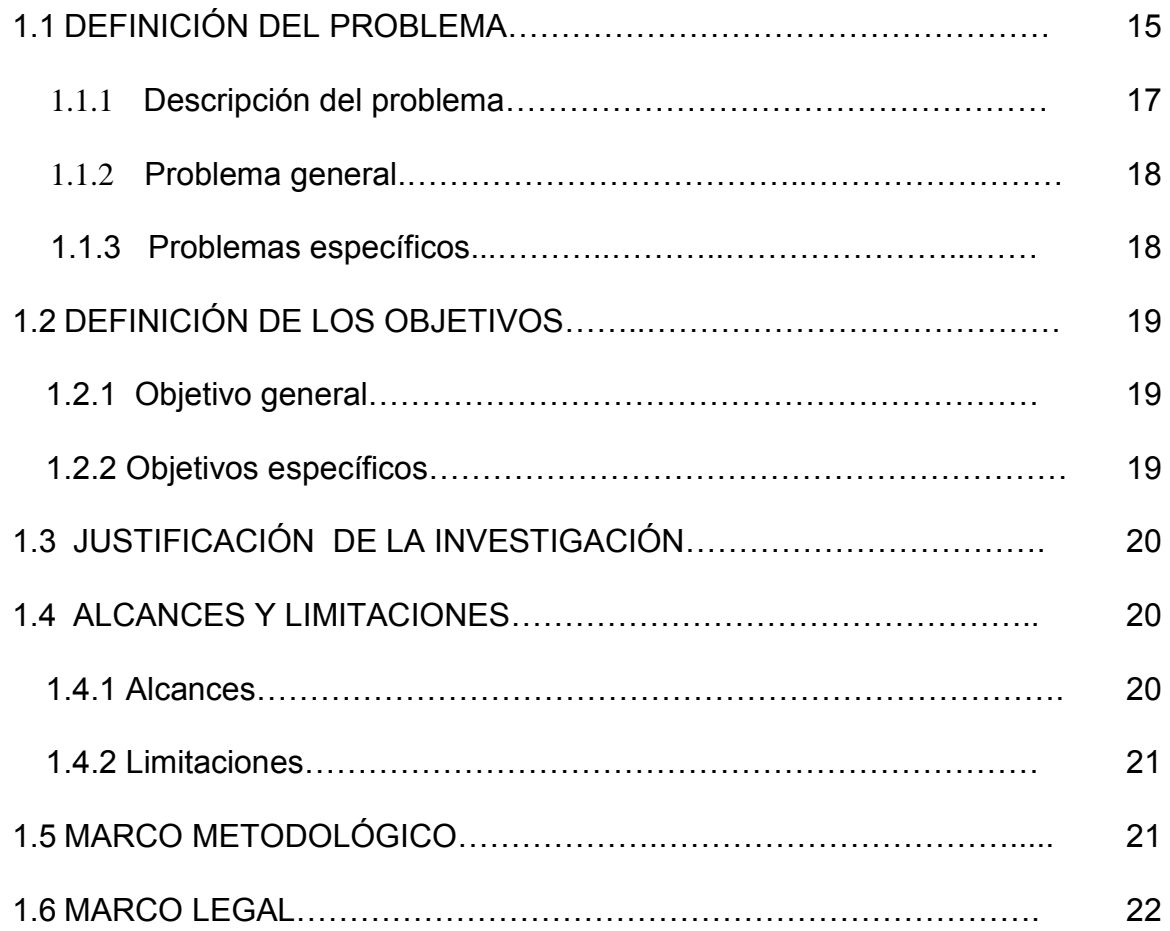

## **CAPÍTULO II FUNDAMENTO TEÓRICO**

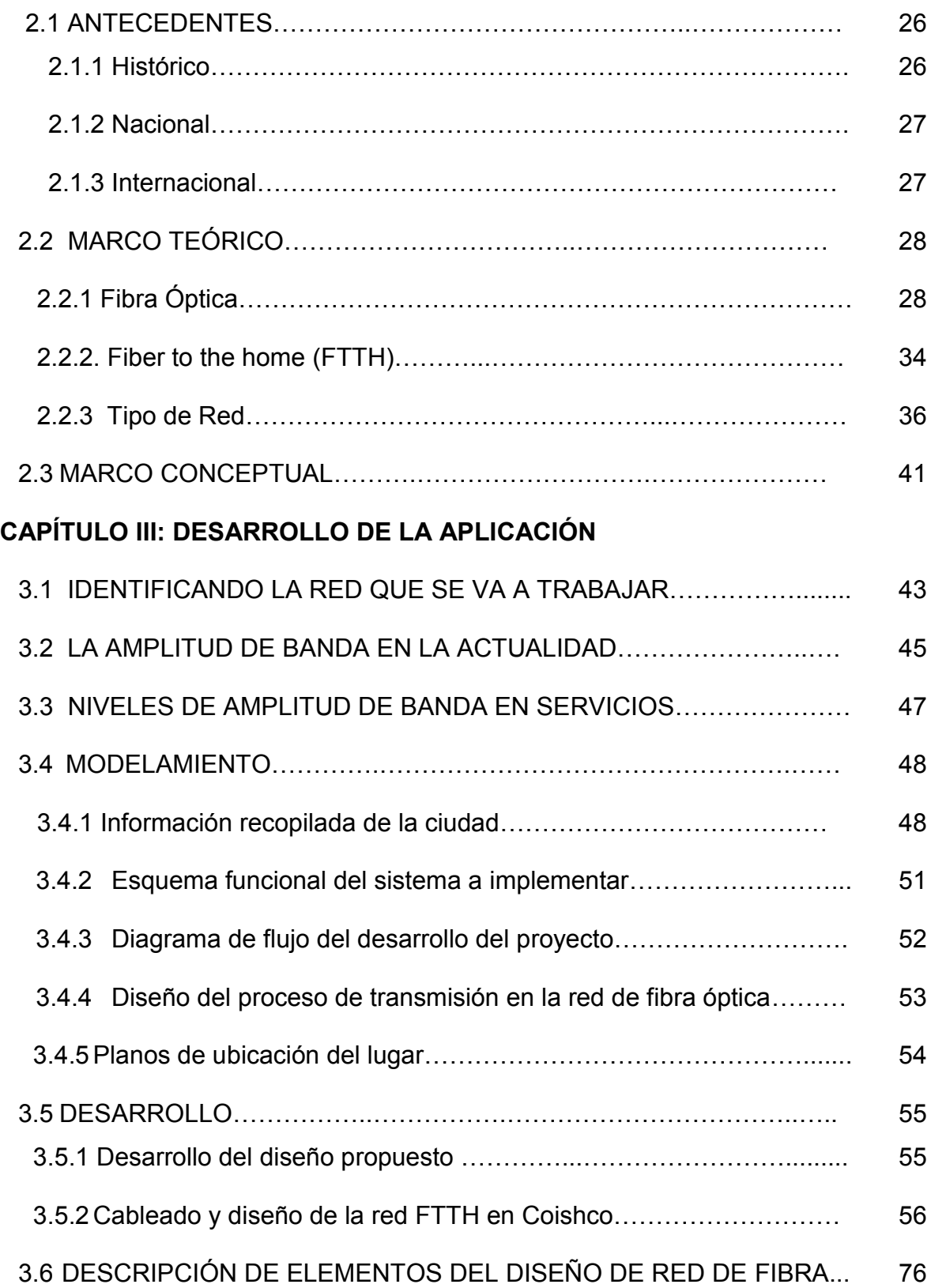

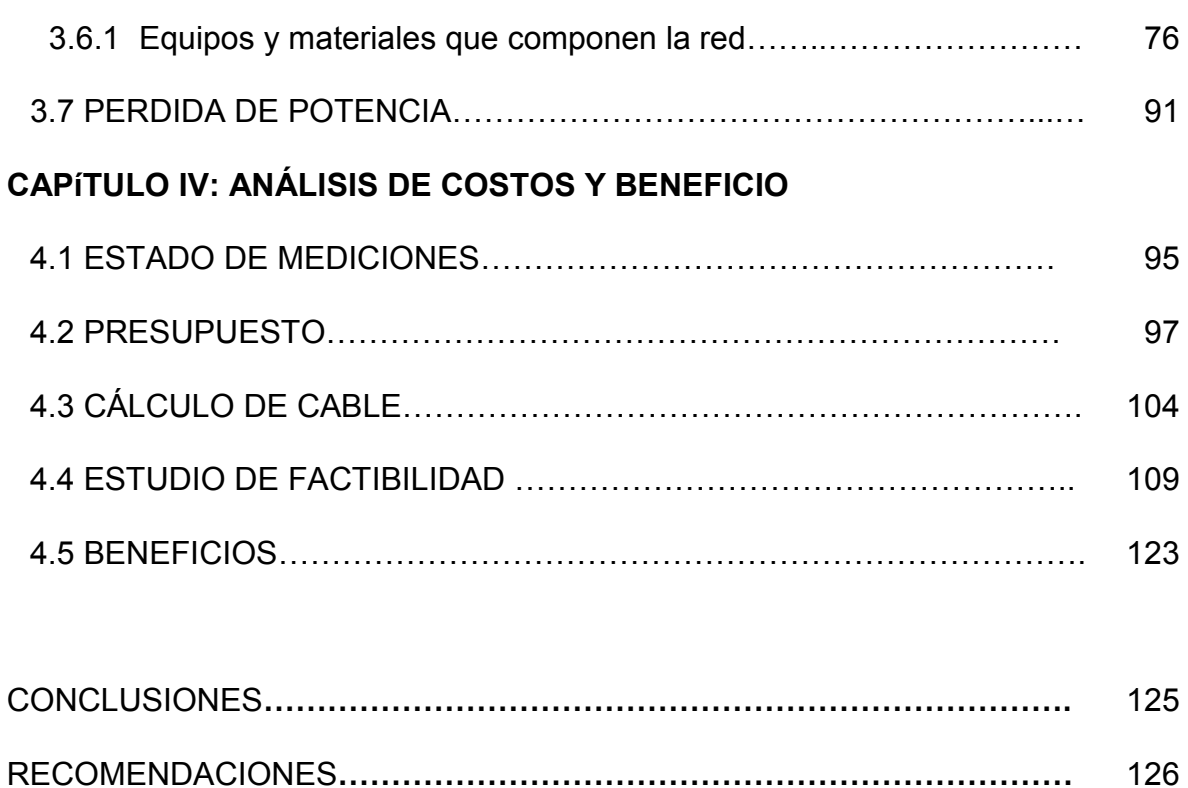

BIBLIOGRAFÍA**……………………………………………………………….........** 127

ANEXOS**…………………………………………………………………..………...** 129

## **ÍNDICE DE TABLAS**

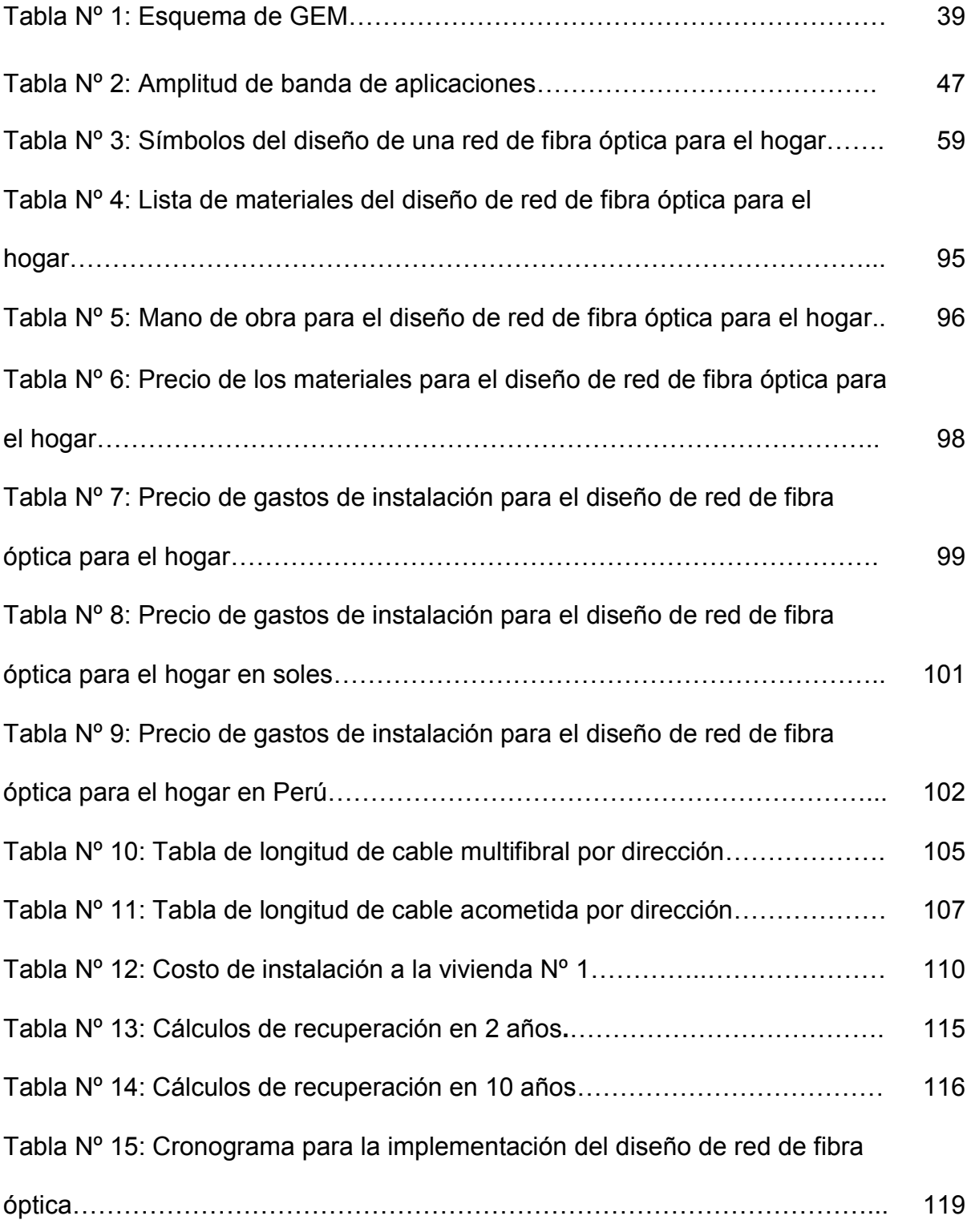

## **ÍNDICE DE FIGURAS**

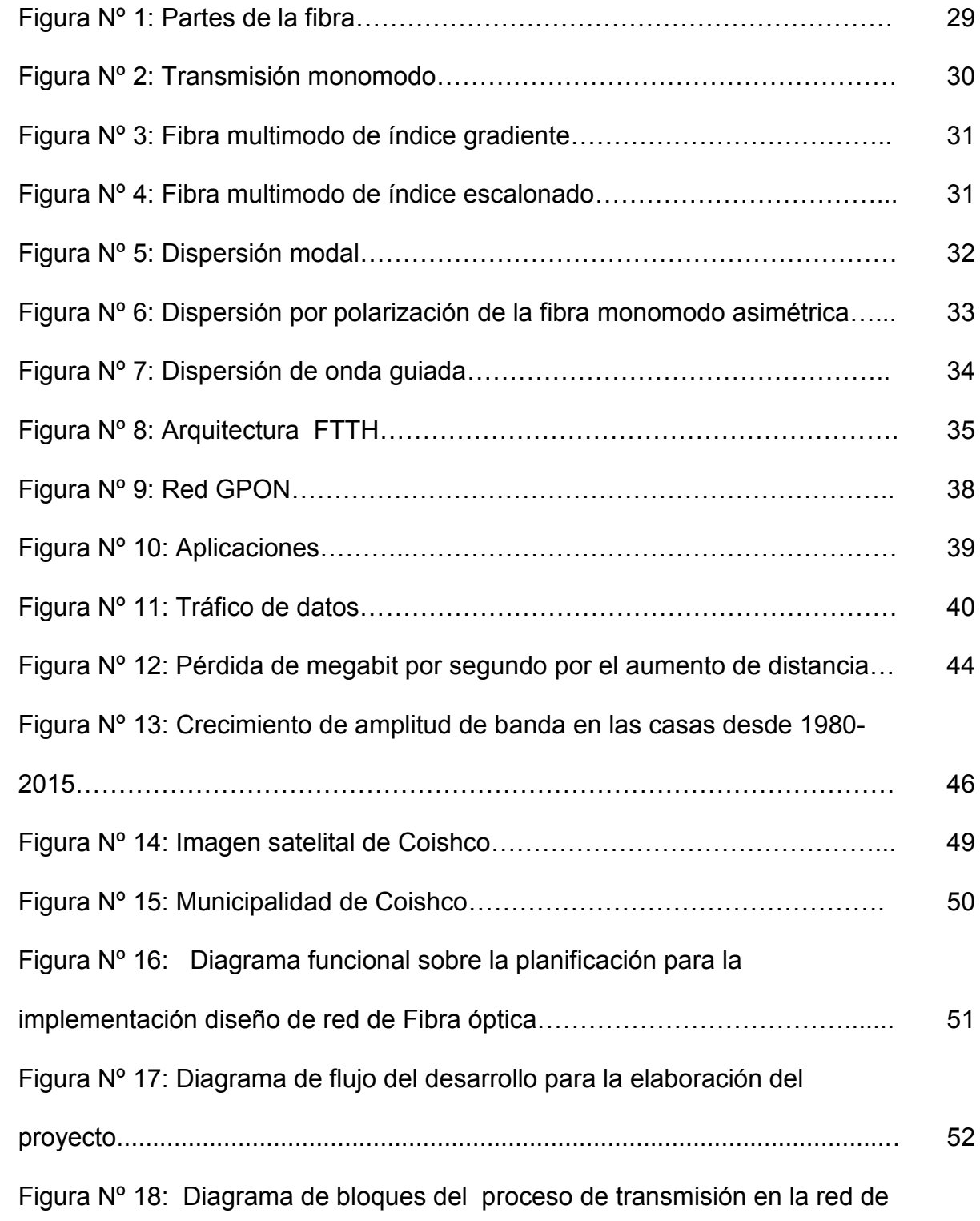

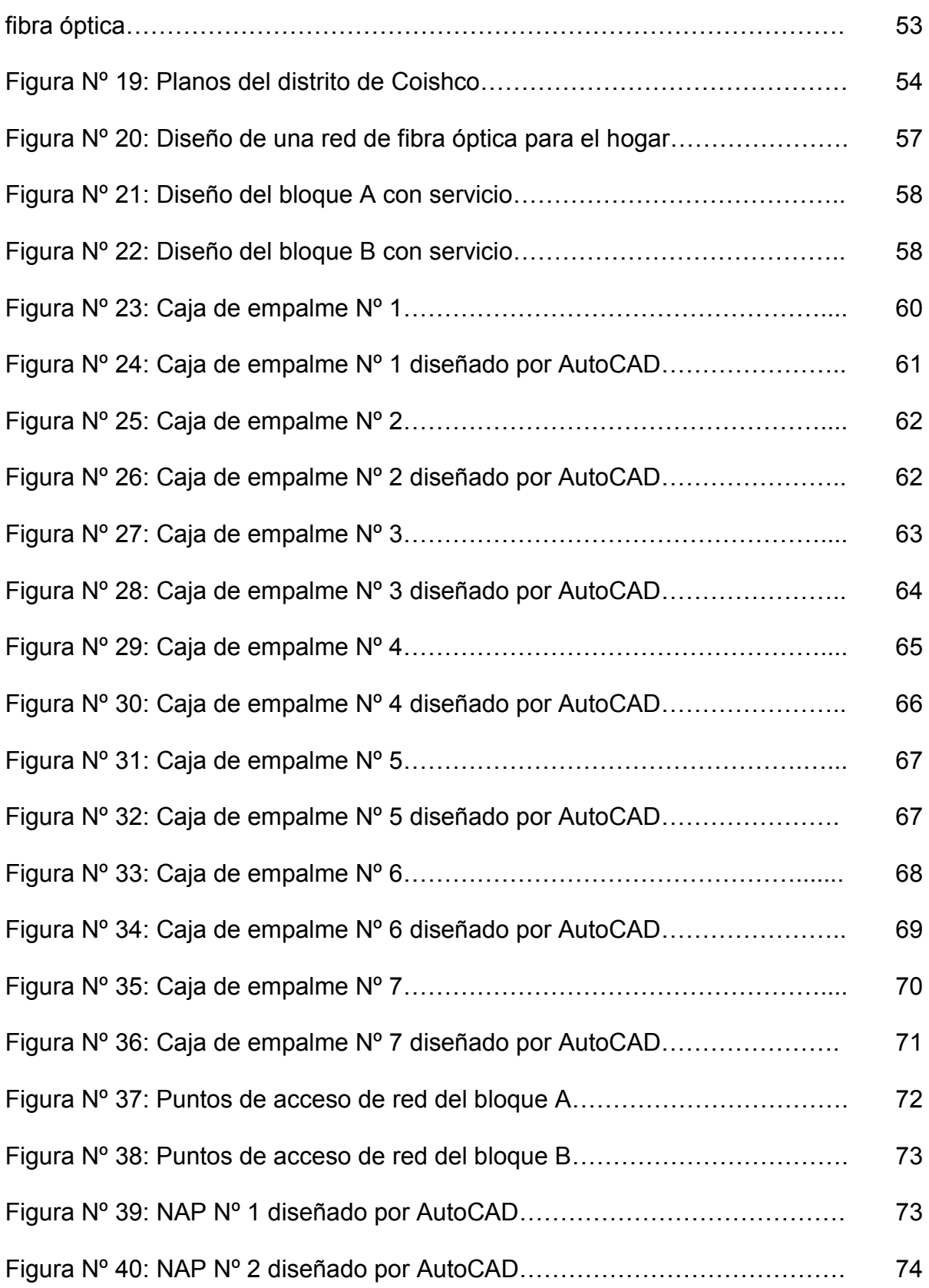

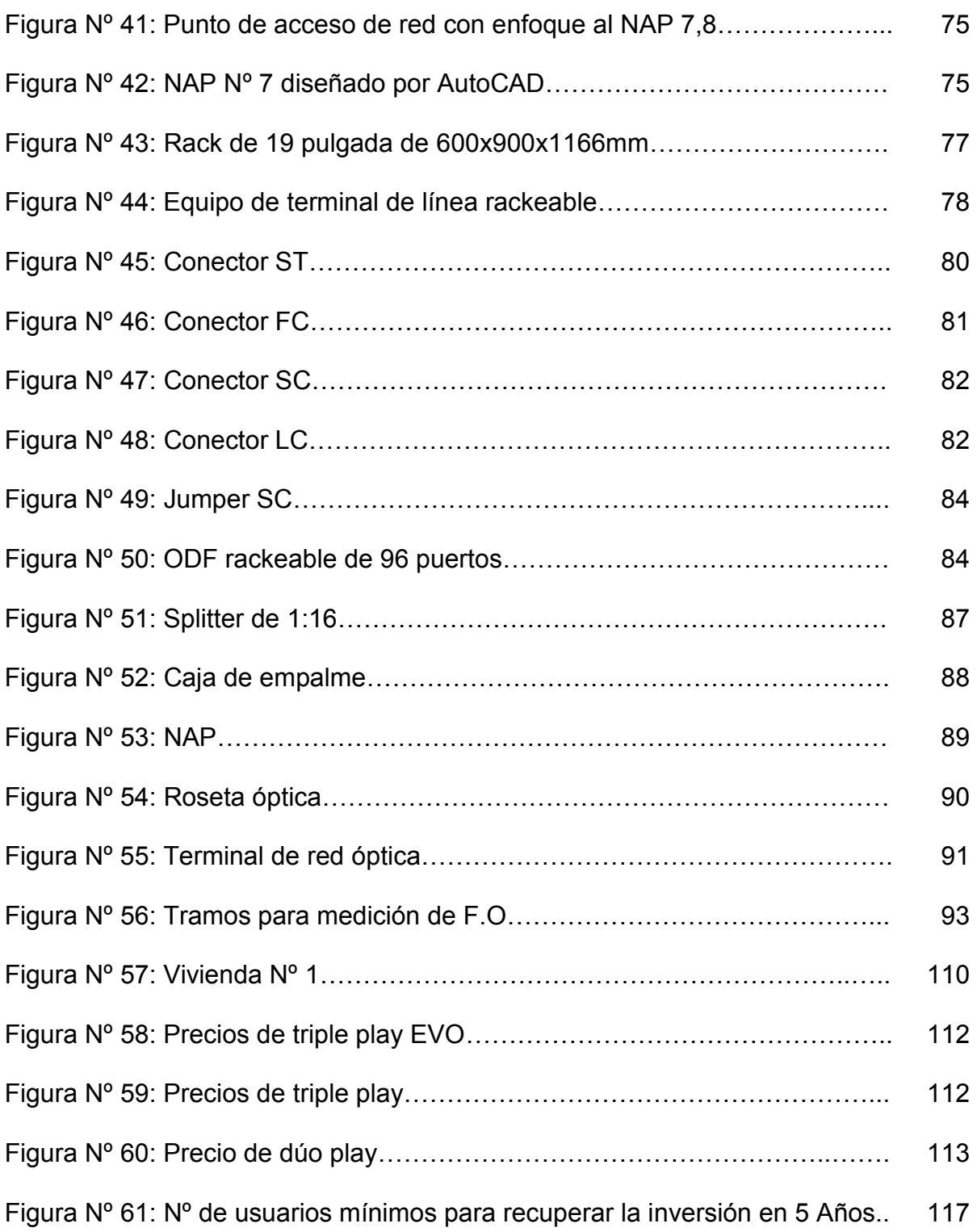

## **ÍNDICE DE ANEXOS**

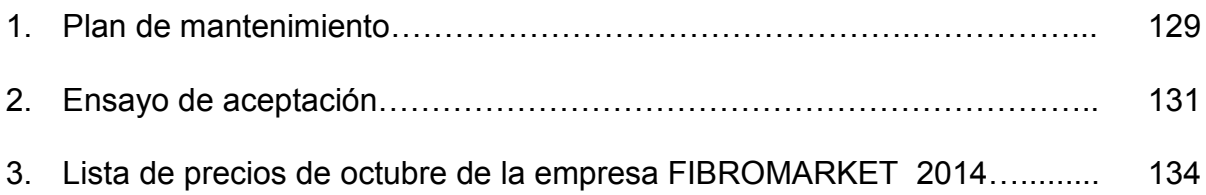

## **GLOSARIO**

**Ancho de banda:** Es el flujo de bits de información que puede ser llevado por un canal de transmisión

**GPON:** Se trata de las estandarizaciones de las redes PON a velocidades superiores a 1 Gbps.

**Conector:** Son uniones desmontables que permiten la conexión y la desconexión rápida, similar a los conectores BNC o a un enchufe eléctrico.

**Revestimiento:** La capa exterior de la óptica de la fibra, que atrapa la luz en el núcleo y lo guía a lo largo incluso a través de las curvas.………………………

**Núcleo:** El centro de la fibra, donde se transmite la luz.

**Férula:** Un tubo que tiene una fibra para la alineación, por lo general parte de un conector

**Empalme de fusión:** Un empalme creado por la soldadura o la fusión de dos fibras juntos

**Chaqueta:** La membrana resistente que recubre el cable. Los cables instalados dentro de los edificios deben cumplir con los códigos de incendios mediante el uso de materiales especiales para su revestimiento.

**Empalme mecánico:** Un empalme donde las fibras están alineadas creado por medios mecánicos.

**La fibra multimodal:** tiene un núcleo más grande (casi siempre 62,5 micrones) y se utiliza en longitudes de onda de 850 y 1300 nm para la corta distancia, redes de menor velocidad, como redes de área local.

**Atenuación:** La reducción de la potencia óptica que pasa a lo largo de una fibra, generalmente expresado en decibelios (dB).

**Pérdida óptica:** La cantidad de potencia óptica perdida como la luz se transmite a través de la fibra, empalmes, acopladores, etc., expresado en dB.

**Dispersión:** El cambio de dirección de la luz después de haber tachado las pequeñas partículas que causa la pérdida de las fibras ópticas y se utiliza para hacer mediciones por un OTDR

**Fibra monomodo**: Una fibra óptica que soporta solo un modo de la propagación de la luz y que está arriba de la longitud de onda de corte.

**Fibra multimodo:** Una fibra óptica que puede soportar uno o más modos de propagación de la luz propagándose.

**LAN**: Una red de area local es un grupo de computadoras personales conectadas sobre un medio común dentro de un edificio.

## **INTRODUCCIÓN**

En el transcurso de los años el mundo de las telecomunicaciones ha ido evolucionando. El Perú viene generando un plan de desarrollo de banda ancha donde podemos tener acceso a internet a altas velocidades, combinando la capacidad de conexión y la velocidad de tráfico, que son los bits por segundo. Esto permite a los usuarios acceder a diferentes tipos de contenidos, aplicaciones, y servicios.

Las tecnologías que han venido desarrollándose en el Perú y el mundo han permitido que las telecomunicaciones avancen, una de las razones que ha venido mejorando es el ancho de banda.

Tenemos a las redes inalámbricas como el Wimax que ofrece servicios de triple play a los usuarios pero es muy difícil obtener HDTV debido a que esta tecnología no cuenta con mucho ancho de banda para poder transmitir televisión en HD, igualmente pasa con las variaciones del DSL y las últimas combinaciones de cable y satélite, pueden proporcionar HDTV pero con poca confiabilidad.

Hoy se trabaja bastante con fibra óptica debido a que permiten la transmisión de cantidad de datos y con velocidades superiores a 1 Gbps (Gigabyte por segundo).

En la actualidad, se está trabajando con redes híbridas, como por ejemplo la tecnología HFC (fibra óptica-cable coaxial), estas redes solucionan un poco lo que es ancho de banda ya que estas redes trabajan con fibra óptica solo hasta un cierto punto y al usuario llega cable coaxial.

Una de las soluciones para la problemática del ancho de banda es la transmisión en fibra óptica, una de las tecnologías que se viene generando en nuestro país es la fibra dedicada esto soluciona nuestro problema problema pero es muy caro el servicio, mayormente lo tienen las instituciones o las zonas residenciales que puedan pagar este costo. En el Perú existen varios tipos de tecnología en la cual se emplea fibra óptica pero hasta ahora no había llegado hasta cualquier usuario. En este mercado competitivo de las Telecomunicaciones y debido al aumento creciente en la demanda de ancho de banda, los operadores se han visto en la necesidad de mejorar sus redes y en la mayoría de los casos, hacer uso de los dispositivos de comunicaciones que utilizan la fibra óptica como medio de transmisión.

Es por esta razón que surgió este proyecto, cuyo objetivo principal era brindar servicios a los usuarios con alta calidad de ancho de banda no solo a las zonas cercanas sino también a las zonas lejanas.

En este proyecto se baza en el diseño y no la implementación de una red de fibra óptica en los servicios de banda ancha en una zona de viviendas en el municipio distrital de Coishco-Ancash; se diseñará hasta las cajas de acceso a vivienda y se analizará si la atenuación es viable con la tecnología GPON. Esta instalación podrá ofrecer servicios triple-play (voz, video y datos) basados en la tecnología de la fibra óptica.

 $16$ 

## **CAPÍTULO I**

## **ASPECTOS GENERALES**

### **1.1 DEFINICIÓN DEL PROBLEMA**

#### **1.1.1 Descripción del problema**

En la actualidad, la tecnología avanza a pasos agigantados, lo que conlleva a que las redes actuales no satisfagan en velocidad a los nuevos servicios multimedia que están apareciendo.

Como se sabe las tecnologías de ahora te ofrecen velocidades de 2Mbps, 4Mbps, 8Mbps; aunque sigue siendo una limitación de ancho de banda para los usuarios y al aumentar la distancia estas velocidades recaen más.

Las personas requieren de un servicio más rápido con más capacidad de transmisión y a un precio de su interés, las operadoras en la actualidad brindan servicios deficientes para los usuarios; en lo que a promoción de servicios se refiere, las empresas que prestan el servicio actualmente en el distrito de Coishco y la mayor parte del Perú, son de manera específica hacia la adquisición de los nuevos usuarios o abonados, no tanto la promoción e información va direccionado al uso de la tecnología, la transmisión de datos, servicio de televisión digital, telefonía, entre otros.

Este es un gran problema ya que conlleva a que estamos a disposición de estas empresas operadoras, que nos puedan brindar mejores servicios que ya en otros países lo están ofreciendo.

## **1.1.2 Problema general**

 ¿Cómo mejorar la velocidad y capacidad de información en el servicio de internet, televisión digital, telefonía y servicios multimedia que incidan en los niveles de satisfacción para los usuarios de Coishco (Ancash)?

## **1.1.3 Problemas específicos**

## **Problema específico 1**

¿Por qué lo usuarios necesitan más banda ancha?

## **Problema específico 2**

• ¿Cuánto Ancho de banda se necesita?

## **Problema específico 3**

• ¿Qué elementos de red se necesita en el diseño de red de fibra óptica?

## **Problema específico 4**

 ¿Cuál es el nivel de Perdida de Potencia que tiene el usuario más alejado en la red de fibra?

## **Problema específico 5**

 ¿Cuánto costaría la red de fibra para la implementación en el servicio de banda ancha en Coishco (Ancash)?

## **1.2 DEFINICION DE LOS OBJETIVOS**

## **1.2.1 Objetivo general**

Diseñar una red que nos permita mejorar la velocidad y la capacidad de transmisión en internet, televisión digital, telefonía y servicios multimedia que incidan en los niveles de satisfacción para los usuarios de Coishco (Ancash).

## **1.2.2 Objetivos específicos**

## **Objetivo específico 1**

Analizar si los usuarios necesitan más banda ancha.

## **Objetivo específico 2**

Identificar cuánto ancho de banda se necesita.

## **Objetivo específico 3**

 Identificar los elementos de red de fibra óptica que se necesita para este diseño.

## **Objetivo específico 4**

 Determinar las pérdidas de nuestra red de fibra y verificar si corresponde a las pérdidas establecidas

## **Objetivo específico 5**

 Determinar el costo necesario que se necesita para implementar la red de fibra óptica.

#### **1.3 JUSTIFICACIÑON DE LA INVESTIGACIÓN**

#### **1.3.1 Social**

Actualmente en nuestro país las telecomunicaciones no están muy avanzadas como en otros países, por eso la mayoría de países de primer orden trabajan con acceso a banda ancha en las oficinas y en las viviendas. En este proyecto se presenta un diseño de fibra óptica al distrito de Coishco en donde existe una necesidad de banda ancha en la cual sugiere un cambio social, la seguridad también ejercerá su papel, un cambio estricto en lo que podría ser un avance en la medicina como consultas y apoyo médico al usuario, etc.

#### **1.3.2 Económico**

Al desarrollar una red que pueda brindar servicios de banda ancha requiere de una inversión considerable de dinero, por lo que no todas las empresas están en condiciones de asumir este riesgo. Se tiene que tener en cuenta que la tecnología que se use tenga proyección a futuro y que solo se cambien algunos equipos o necesidades que tengan el usuario, pero no la red propuesta.

El sector económico afecta a sector de inmuebles, como la valorización de viviendas que tengan esta tecnología.También los alquileres de departamentos, las microempresas comenzarían a desarrollarse o se desarrollaría nuevos negocios, etc.

#### **1.4 ALCANCES Y LIMITACIONES**

#### **1.4.1 Alcances**

Promover con este proyecto el desarrollo de ancho de banda.

- Tecnología a futuro.
- Garantizar un buen servicio al usuario.
- Con el incremento de ancho de banda se puede obtener otras aplicaciones que beneficien al usuario.

### **1.4.2 Limitaciones**

- Los nuevos servicios que van llegar al usuario van a desarrollarse poco a poco, pero en otros países ya se está ejecutando.
- Si no hay fibra dorsal en el país como red de transporte no van a llegar a las demás regiones como sierra y selva.
- Como en todas las redes podemos disponer de otras aplicaciones para el usuario, pero no van a utilizarse mucho porque son nuevas para el usuario.

## 1.5 **MARCO METODOLÓGICO**

## **1.5.1 Tipo de investigación**

La investigación es aplicada tecnológica, esta investigación genera conocimientos dirigidos al sector productivo de bienes y servicios en Telecomunicaciones, como se muestra en la tesis, ya sea con el fin de mejorarlo y hacerlo más eficiente, obtener nuevos productos y competitivos en este sector.

## **1.5.2 Método de investigación**

Razonamiento riguroso por la necesidad en este sector

- Observación empírica en otros países por familiares
- Experiencia propia en Perú
- Estudio de mercado
- Estudio de nuevas tecnologías en redes
- Análisis de la información obtenida
- Resultados y comparación de la misma tecnología en otros países.

## **1.5.3 Técnicas e instrumentos**

- Datos de tesis
- $\bullet$  libros
- Revistas de redes de fibra óptica
- Artículos científicos

## **1.5.4 Procedimiento de levantamiento de la información**

Identificación de etapas y actividades específicas de los procesos que tiene la tesis

## **1.5.5 Análisis y tratamiento de datos**

Se comparó, validó e interpretó todas las fases de investigación que nos permitió mejorar la comprensión y el análisis para poder generar ideas y buenos resultados para nuestro proyecto.

## **1.6 MARCO LEGAL**

## **1.6.1 Leyes y Decretos Supremos**

**Ley N° 299047** – Ley de Promoción de la Banda Ancha y Construcción

de la Red Dorsal Nacional de Fibra Óptica.

- Ley que establece la Concesión Única para la Prestación de Servicios Públicos de Telecomunicaciones (Ley N° 28737), 18 de mayo del 2006.
- Reglamento de Compartición de Infraestructura (Decreto Supremo N° 009-2005-MTC), 21 de marzo del 2005.
- **Ley Nº 468-2011 MTC/03** Decreto Supremo sobre la obligación fibra óptica en nuevos proyectos de infraestructura.
- **Ley Nº 063-2010-PCM** Comisión multisectorial encargada de elaborar el Plan Nacional para el Desarrollo de Banda Ancha del Perú.
- Ley Nº 034-2010-MTC Decreto supremo que establece como Política Nacional en la implementación de fibra óptica para facilitar a la población con internet.
- **Ley Nº002-2009-MTC** Lineamiento para desarrollar y consolidar la competencia y la expansión de los servicios públicos en telecomunicaciones en el Perú.
- **Decreto Supremo Nº006-2013-MTC** Reglamento general de la ley de telecomunicaciones para el desarrollo de servicios púbicos de telecomunicaciones de áreas rurales y lugares de preferente interés social.

#### **1.6.2 Normatividad y estándares**

- **IEC 61300-3-34:** Dispositivos de interconexión de fibra óptica y componentes pasivos. Test básicos y procedimientos de medida.
- **IEC 60794-1-1:** Cables de fibra óptica. Especificaciones generales.
- **IEC 62221:** Fibras ópticas, métodos de medida, sensibilidad a micro dobleces.
- **UIT-T G.984.1:** Se trata de la introducción hacia el estándar GPON, presentando las características generales de funcionamiento y constitución, con el fin de llegar a la convergencia de equipos, así como mostrar la topología utilizada.
- **UIT-T G.984.2:** Son las especificaciones para manejar la capa de los medios físicos PMD, ve los detalles de la transmisión y recepción de bits individuales en un medio físico, verifican la temporización de bits y la codificación de las señales por el medio físico.
- **UIT-T G.984.3**: Son las especificaciones de la capa de convergencia de transmisión TC, utiliza el método de control de acceso, los formatos de la trama, la seguridad de la red GPON y verifica en el instante preciso entre la conexión de la OLT y ONT. Sirve para enlazar las capas de PMD y convergencia de transmisión, usa herramientas como el AES, que se encarga de la encriptación de bits y la trama FEC, que se encarga de la corrección de errores y es utilizada en la comunicación de la OLT.
- **UIT-T G.984.4:** Son las especificaciones de la interfaz de control y gestión OMCI, donde el análisis se enfoca en los recursos y servicios procesados de una base de información entre la OLT y ONT.
- **UIT-T G.654**: Este estándar es especial para la fibra monomodo, ha sido optimizada para operar en la región de 1500 nm a 1600 nm donde tiene menos pérdidas.

 **UIT-T G.652:** Es el estándar para la fibra monomodo donde la dispersión no se desplaza, se mejoró inicialmente para su uso en la región de 1310 nm de longitud de onda, pero también puede ser utilizado en la región de 1550 nm.

## **1.6.3 Licencias y permisos, reglamentos**

## **1.6.3.1 Ministerio de transporte y comunicaciones**

- Documento de trabajo Estimación del número de hilos de fibra óptica para el estado que se instalarán en cumplimiento de Lds 034-2010-MTC.
- Promoción de la banda ancha y construcción de la red dorsal nacional de fibra óptica.
- La licencia de ejecución de obras en las áreas de dominio público

## **1.6.3.2 Organismo supervisor de inversión privada en telecomunicaci ones**

 Otorga al OSIPTEL la facultad de establecer obligaciones normativas respecto del acceso a los elementos de red de manera desagregada.

# **CAPÍTULO II FUNDAMENTO TEÓRICO**

## **2.1 ANTECEDENTES**

#### **2.1.1 Antecedente histórico**

Las comunicaciones por fibra óptica comienzan en la década de los años 70, instalándose un sistema de prueba en Inglaterra; dos años después de haber realizado pruebas, se producían ya cantidades importantes de pedidos de este material.

En 1959 se estudió mucho la óptica, trabajando la luz en el campo de las telecomunicaciones. Con el fin de enviar mensajes a altas velocidades, sin importar la cantidad. Después de 7 años de investigación se ve como una alternativa usar la luz como una fuente de información, lo que faltaba era conocer el medio en donde se debía desplazar, es por eso que en los años setenta se presentó una fibra transparente flexible como recurso para promover las señales ópticas. Como portadoras se utilizaban láser o diodos que generaban luz, poco a poco se investigaban equipos que trabajen con fibra más conocido como los fibro-ópticos. Los láser o diodos se utilizaban según la red que necesitas.

#### **2.1.2 Antecedente nacional**

- El proyecto de enlace de fibra óptica Piura-Sullana -Talara-Tumbes (julio 2007), de CICSA PERÚ S.A.C. es elaborado por Ingeniería Servicios Técnicos y Ecología-INSETECO S.R.L. hizo los proyectos de implementación para TELMEX PERU S.A. y AMÉRICA MÓVIL S.A.C. atendió las necesidades de transmisión digital con equipos de última generación para transmitir voz, datos y video al servicio de la sociedad peruana.
- La empresa [Misticón](http://es.wikipedia.org/w/index.php?title=Misticom&action=edit&redlink=1) dedicada la tecnología FTTx, desplegó la primera red FTTH única dedicada en 2013. Partiendo de la ciudad de [Arequipa,](http://es.wikipedia.org/wiki/Arequipa) la compañía también se está expandiendo en [Lima](http://es.wikipedia.org/wiki/Lima) y provincias. Misticón opera una red de 10 Giga bit GPON con velocidades de usuarios finales que van desde 6 Mbit/s a 100 Mbit/s. La compañía ofrece tantos servicios empresariales y residenciales. Misticón es también el primer proveedor de [IPTV](http://es.wikipedia.org/wiki/IPTV) en el país.

#### **2.1.3 Antecedente internacional**

Serna Lever, 2010. Utilizó este diseño con los criterios necesarios para dar la mayor optimización a las redes de fibra óptica.

La efectividad de la utilización de la fibra óptica en la implementación de las redes ya que las pérdidas en estas son muy bajas además que no existe

posibilidad de interferencias en ellas, se permite una comunicación eficaz. La velocidad y la capacidad de transmisión de la fibra óptica es uno de los aspectos que la caracterizan como uno de los mejores medios para la transmisión de datos, esto proporciona un alto beneficio para las empresas prestadoras de servicios de voz datos y videos, y a los usuarios de estos servicios.

#### **2.2 MARCO TEORICO**

#### **2.2.1. Fibra óptica**

La fibra óptica es un elemento importante en la transmisión de información, es una hebra delgada no más delgada que un cabello que es de vidrio o silicio, el cable de fibra está compuesto por el manto, recubrimiento, chaqueta, tensores, núcleo. Lo que se transmite son pulsos de luz que indican los bits y también la intensidad de luz indican la diferencia de bits.

La transmisión de luz debe tener un ángulo de incidencia adecuado para que pueda rebotar la luz y se pueda propagar a distancias grandes y si no rebota se refracta y se pierde la luz. (Martín Pereda, 2005)

28

Figura Nº 1: Partes de la fibra

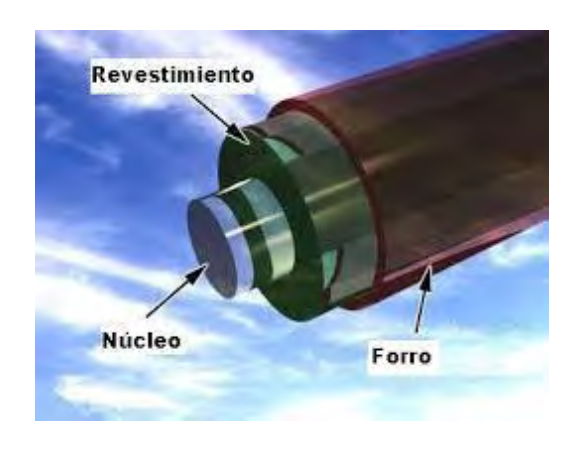

Fuente: Craig C. Freudenrich (2001)

## **a) Fibra monomodo:**

La fibra tiene mayor capacidad de [transporte](http://www.monografias.com/trabajos/transporte/transporte.shtml) de información que otros muchos elementos. La fibra monomodo tiene una banda de paso del orden de los 100 GHz/km.

La transmisión de luz es lineal, tiene trayectoria recta, por eso; ha ganado el nombre de monomodo, estas fibras tiene el núcleo del diámetro del mismo orden de las señales ópticas que se están transmitiendo como de 5 a 8 mm. Su propagación es de larga distancia alrededor de unos 300 km, existen clases de fibras monomodo:

## **i) 10 GBASE-LR**

Este estándar es de rango largo permite superar los 10 km empleando andas de 1310nm.

#### **ii) 10 BASE-ER**

 Este estándar es de rango extenso y supera los 40 km y se emplea en los 1550nm. Las fibras monomodo se utilizan con mayor frecuencia en la investigación científica de alta precisión debido a que la luz se propague. (Chomycz Bob, 2000)

Figura Nº 2: Transmisión monomodo

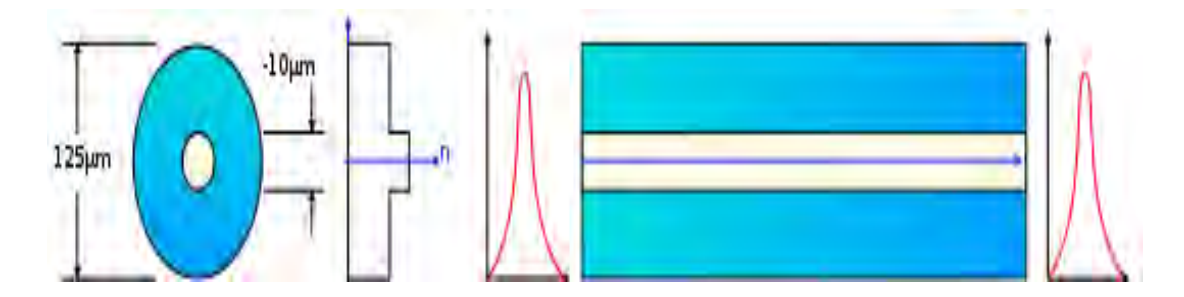

Fuente: Dennis Derickson (1998)

También:

OS1: 1310nm-1db/Km; 1383-no especificado; 1550-1db/km

OS2: 1310nm-0,4db/km; 1383-0,4db/km; 1550-0,4db/km.

## **b) Fibra multimodo de Índice gradiente gradual:**

Las fibras multimodo con índice gradual gradiente se basa en que el índice de refracción en el interior no es el único en el núcleo, estas fibras permiten reducir la dispersión entre todos los diferentes modos de propagación que están en el núcleo de la fibra, existen 3 clases de fibra de índice gradual.

Figura Nº 3: Fibra multimodo de índice gradiente

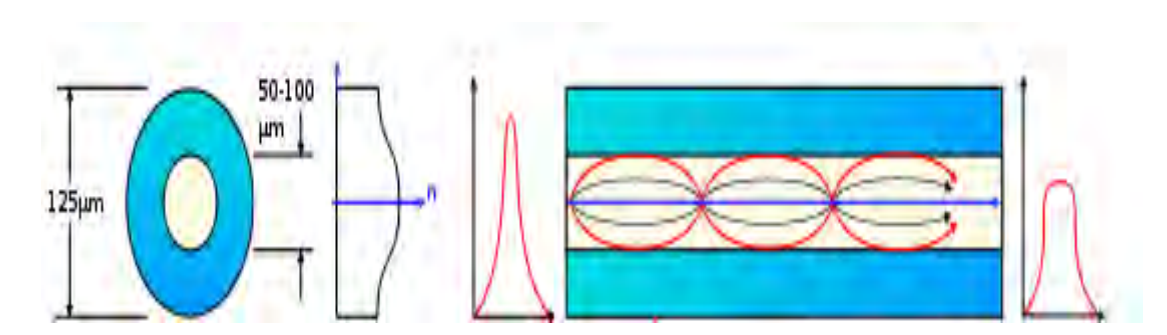

Fuente: Dennis Derickson (1998)

#### **c) Fibra multimodo de índice escalonado**

Las fibras Multimodo de índice escalonado se basan en vidrio, con una atenuación de 30 dB/km, o plástico, con una atenuación de 100 dB/km. En estas fibras su núcleo es de un material uniforme cuyo índice de refracción es superior al de la cubierta que lo rodea. El paso desde el núcleo hasta la cubierta conlleva por tanto una variación del índice. (Chomycz Bob, 2000)

Figura Nº 4: Fibra multimodo de índice escalonado

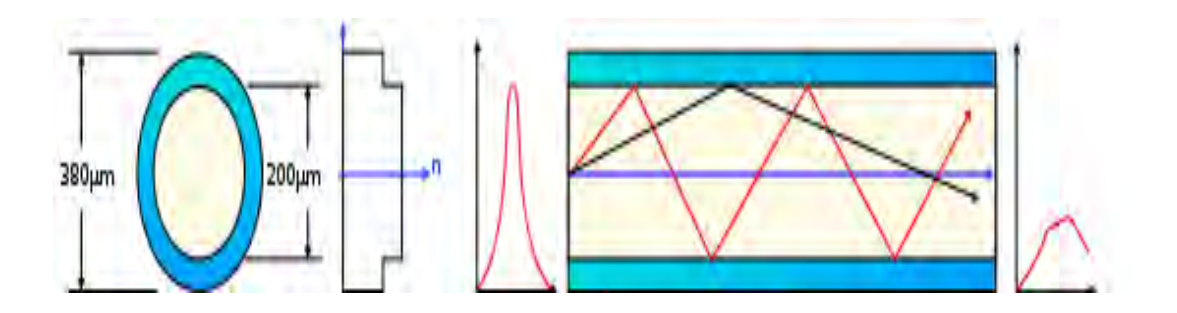

Fuente: Dennis Derickson (1998)

El sistema ISO tiene clasificación de fibras Multimodo según el ancho de banda que van a tener, estas son las siguientes:

- OM1: Fibra 62.5/125 µm, soporta hasta Gigabit Ethernet (1 Gbit/s); transmisión de LED
- OM2: Fibra 50/125 µm, soporta hasta Gigabit Ethernet (1 Gbit/s); transmisión de LED
- OM3: Fibra 50/125 µm, soporta hasta 10 Gigabit Ethernet (300 m); transmisión de LASER

## **2.2.1.1 Dispersión de la fibra**

Hay 3 clases de dispersión en la transmisión de la fibra:

## **a) Dispersión modal**

Según el modo que se acople va a tener distintas velocidades de grupo, ahí es donde se va generando la dispersión modal. Esto se soluciona empleando fibras monomodo de índice gradual ya que van a reducir las diferencias de velocidades de cada grupo. (D.K. Sattarov, 1997)

Figura Nº 5: Dispersión modal

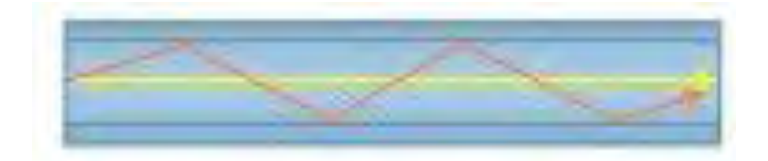

Fuente: Bob Chomycz (2002)

#### **b) Dispersión por polarización del modo (PMD)**

Cuando la fibra monomodo es circular su constante de propagación entre cada polarización es la misma y también la velocidad en que se propagan, pero si no es circular la fibra se obtiene dispersión por polarización del modo. (D.K. Sattarov, 1997)

Figura Nº 6: Dispersión por polarización de la fibra monomodo asimétrica

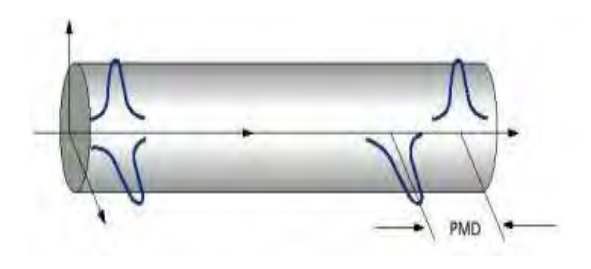

Fuente: Bob Chomycz (2002)

## **c) Dispersión cromática**

El fenómeno surge debido a dos razones:

## **i) Dispersión material**

Es causante debido al material de la fibra cuando el índice de refracción va a depender de la frecuencia de cada onda y por eso van a viajar a distintas velocidades.

#### **ii) Dispersión por guiado de onda**

La potencia de un modo se encuentra mayormente por el núcleo y parcialmente por el revestimiento, el índice efectivo se encuentre entre el índice de refracción del núcleo y el revestimiento de esos límites, dependiendo de la potencia que se propaga; a cuanto más potencia sea contenida en el núcleo o en revestimiento, el índice efectivo va a estar más cerca de este. (D.K. Sattarov, 1997)

Figura Nº 7: Dispersión de onda guiada

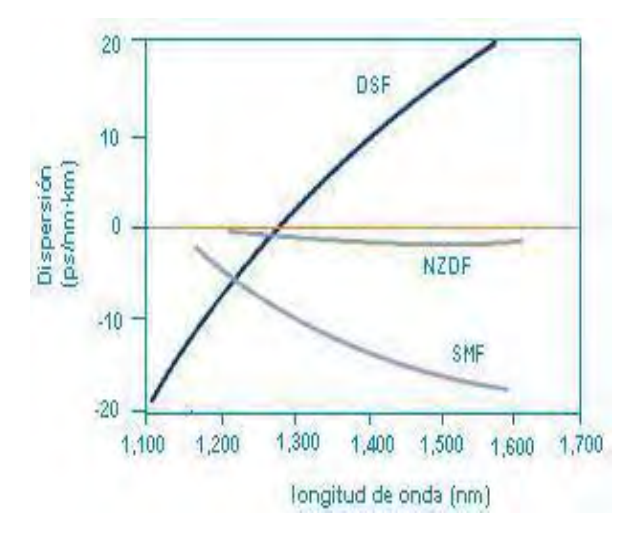

Fuente: Bob Chomycz (2002)

#### **2.2.2 Fiber to the home (FTTH)**

El FTTH es la fibra óptica que llega hasta el usuario en otras palabras al hogar. En Europa, Asia y en otros lugares ya cuentan con esta tecnología con más de 8 millones de hogares. Esta tecnología es capaz de soportar el ancho de banda necesario que requiera los hogares, esta tecnología es a prueba de futuro,
debido que su arquitectura es de fibra desde el terminal línea óptico hasta el dispositivo ubicado en el usuario. (Kevin Roebuck, 2011)

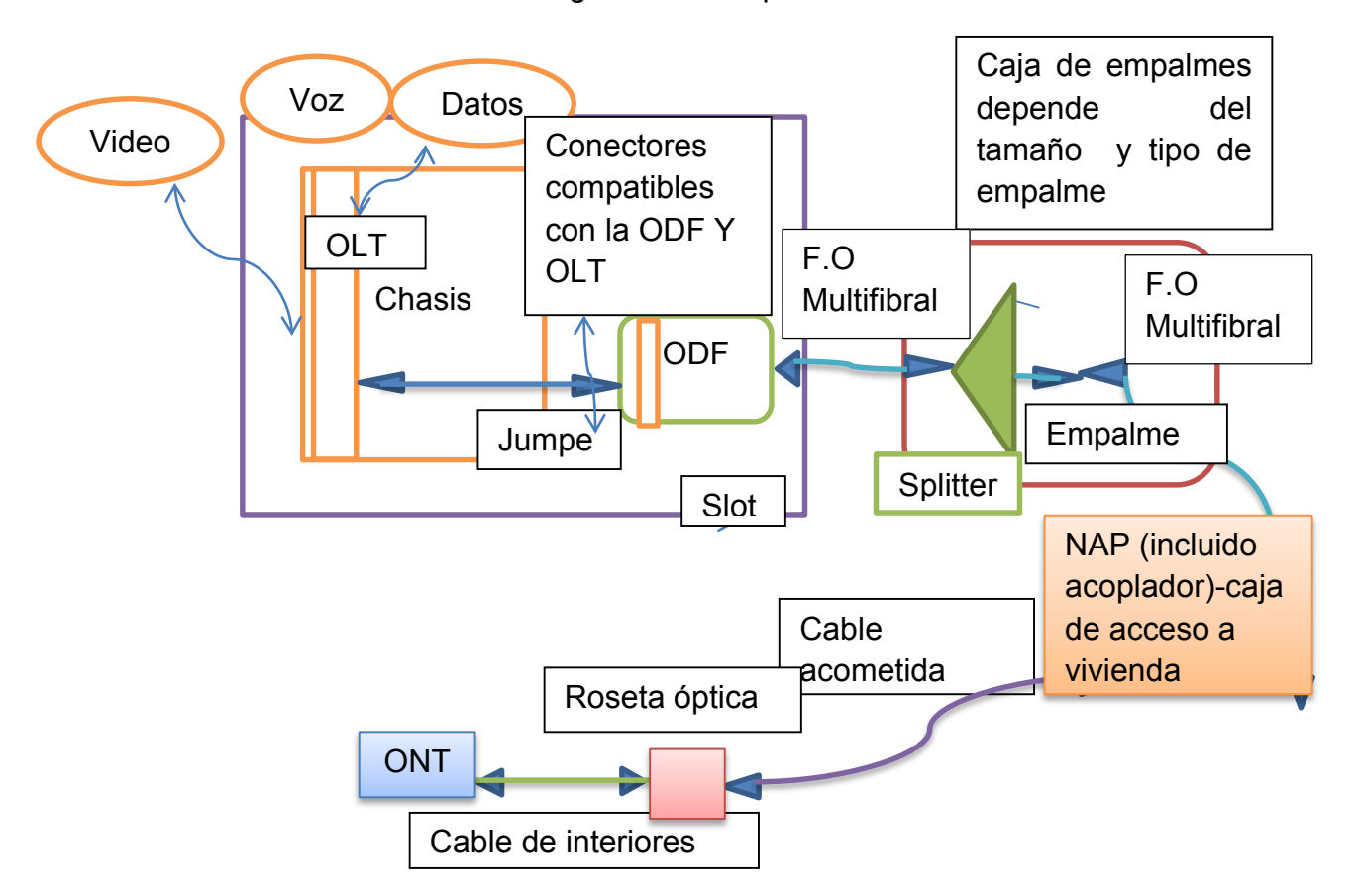

Figura Nº 8: Arquitectura FTTH

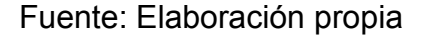

# **2.2.2.1 Características**

En el Perú este sistema es nuevo porque la fibra óptica y los equipos ópticos están llegando a los hogares, eso no quiere decir que no haya otra tecnología que esté llegando a los usuarios, la tecnología con fibra dedicada puede obtener las mismas características en servicios pero no es estrictamente para el vecindario ya que es muy cara para el usuario.

Debemos considerar que la tecnología está migrando cada vez a gran escala con nuevas tecnologías y algunas de estas necesitan gran ancho de banda y que la fibra óptica las pueda aprovechar al máximo de manera que garantice el futuro, evitando cualquier congestión de servicio para que el usuario sienta su satisfacción y genere demanda. EL FTTH utiliza sistemas de redes ópticas pasivas la cual le permite cambiar el ancho de banda necesario según se requiera. (Long, Keith, 2014)

### **2.2.3 Tipo de red**

#### **2.2.3.1 Tecnologías redes PON**

Las redes ópticas pasivas es la tecnología que se encuentra en el extremo del usuario y la oficina central. Las redes PON se diferencian en las capacidades y el tipo de aplicación que se utiliza, estas son las siguientes:

- **APON:** Soporta VDSL, da servicios IP, video y Ethernet sobre una plataforma de fibra.
- **BPON:** Se basa en lo mismo que la tecnología APON sino que se tiene más ancho de banda, soporta una distancia de 20 km entre el equipo que está en la oficina central hasta el usuario, solo puede haber 32 usuarios por fibra.
- **EPON/GEPON:** Es la tecnología que emplea el tráfico de Ethernet, soporta una distancia de 10 km entre el equipo que está en la oficina central hasta el usuario, abastece a 32 usuarios por fibra.

 **GPON:** Hasta ahora es la más avanzada evolución de las redes PON, esta tecnología trabaja bien en la arquitectura FTTH y es utilizada en Europa y Asia, soporta una distancia de 20 km y tiene una velocidad de bajada 2.5 Gbps y de subida 1.5 Gbps esto hace ver que son asimétricas, aquí se puede ver que un cable de fibra soporta hasta 64 usuarios y se puede ampliar hasta 128 usuarios es por eso que esta tecnología supera a las demás en ancho de banda y cantidad de usuarios. (Ramón Jesús Millán, 2007)

### **2.2.3.2 GPON**

La tecnología GPON es la red pasiva en Gigabit, esta tecnología permite trabajar a velocidades superiores de 1 Gbps, soporta servicios de voz tanto TDM ( multiplicación por división de tiempo) como SONET (red óptica síncrona) en la cual transporta mucha información a través de la red de fibra, tiene un alcance de 20 Km y tiene una velocidad de bajada 2.5 Gbps y de subida 1.5 Gbps esto hace ver que son asimétricas, también soporta video de alta calidad y sin interrupciones esta tecnología desarrollo otras aplicaciones que en otras redes con menor ancho de banda sería imposible transmitirlas. (Ramón Jesús Millán, 2007)

### Figura Nº 9: Red GPON

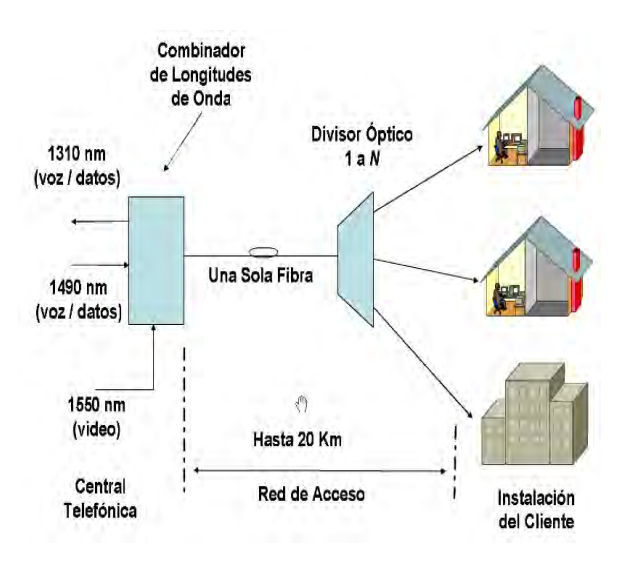

Fuente: Ramón Jesús Millán (2007)

### **a) Aplicaciones**

La tecnología GPON soporta muchos servicios de alta calidad y nuevos servicios que requieren gran ancho de banda, soporta voz, datos, videos y otras aplicaciones nuevas como la telemedicina, telepresencia, seguridad con cámaras de alta resolución, videoconferencias a tiempo real además de video de ultra resolución, video bajo demanda con servicios muy potentes, también juegos online e internet de banda ancha sin restricciones. [\(Mohd](http://www.amazon.es/s/ref=dp_byline_sr_book_1?ie=UTF8&field-author=Mohd+Noor+Derahman&search-alias=english-books)  [Noor De rahman,](http://www.amazon.es/s/ref=dp_byline_sr_book_1?ie=UTF8&field-author=Mohd+Noor+Derahman&search-alias=english-books) 2009)

Figura Nº 10: Aplicaciones

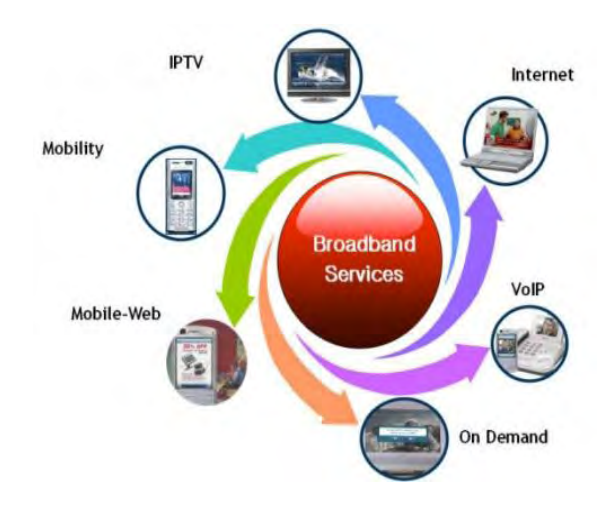

Fuente: Roebuck, Kevin (2011)

# **b) Método de encapsulación**

La tecnología GPON emplea un método de encapsulación que el GEM (Método de encapsulación GPON), es un protocolo de transporte síncrono que se basa en transportes en tramas, que son tramas de 125 ms para que pueda manejarlo la tecnología PON a un nivel superior que se adapte al tráfico de las señales, este método de encapsulación permite soportar cualquier tipo servicio. (Roebuck, Kevin, 2011)

Tabla Nº 1: Esquema de GEM.

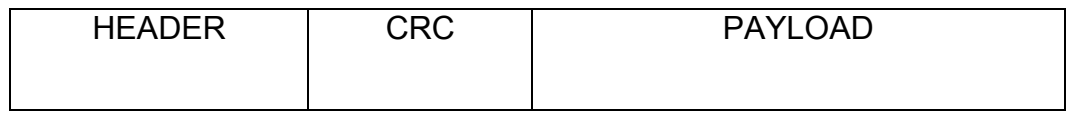

Fuente: Elaboración propia

### **c) Tráfico de datos**

Una red GPON tiene tráfico en doswtream (utiliza ondas de 1490nm) y upstream (utiliza ondas de 1310nm), usa el WDM (modulación por división de longitud de onda) se utiliza en broadcast de video con longitud de onda de 1550nm; el video se puede transmitir de dos formas, video TV y IPTV por eso que las ONT tienen una entrada de RF para el video TV.

Los operadores pueden ofrecer varios canales IPTV de alta resolución y otros servicios personalizados. (Ramón Jesús Millán, 2010)

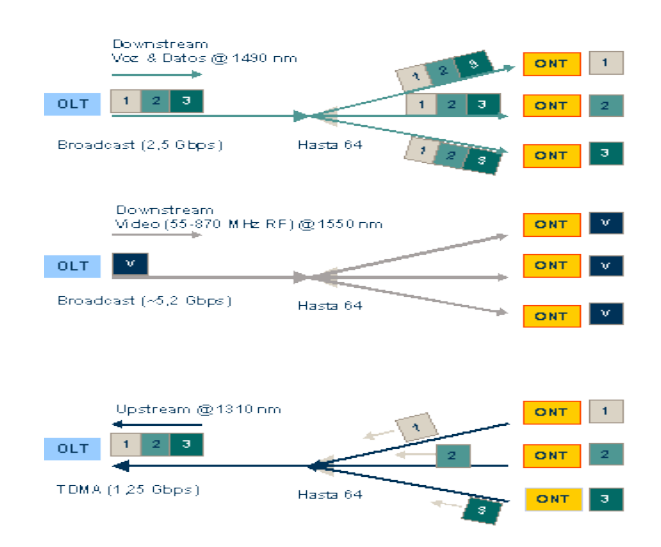

Figura Nº 11: Tráfico de datos

Fuente: Ramón Jesús Millán (2010)

### **2.3 MARCO CONCEPTUAL**

Red: Es un sistema de comunicación que se encarga de hacer una transmisión lo más eficiente, rápida y eficaz posible desde el equipo transmisor que lo tiene el operador hasta el equipo receptor que lo tiene el usuario y con los que estén conectados a esa red.

Dispersión: La dispersión es el fenómeno por el cual un pulso se deforma conforme se propaga en la fibra óptica, debido a que los distintos componentes de la señal viajan a distintas velocidades llegando al receptor en distintos instantes de tiempo.

Fibra óptica: Es el medio de transmisión empleado en redes de datos, es un hilo muy fino de material transparente de vidrio o materiales plásticos, por el que se envían pulsos de luz que representan los datos a transmitir.

FTTH: La tecnología de telecomunicaciones FTTH, también conocida como fibra hasta el hogar, que usa la tecnología protocolo de transferencia de archivos que se basa en la utilización de cables de fibra óptica y sistemas de distribución ópticos para dar servicios con sistemas más avanzados como el Triple Play: telefonía, Internet de banda ancha y televisión, a los hogares.

GEM: El método de encapsulación que emplea GPON utiliza la transmisión en tramas más pequeñas como 125ms periódicas que sirve para soportar cualquier servicio que se quiera transmitir

41

GPON: Es una tecnología PON a velocidades superiores a 1 Gbps. Que se usa en la arquitectura FTTH para las instalaciones a los hogares.

OLT: Es el elemento activo que se encuentra en la oficina central, de él parten las fibras ópticas hacia los usuarios. Cada OLT suele tener varios puertos que sirven para 64 abonados.

OMCI: Protocolo estándar de GPON para el control por parte de la OLT hacia las ONT, se ejecuta sobre una conexión GEM.

ONT: Es el elemento situado en casa del usuario que termina la fibra óptica y ofrece las interfaces de usuario.

# **CAPÍTULO III**

# **DESARROLLO DE LA APLICACIÓN**

### **3.1 IDENTIFICANDO LA RED QUE SE VA A TRABAJAR**

En nuestro país la falta de desarrollo de servicios de banda ancha es preocupante respecto a otros países de primer orden, el Perú tiene redes que corresponden a operadores que se encuentran funcionando en la actualidad, estas tecnologías no pueden ofrecer servicios de banda ancha debido al alcance, medio de transmisión, ancho de banda, etc.

Las tecnologías que han venido desarrollándose en el Perú y el mundo han permitido que las telecomunicaciones avancen, una de las razones que ha venido mejorando es el ancho de banda.

Tenemos a las redes inalámbricas como el Wimax que ofrece servicios de triple play a los usuarios pero es muy difícil obtener HDTV debido a que esta tecnología no cuenta con mucho ancho de banda para poder transmitir televisión en HD, igualmente pasa con las variaciones del DSL y las últimas combinaciones de cable y satélite, pueden proporcionar HDTV, pero con poca confiabilidad.

El medio importante para la transmisión de gran información es la fibra óptica que en el Perú se trabaja como red híbrida y fibra dedicada. El primer punto es una red de fibra y cable coaxial. Se sabe que una de las dificultades de toda red es la distancia que también afecta a esta red debido a que la parte de conexión al usuario es el cable coaxial y tiene mayor perdida, la fibra óptica hace el papel importante de viajar a una gran distancia y colocar en una zona central y después repartir a los usuarios, claramente los usuarios más alejados van a tener menos servicios y poca confiabilidad. En la imagen siguiente se realizará un gráfico de cómo la tecnología DSL a través de la distancia va perdiendo potencia, por ende, la cantidad de bits por segundo.

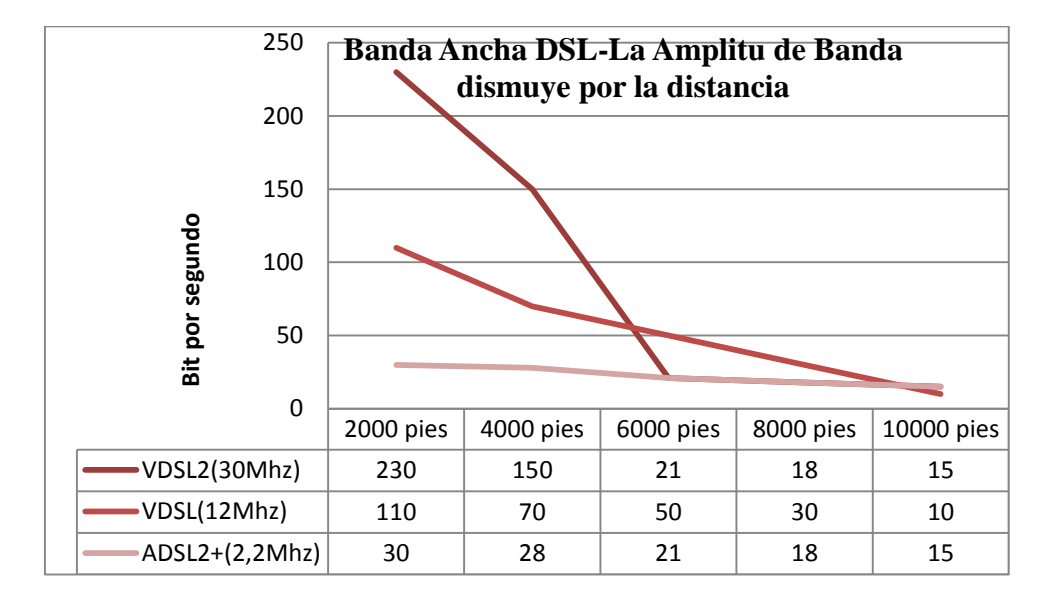

Figura Nº 12: Pérdida de megabit por segundo por el aumento de distancia

Fuente: FTTH council american (2008)

La fibra dedica es una de las solución a este problema, pero debido al costo solo lo tienen los usuarios que pueden pagarla.

Una de las soluciones para desarrollar la banda ancha en el Perú es la fibra para el hogar, en otras palabras, FTTH que viene de la familia del FTTx (quiere decir fibra llegando hasta un cierto punto), el FTTH es una arquitectura de red compuesta por el medio de transmisión que es la fibra óptica, es fundamental para el desarrollo ya que al usuario le está llegando fibra óptica al mismo hogar, no como otras tecnologías que al hogar solo le llega cable de cobre, este es un paso importante ya que se trabaja con fibra óptica y este medio puede soportar mucha información y por ende mucho ancho de banda.

Con este diseño de red de fibra óptica va a generar la transmisión de información como video, voz y datos a gran alcance, uno de los beneficios de esta red es que por un hilo de fibra no genera pérdida de luz hasta 20 km, por lo cual es bueno para abarcar grandes distancias.

### **3.2 LA AMPLITUD DE BANDA EN LA ACTUALIDAD**

En la actualidad, las tecnologías y lo equipos que necesitan internet han ido en aumento y por eso el usuario tiene la necesidad de consumir más ancho de banda. Entre más ancho de banda se tenga más capacidad de información se va a transmitir en cierto periodo de tiempo. Los requisitos del ancho de banda están siendo explotados por el mismo usuario por varios tipos de información por ejemplo anteriormente la mayoría de cámaras digitales creaban imágenes de 3 a 15 megabytes con 3 o 4 megapíxeles y si uno quería subir estas imágenes en la web normalmente cargaba 20 minutos al tratar de ponerle encriptación por seguridad y también por el tráfico lo regular trabajando con redes DSL y si nos

imaginamos en la actualidad la tecnología ha avanzado con gran escala y ya tenemos cámaras de más de 15 megapíxeles es por eso que las redes de ahora están siendo obsoletas, también ahora con los nuevos televisores inteligentes, tablets, cada vez más equipos son los que trabajan con internet. Si nos ponemos a pensar las nuevas tecnologías que están en el mundo, el Perú no las tiene, en el contexto de los gamers los juegos con alta resolución son mejores, algunos juegos necesitan estar en red y conectados siempre, pero tenemos que tener en cuenta que estos juegos necesitan mayor amplitud de banda y qué pasa si no solo hay una computadora en casa y que la otra esta esté descargando películas en alta definición, con la tecnología FTTH se va a solucionar estos problemas.

Figura Nº 13: Crecimiento de amplitud de banda en las casas desde 1980-

2015.

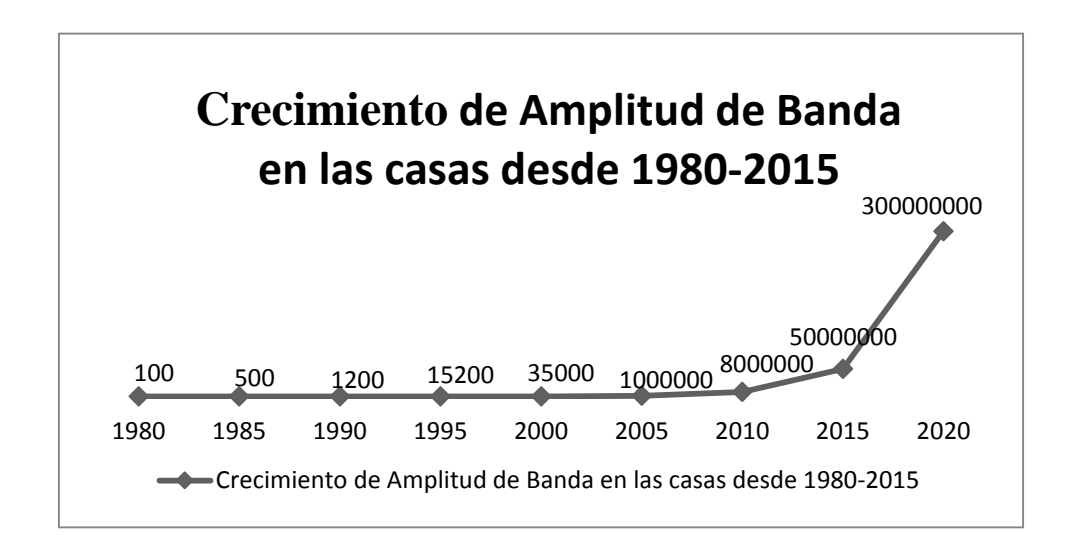

Fuente: FTTH Council American (2008)

### **3.3 NIVELES DE AMPLITUD DE BANDA EN SERVICIOS**

La mayoría de personas se preguntan cuánto ancho de banda se necesita, por ejemplo, para una señal de televisión de definición estándar se utiliza 5mbps, televisión en alta definición por lo menos unos 55 mbps con las nuevas tecnologías de compresión a continuación veremos una tabla para verificar cúanto ancho de banda se necesita:

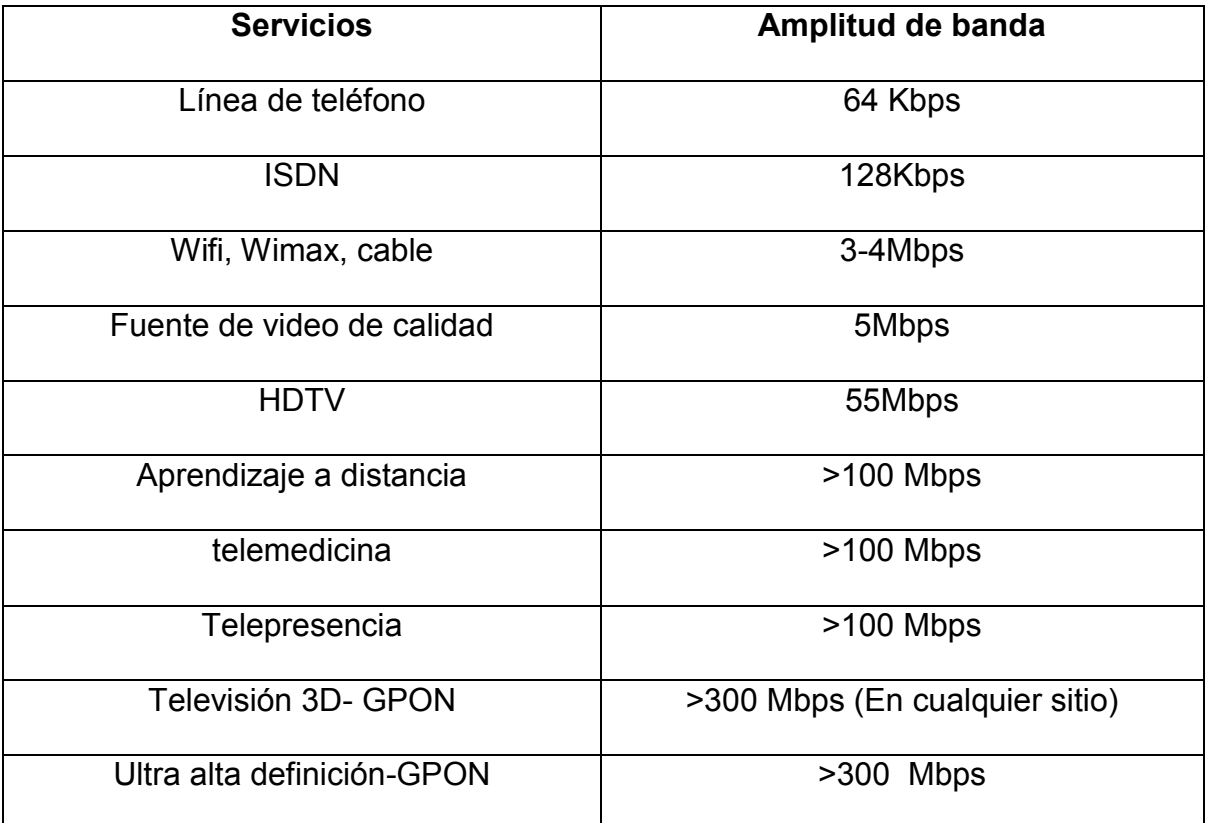

Tabla Nº2: Amplitud de banda de aplicaciones

Fuente: FTTH council american (2008)

Por eso se ha definido que necesitaremos una amplitud de banda de 2 gbps o superior, en ese caso hay una tecnología muy importante que acompaña a la

arquitectura FTTH que es la tecnología de red óptica pasiva a niveles de gigabit (GPON), se menciona que es con la que mejor trabaja, tiene velocidades asimétricas de bajada 2.5gbps y subida 1.5gbps, tiene un alcance de 20km.GPON es una tecnología PON a un nivel superior que se adapta al tráfico de las señales y lo encapsula en tramas pequeñas, como primera configuración de velocidad de internet es de 100Mbps por noma G.984, por eso permite soportar cualquier tipo servicio. El diseño se desarrollará en el distrito Coishco por la ventaja que es costa debido a que hay fibra, donde se pueda prever los servicios que se va a brindar a los usuarios, veremos los aspectos geográficos, sociales, económicos que tiene el distrito Coishco.

### **3.4 MODELAMIENTO**

#### **3.4.1 Información recopilada de la ciudad**

#### **3.4.1.1 Ubicación geográfica**

Coishco se ubica en el departamento de Ancash es un pueblo que tiene puerto marítimo y maneja el sector industrial de la costa norcentral, está ubicado a 473 [km](http://es.wikipedia.org/wiki/Km) al norte de [Lima.](http://es.wikipedia.org/wiki/Lima) Este distrito está separado del distrito de [Chimbote](http://es.wikipedia.org/wiki/Chimbote) por una hilera de cerros de baja altitud; al norte está con el distrito de [Santa](http://es.wikipedia.org/wiki/Distrito_de_Santa) y finalmente por el oeste con el [océano Pacífico.](http://es.wikipedia.org/wiki/Oc%C3%A9ano_Pac%C3%ADfico) Coishco es sede de un importante número de industrias pesqueras.

Figura Nº 14: Imagen Satelital de Coishco

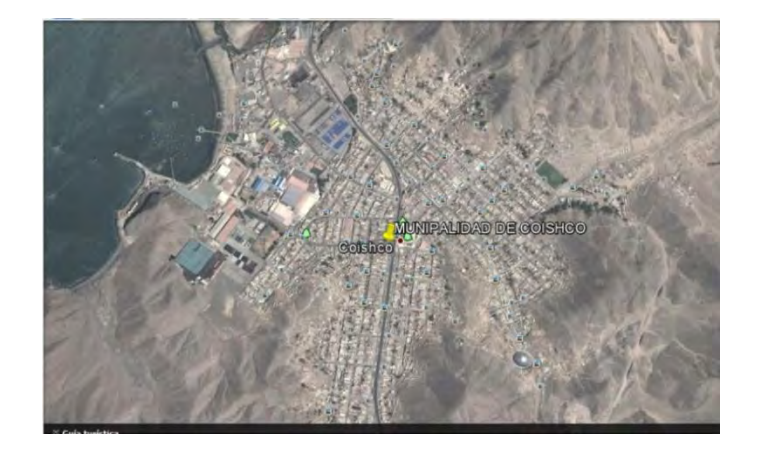

Fuente: Google Earth

# **3.4.1.2 Extensión**

Está ubicado en la costa norcentral del Perú, y limita con [Chimbote](http://es.wikipedia.org/wiki/Chimbote) por el sur y con el [distrito de Santa](http://es.wikipedia.org/wiki/Distrito_de_Santa) por el norte.

# **3.4.1.3 Población**

Coishco cuenta con 14.832 habitantes según datos del Instituto Nacional de Estadística e Informática, entre estos 7.513 son mujeres y 7.319 son hombres. Si comparamos los datos de Coishco con los demás distritos de Ancash, Coishco está entre los 11 de los 166 distritos que hay en el departamento, Coishco ocupa el puesto 330 de los 1.833 distritos que hay en Perú.

# **3.4.1.4 Actividad económica**

La mayor actividad económica en la provincia de Coishco es la pesca y la industria que lleva esta, establece como límite la pesca dentro de las 5 millas y la colocación de aparatos satelitales para controlar ello.

La pesca es una de las mayores movilizaciones en Coishco casi toda la población vive de eso y de la industria de la harina de pescado y las conserveras de pescado donde estos la mayoría de estos productos salen al extranjero.

### **3.4.1.5 Empresas en la localidad**

Movistar, Claro, Colina Net, Telefónica Multimedia S.A.C, DIRECTV

### **3.4.1.6 Servicios**

Internet, cable, telefonía

## **3.4.1.7 Ubicación de la oficina central**

La oficina central está al mando del operador tiene que estar en un lugar central en la provincia para poder repartir mejor los elementos de red pasivos. Uno de estos lugares es la Municipalidad de Coishco que está en la plaza de armas y zona céntrica de la provincia ahí se encontrara la OLT y el ODF, también aquí se entregara el cable de fibra donde se encuentran los servicios que van a tener los usuarios proveniente de la red dorsal que se ha implementado de la costa ya que pasa por Coishco.

Figura Nº 15: Municipalidad de Coishco

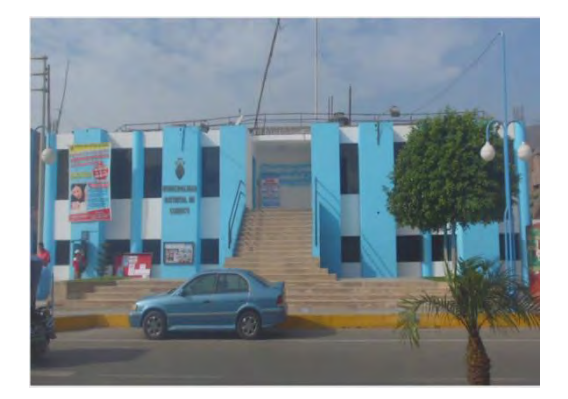

Fuente: Google earth

### **3.4.2 Esquema funcional del sistema a implementar**

Figura Nº 16: Diagrama funcional sobre la planificación para la implementación

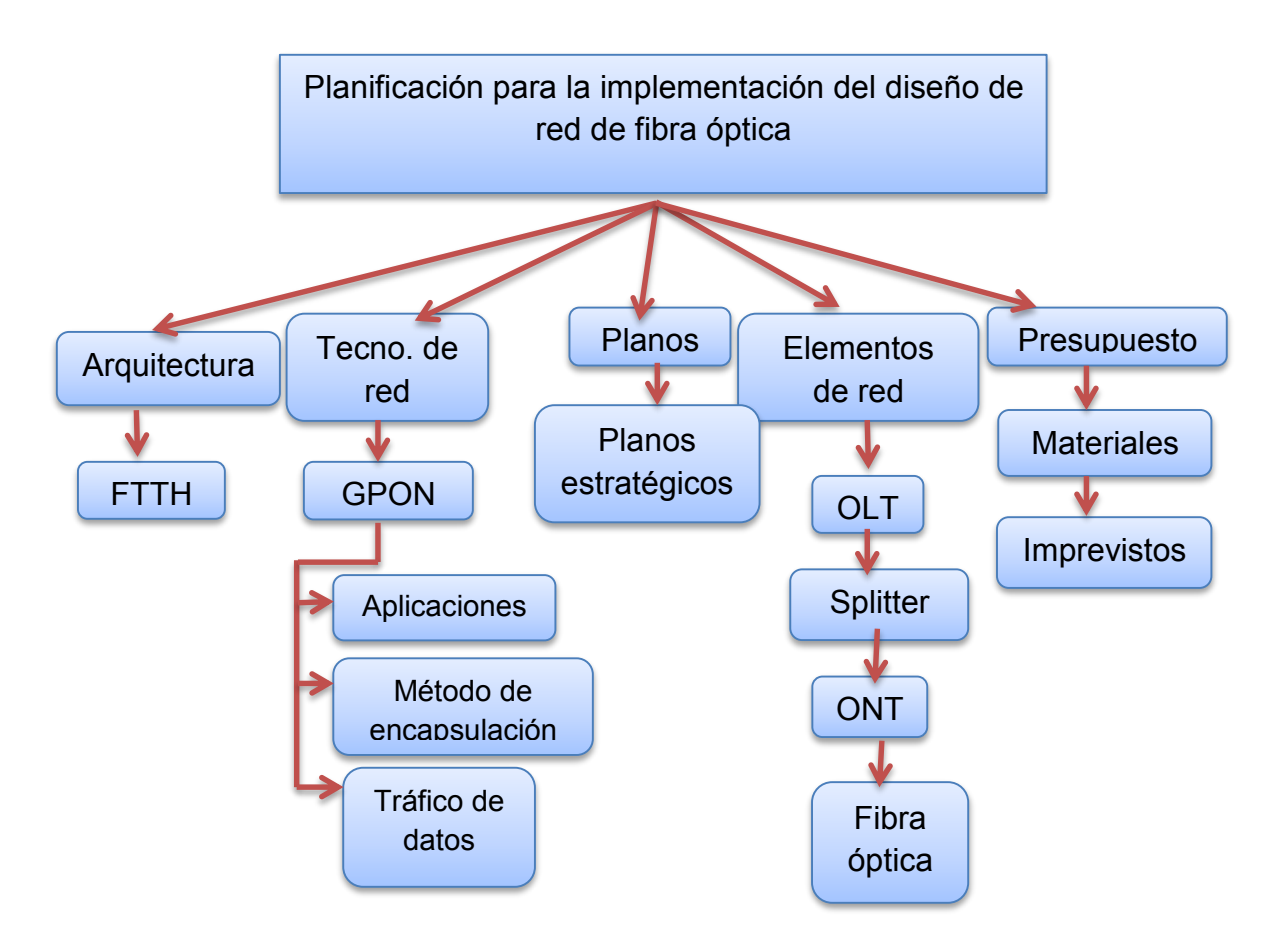

diseño de red de fibra óptica.

Fuente: Elaboración propia

El esquema funcional está basado en la planificación para la implementación del diseño de red de fibra óptica, nos menciona los pasos qué se debe seguir según uno investigue sobre el tema y se verifica en sistema que el orden porque primero debemos investigar la arquitectura de red a diseñar, la tecnología de red que va a estar en la red, los planos, identificar los elementos de red y verificar los costos del diseño red y cuánto nos costaría implementarla.

### **3.4.3 Diagrama de flujo del desarrollo del proyecto**

Figura Nº 17: Diagrama de flujo del desarrollo para la elaboración del proyecto

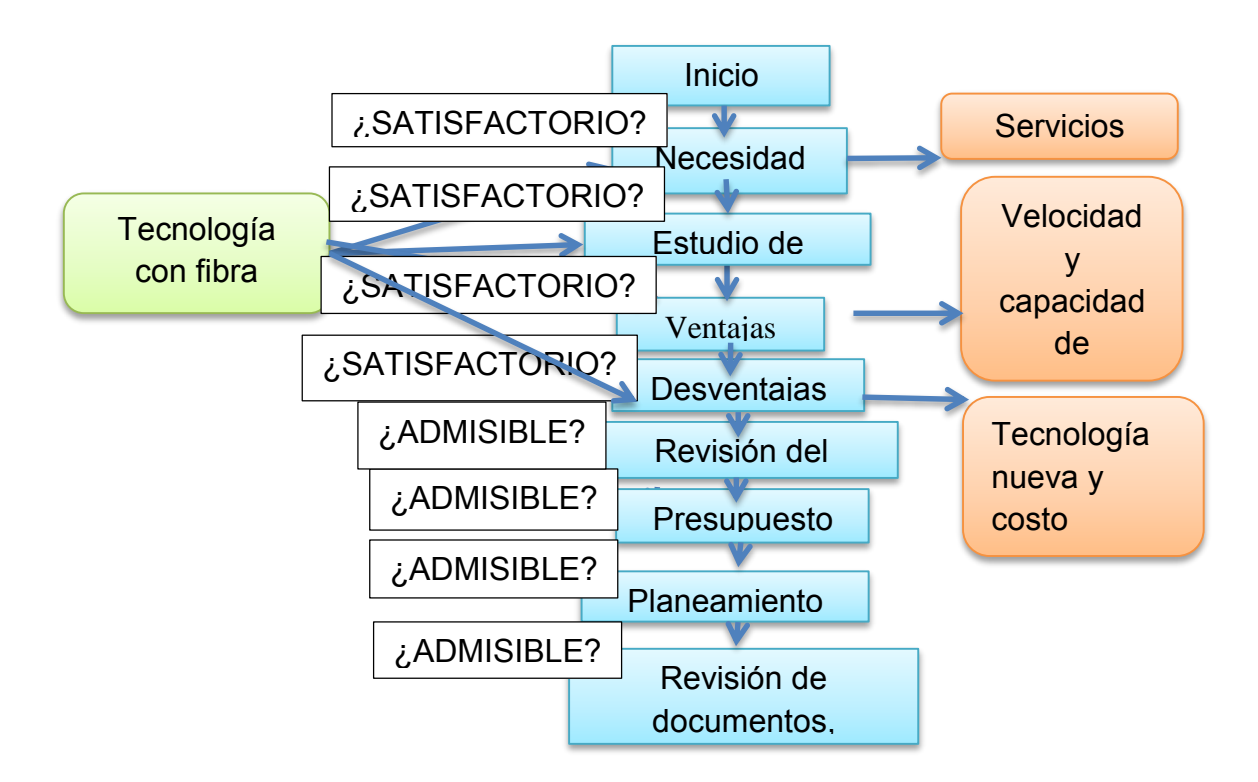

#### Fuente: Elaboración propia

El esquema funcional está basado en la elaboración del proyecto, indicando la necesidad, si satisface o no al usuario, después debemos realizar un estudio de campo para verificar si la necesidad es constante en todo el distrito de Coishco, verificar cúales son las ventajas y desventajas que tiene este proyecto, realizar el diseño del proyecto, verificar si es admisible o no, realizar un presupuesto, una vez aprobado se hace un planeamiento de cómo se debe realizar el proyecto todas las fases que se mencionarán después, y por último verificar los

documentos del diseño, costos, ver si todo está en regla y realizar los pagos de las licencias de funcionamiento y cableado aéreo.

Figura Nº 18: Diagrama de bloques del proceso de transmisión en la red de

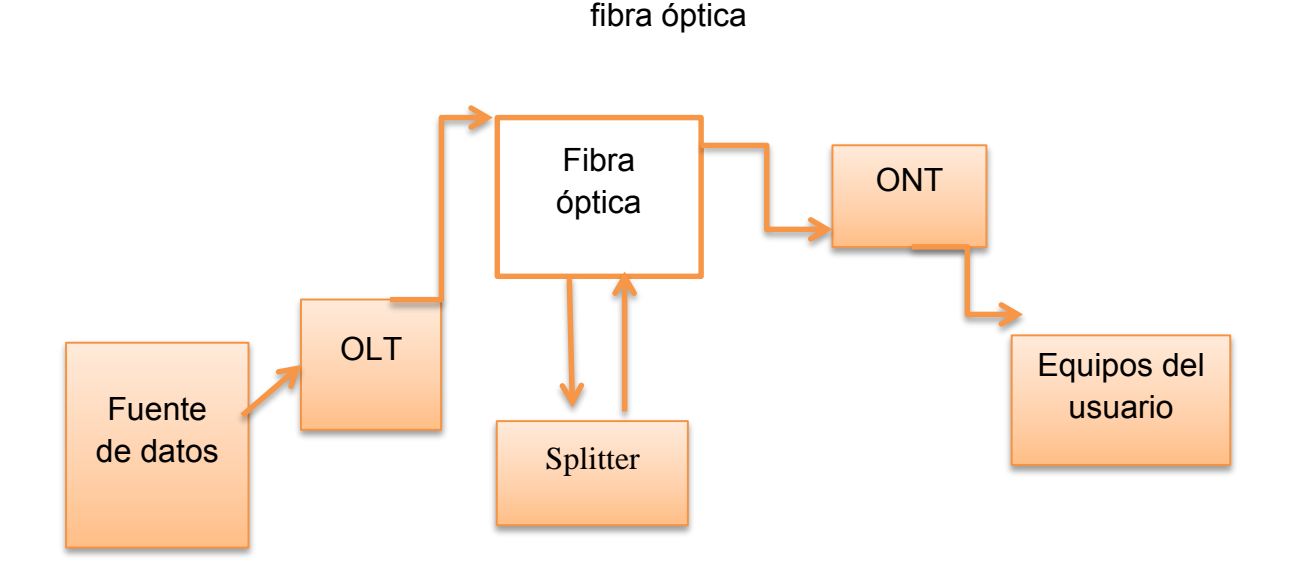

### **3.4.4 Diseño del proceso de transmisión en la red de fibra óptica**

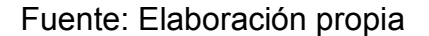

En la Figura Nº 18, se puede observar las etapas del proceso de transmisión en red de fibra óptica. Indica el orden cómo avanza la trasmisión de datos, empezamos por fuente de datos que son los servicios que se va a transmitir. Estos ingresan a un OLT que es un terminal de línea óptica. Es enviado por un medio que es el cable de fibra óptica, estos paquetes de datos avanzan por el medio de transmisión a una velocidad muy rápida, ingresan a un divisor de luz que es el splitter, este puede repartir hasta 64 abonados, llega hasta un terminal de red óptico, se encuentra en la vivienda del usuario y este manda la señal de luz a los equipos que disponga en la vivienda.

# **3.4.5 Plano de ubicación del lugar**

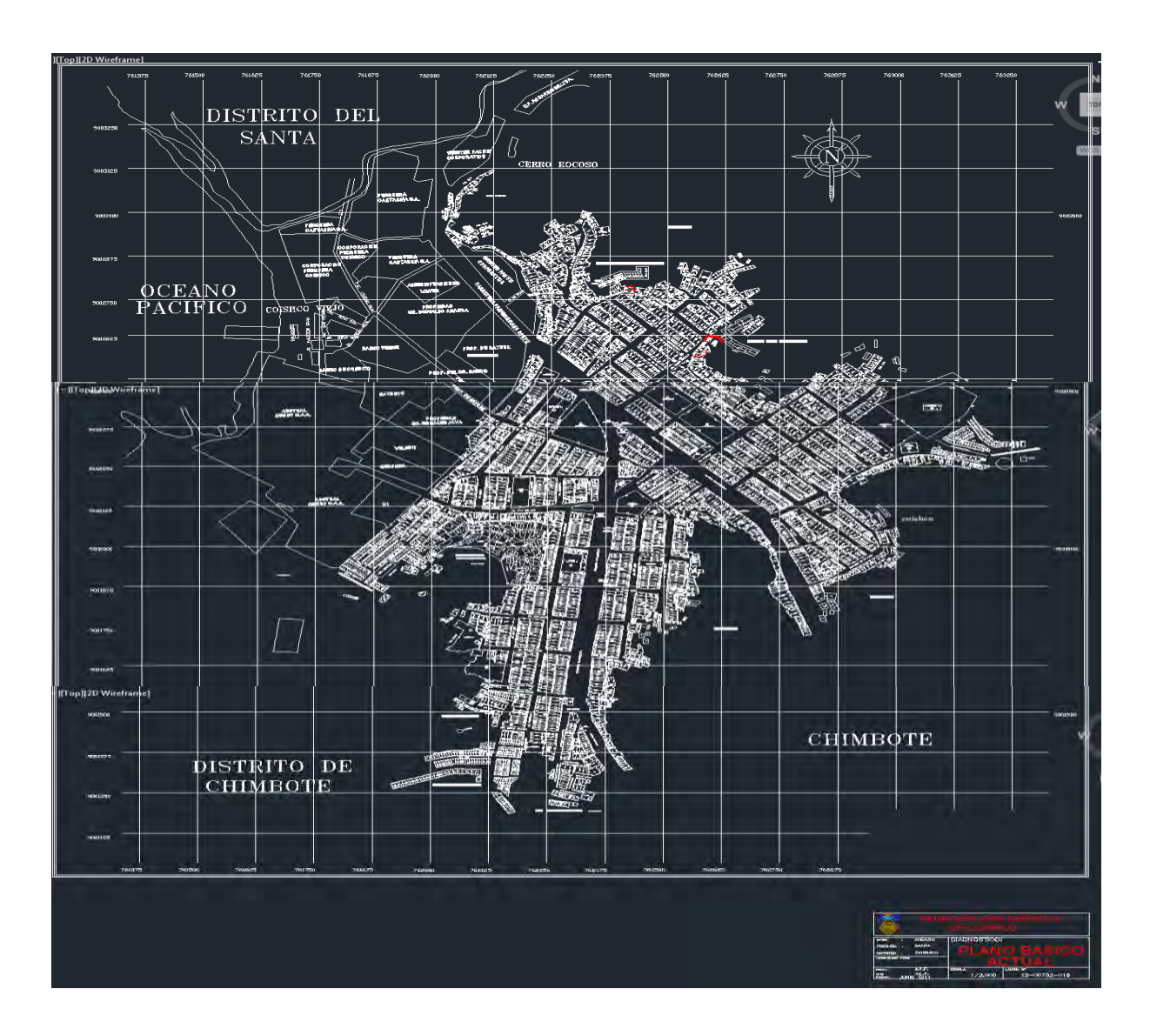

Figura Nº 19: Planos del distrito de Coishco

Fuente: Municipalidad distrital de Coishco

En la figura se puede observar que es el mapa básico del distrito de Coishco, se ubica a Latitud: 09º 01' 23" S; Longitud: 078º 36' 56" O se hizo en el 2011 el diseño en la Municipalidad distrital de Coishco.

### **3.5 DESARROLLO**

### **3.5.1 Desarrollo del diseño propuesto**

### **3.5.1.1 Planificación**

Se enumeran los diferentes puntos a cumplir para la realización del proyecto:

- a) Ubicar el ambiente que se va a encontrar la oficina central dentro de la municipalidad de Coishco.
- b) Asegurarse que los servicios estén ya dispuestos en el ambiente de la municipalidad a través de fibra óptica desde el recorrido de la costa.
- c) Diseñar la red de fibra óptica en el distrito de Coishco
- d) Tener en cuenta el presupuesto óptico.
- e) Identificar el recorrido exacto del cable de fibra óptica y asegurarse de que cumple con todas las especificaciones de la instalación.
- f) Determinar el tipo de fibra multimodo, de índice escalón, de índice gradual o monomodo.
- g) Asegurarse de que el tipo de cable y los equipos son los correctos para el ambiente al que van destinados. Seleccionar cable para exteriores o interiores ignífugo y con la cubierta adecuada.
- h) Determinar el tipo de conector para la fibra óptica y el procedimiento de conexión del mismo.
- e) Determinar sobre el terreno los requerimientos de localización e instalación para los cables de interconexión, paneles de conexión, conectores y cajas de empalmes
- f) Terminar cada fibra del cable óptico con su panel de conexiones o caja de empalmes apropiados y completar la instalación.
- g) Verificar si queda algún dato o mejora del proyecto que no se haya revisado
- h) Instalar todos los equipos terminales ópticos, terminales de línea, etc.
- i) Registrar todos los datos y detalles que se necesiten.
- j) Realizar el cálculo de perdida de potencia para el ultimo usuario
- k) Revisar el margen de costos del proyecto.

# **3.5.2 Cableado y diseño de la red FTTH en Coishco**

Nuestro cableado está repartido por 2 bloques el A, B, cada bloque tiene una cantidad de usuarios que son:

- Bloque A: 105 usuarios y un comercio
- Bloque B: 116 usuarios

Contaran con servicio 222 abonados

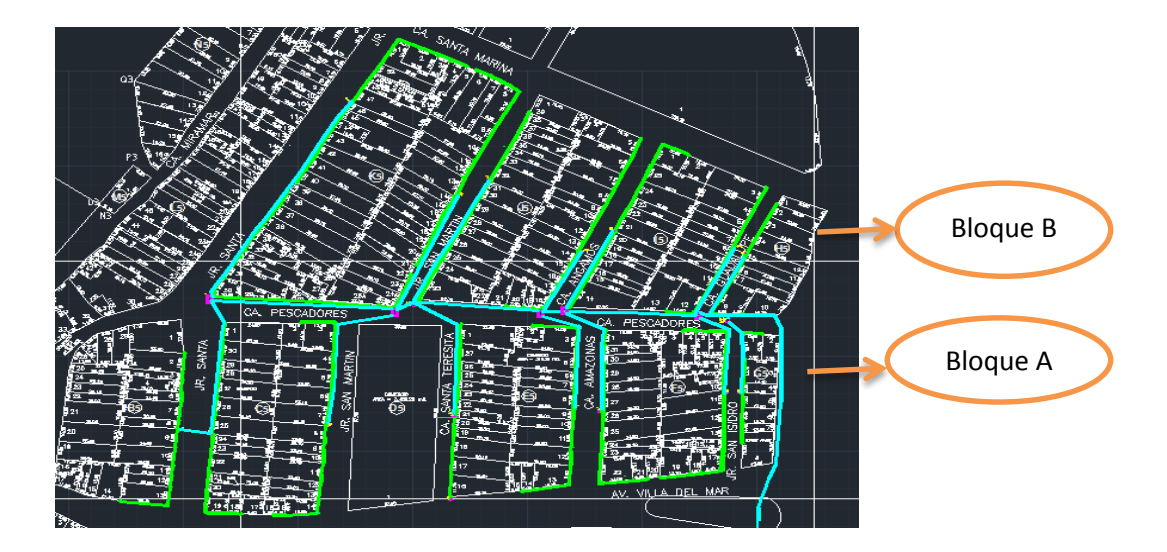

Figura Nº 20: Diseño de una red de fibra óptica para el hogar

Fuente: Elaboración propia

Como se mira en la Figura Nº20 la red de fibra óptica se está dividendo en 2 bloques con diferente cantidad de abonados en la siguientes figuras se mostrara mejor cada bloque respectivo.

El bloque A comprende desde la Carretera Panamericana hasta el Jr. Santa con la Av. Villa del Mar y la calle Los Pescadores, este bloque brindara servicios de banda ancha a 105 abonados y 1 comercio pesquero.

Figura Nº 21: Diseño del bloque A con servicio

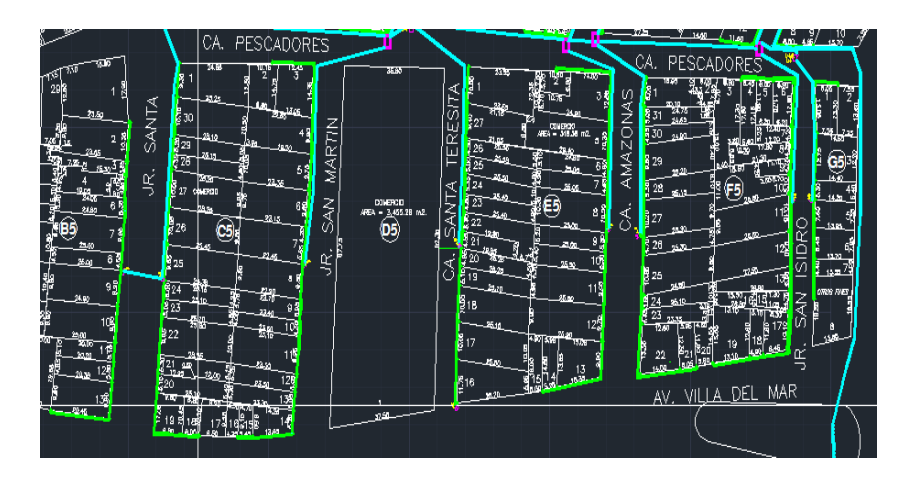

Fuente: Elaboración Propia

El Bloque B comprende desde la Carretera panamericana hasta el Jr. Santa con la calle Los Pescadores y la calle Santa Mariana brindara servicios de banda ancha a 116 abonados.

Figura Nº 22: Diseño del bloque B con servicio.

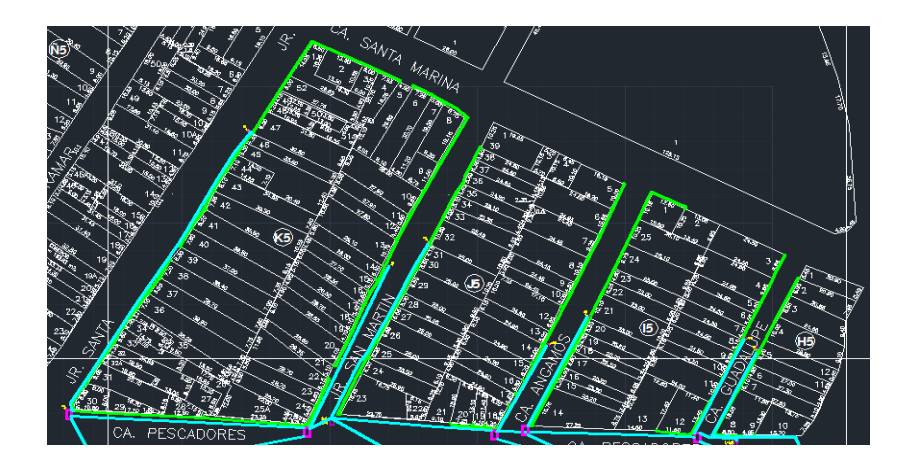

Fuente: Elaboración Propia

Esta red de fibra óptica para el hogar es diseñada a través del programa AutoCAD, cada símbolo trazado en el diseño tiene su respectivo significado y

nos ayuda a comprender mejor el diseño. Se mostrara el significado de cada símbolo:

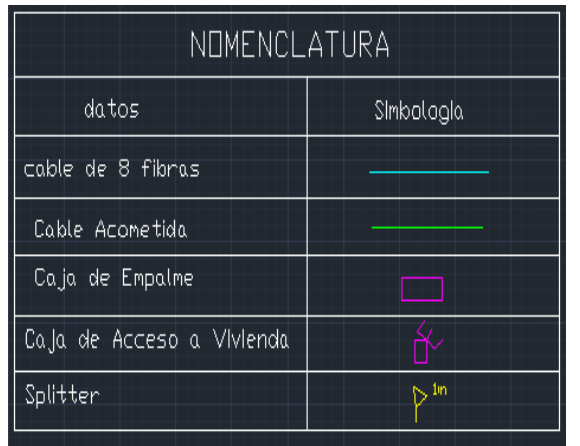

Tabla Nº 3: Símbolos del diseño de una red de fibra óptica para el Hogar

### Fuente: Elaboración propia

Solo está en uso 4 Hilos de fibra óptica que vienen desde la oficina central que se encuentra en la Municipalidad de Coishco. En el diseño tendrán servicio 221 usuarios y un comercio, como sabemos cada hilo de fibra son para 64 abonados, y en el Bloque A se utilizara solo 2 fibras igual en el Bloque B, se utilizara un cable de fibra de 8 hilos de fibra con revestimiento y que soporte al agua, al calor y dieléctrico, se especificara en la descripción de los componentes que tipo de fibra se va a utilizar y que revestimiento va a tener según las circunstancias ambientales que tenga el distrito de Coishco.

En el diseño las cajas de empalmes son a través de empalmes por fusión o conectores, que en este diseño solo van a cumplir la función de distribución. Se trabajara con cables de 8 fibras y se realizaran los diseños a través de AutoCAD como en todo el diseño de la red.

En la esquina de la calle Guadalupe con calle los pescadores se encuentran la primera caja de empalme y esta caja permite ya la distribución para la dirección de los 2 bloques A, B.

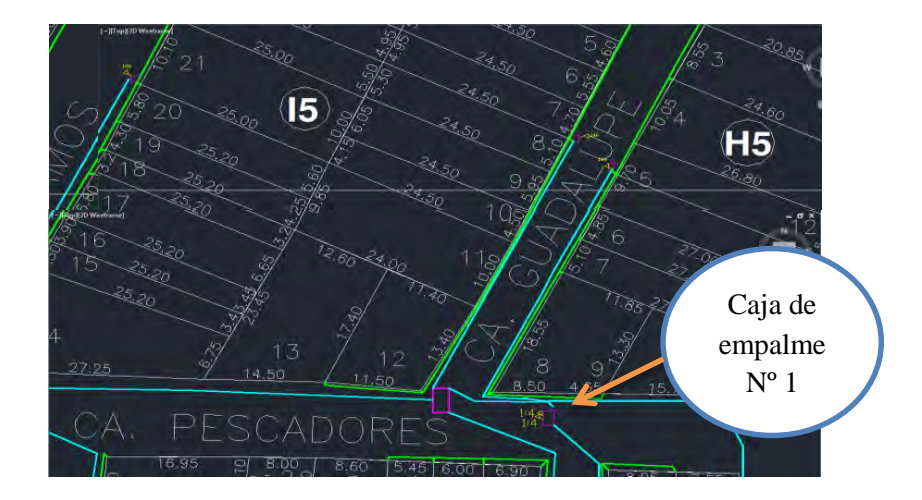

Figura Nº 23: Caja de empalme Nº 1.

Fuente: Elaboración propia

En este caso los empalmes serán por fusión, estas son las fibra que viene de la municipalidad de Coishco donde la fibra 1,2 son para el Bloque B y las fibras 3,4 son para el Bloque A, su diseño interno es este:

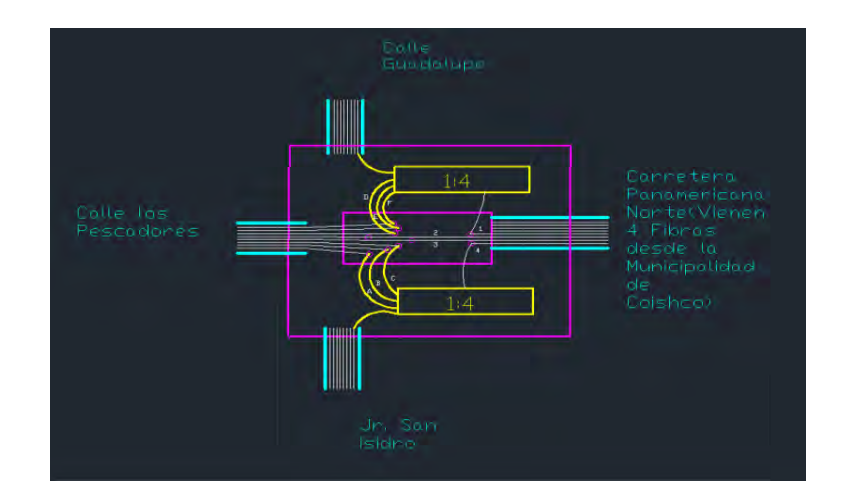

Figura Nº 24: Caja de empalme Nº 1 diseñado por AutoCAD.

Fuente: Elaboración propia

En la caja de empalme Nº 1 empalmamos la fibra Nº 1,4 con los splitter y la Nº 2,3 siguen de largo. En los splitter una fibra de cada uno de su salida va dirigido por la cuadra de la calle Guadalupe y la otra por el Jr. San Isidro. Estas 2 fibras Nº 2, 3 y las demás salidas del Splitter son 1, 7, 8 para un splitter y 4, 5, 6 para el otro, estos están empalmados con la otra fibra de 8 hilos que va a seguir el recorrido.

Continuamos con la caja de empalme Nº 2 calle los Pescadores cruce con la calle Guadalupe que se encarga especialmente de distribución:

Figura Nº 25: Caja de empalme Nº 2

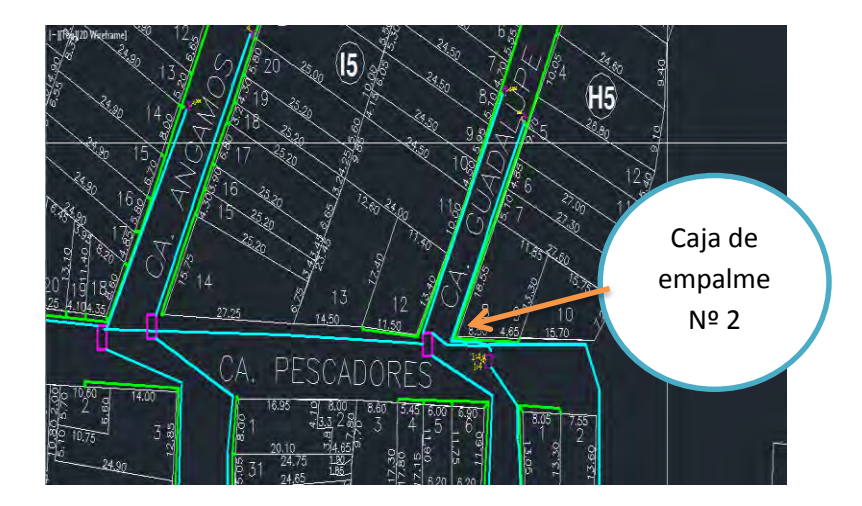

Fuente: Elaboración propia

Como se aprecia en la figura la caja de empalme Nº 2 manda una fibra de cada splitter por cada cuadra, pondremos su diseño interior para mejor perspectiva, este diseño se hizo en AutoCAD y se verificara la distribución que hace la fibra y también se verificara los empalmes hechos por fusión.

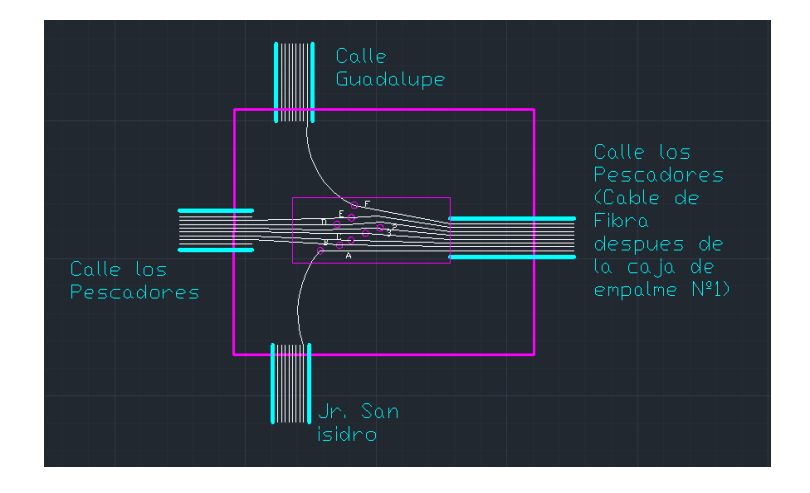

Figura Nº 26: Caja de empalme Nº 2 diseñado por AutoCAD

Fuente: Elaboración propia

En este caso cada salida del splitter sigue distribuyendo en cada cuadra, estos fueron las fibras 1 y 6 y las fibras Nº 2,3 siguen de frente sin divisores, como se puede ver las demás fibras están fusionadas con el otro cable de fibra de 8 hilos. El cable de fibra que viene de la caja de empalme Nº 1 es un cable de 8 fibras en la cual todos los hilos están fusionados, por eso el cable de fibra que está saliendo para seguir repartiendo por la calle pescadores solo está mandando información por 6 cables de fibra óptica ya que cada uno de ellos está saliendo por la calle Guadalupe y el Jr. San Isidro pero solamente fusionadas por un solo cable de fibra, los demás se podrá utilizar cuando haya una ampliación de red. Continuamos con la caja de empalme Nº 3 calle los Pescadores cruce con la calle Angamos.

Figura Nº 27: Caja de empalme Nº 3

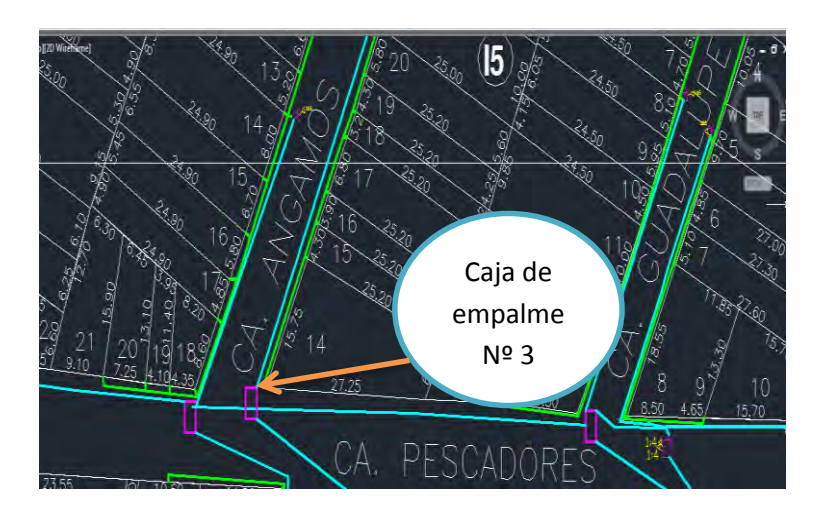

Fuente: Elaboración propia

Como se aprecia en la figura la caja de empale Nº 3 manda una fibra de cada splitter por cada cuadra, para verlo claramente se hará un diseño interior para

mejor perspectiva para el lector y se pueda comprender como es la distribución de la fibra por cada sector A y B.

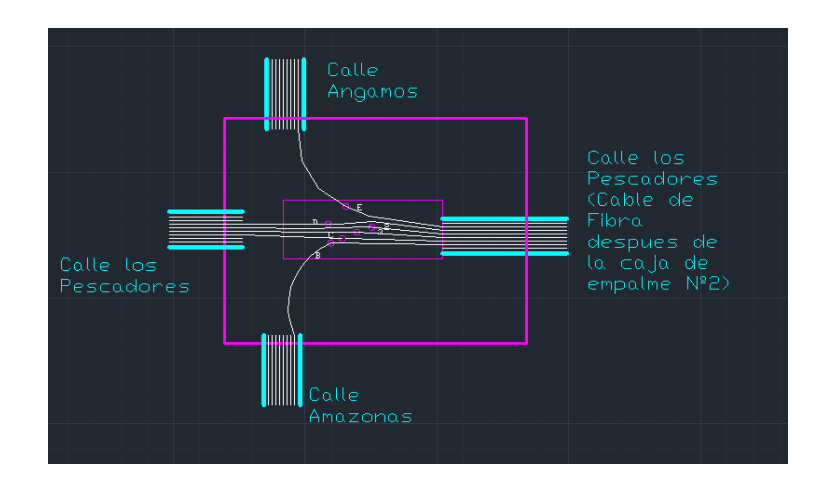

Figura Nº 28: Caja de empalme Nº 3 diseñado por AutoCAD

#### Fuente: Elaboración propia

En este caso cada salida del splitter sigue distribuyendo en cada cuadra estos fueron las fibras 7 y 5 y las fibras Nº 2,3 siguen de frente sin divisores, como se puede ver las demás fibras están fusionadas con el otro cable de fibra de 8 hilos. El cable de fibra que viene de la caja de empalme Nº 2 es un cable de 8 fibras en la cual solo 6 hilos están fusionados, por eso el cable de fibra que está saliendo para seguir repartiendo por la calle pescadores solo está mandando información por 4 cables de fibra óptica ya que cada uno de ellos está saliendo por la calle Angamos y la calle Amazonas pero solamente fusionadas por un solo cable de fibra, los demás se podrá utilizar cuando haya una ampliación. Como vemos ya en varias cajas de empalmes hay bastantes empalmes por fusión y hay fibras que no van a transmitir nada y van a quedar afuera, cuando se empalmen los hilos de fibra óptica, uno puede pensar que se van a equivocar pero estas fibras tienen colores y no hay motivo para equivocarse ya que se empalma por igual color. Ahora veremos la caja de empalme Nº 4:

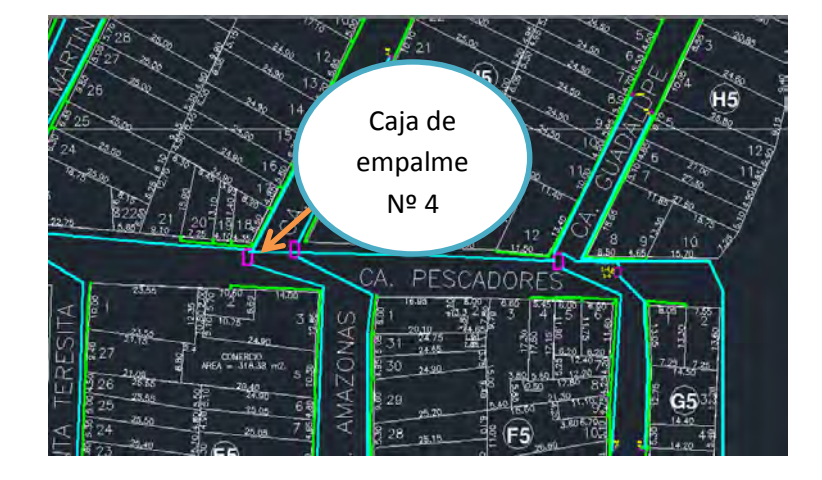

Figura Nº 29: Caja de empalme Nº 4

Fuente: Elaboración propia

Como se aprecia en la figura la caja de empale Nº 4 manda una fibra de cada splitter por cada cuadra, para poder mirarlo mejor pondremos su diseño interior para mejor perspectiva, aunque sabemos que la fibra 2,3 siguen pasando de largo solo empalmando esto se utiliza por estrategia y disponibilidad del diseño de las cuadras, calles e viviendas que se encuentran una cuadra. Estos 2 hilos de fibra deben reservar su código de colores para que no se confundan al empalmar y esto brinda una mejor administración de red, lo que la mayoría de empresas hacen para no tener problemas de mantenimiento o seguimiento del hilo de fibra hasta el usuario.

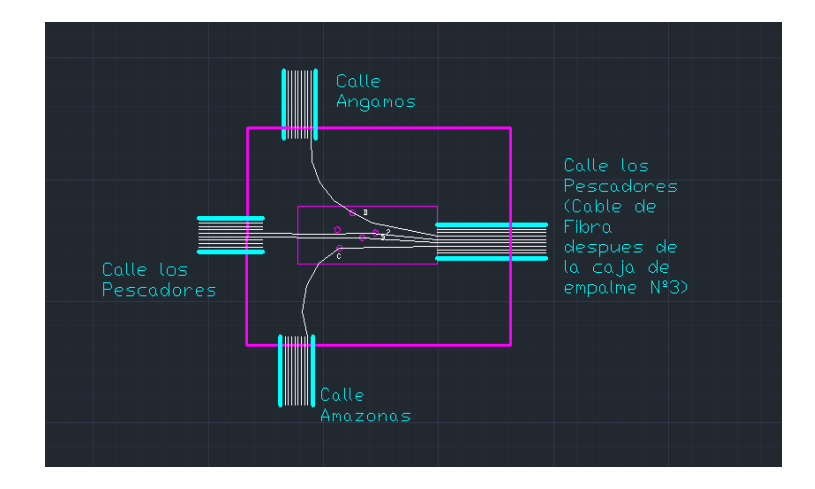

Figura Nº 30: Caja de empalme Nº 4 diseñado por AutoCAD

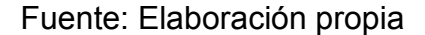

En este caso cada salida del splitter sigue distribuyendo en cada cuadra estas fueron las fibras 8 y 4 y las fibras Nº 2,3 siguen de frente sin divisores, como se puede ver las demás fibras están fusionadas con el otro cable de fibra de 8 hilos. El cable de fibra que viene de la caja de empalme Nº 3 es un cable de 8 fibras en la cual solo 4 hilos están fusionados, por eso el cable de fibra que está saliendo para seguir repartiendo por la calle pescadores solo está mandando información por 2 cables de fibra óptica ya que cada uno de ellos está saliendo por la calle Angamos y la calle Amazonas pero solamente fusionadas por un solo cable de fibra, los demás se podrá utilizar cuando haya una ampliación de red. Se revisará la caja de empalme Nº 5 calle los Pescadores cruce con la Jr. San Martin:

Figura Nº 31: Caja de empalme Nº 5

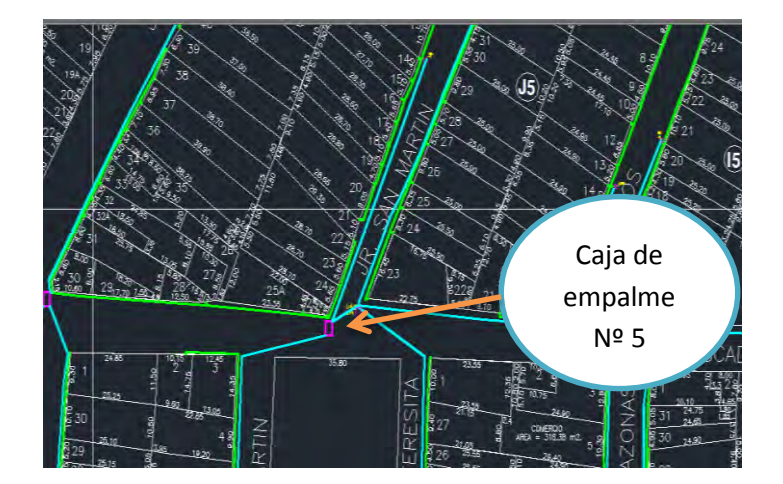

Fuente: Elaboración propia

Como se aprecia en la figura la caja de empalme Nº 5 manda una fibra de cada splitter por cada cuadra, veremos su diseño interior:

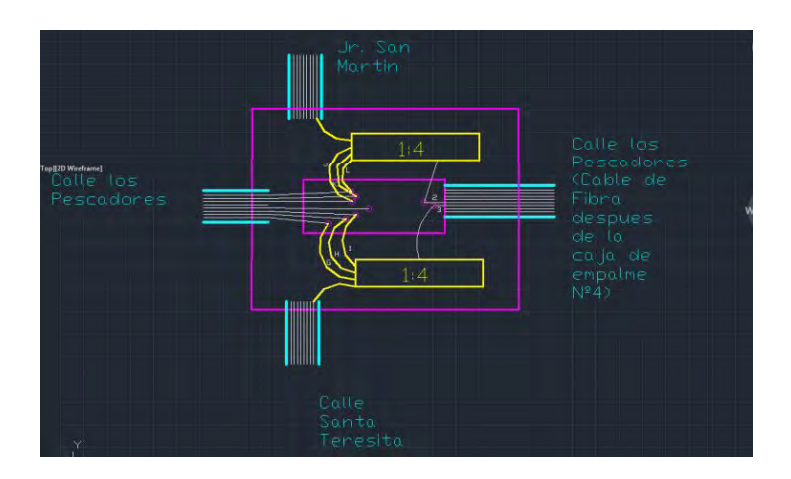

Figura Nº 32: Caja de empalme Nº 5 diseñado por AutoCAD

Fuente: Elaboración propia

En la caja de empalme Nº 5 empalmamos la fibra Nº 2,3 con los splitter. En los splitter una fibra de cada uno de su salida va dirigido por la cuadra de la Jr. San

Martin y la otra por la calle Santa Teresita, las salidas del Splitter son 1, 7, 8 para un splitter y 4, 5, 6 para el otro, estos están empalmados con la otra fibra de 8 hilos que va a seguir el recorrido, solo estarán fusionados solo 6 hilos de fibra. Ahora veremos la última caja de empalme Nº6 calle los Pescadores cruce con la Jr. San Martin:

Figura Nº 33: Caja de empalme Nº 6

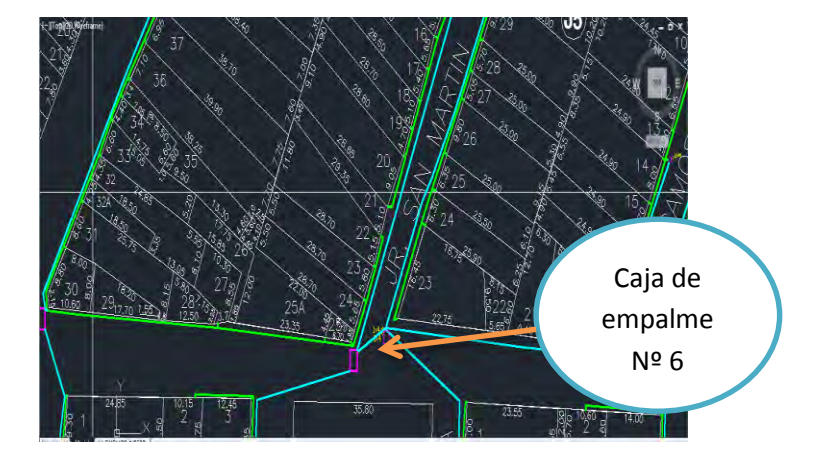

Fuente: Elaboración propia

Como se aprecia en la figura la caja de empalme Nº 6 manda una fibra de cada splitter por cada cuadra, para verlo claramente se hará un diseño interior para mejor perspectiva para el lector y se pueda comprender como es la distribución de la fibra por cada sector A y B:

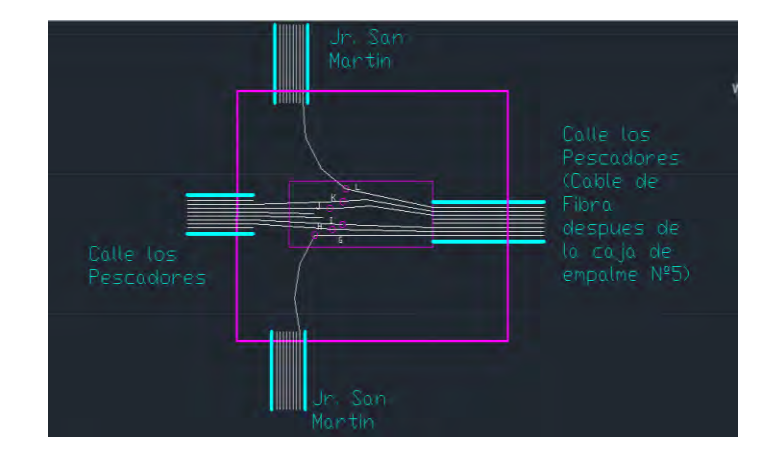

Figura Nº 34: Caja de empalme Nº 6 diseñado por AutoCAD.

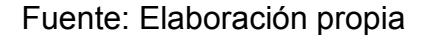

En este caso cada salida del splitter sigue distribuyendo en cada cuadra estos fueron las fibras 1 y 6, como se puede ver las demás fibras están fusionadas con el otro cable de fibra de 8 hilos. El cable de fibra que viene de la caja de empalme Nº 5 es un cable de 8 fibras en la cual solo 6 hilos están fusionados, por eso el cable de fibra que está saliendo para seguir repartiendo por la calle pescadores solo está mandando información por 4 hilos de fibra óptica ya que cada uno de ellos está saliendo por todo el Jr. San Martin pero solamente fusionadas por un solo cable de fibra, los demás se podrá utilizar cuando haya una ampliación de red. Se consideró utilizar cable de fibra óptica de 8 hilos, debido a que es uno de los cables con menores hilos de fibra en consideración con otro cable de fibra óptica de 6 hilos y también porque la red de abonados es pequeña, si se utilizaba estos 2 tipos de cables de fibra óptica, en nuestro diseño en la compras sería un poco difícil que te vendan cable de fibra en pocas cantidades. Por último se encuentra la caja de empalme Nº 7 Calle los Pescadores cruce con la Jr. Santa:

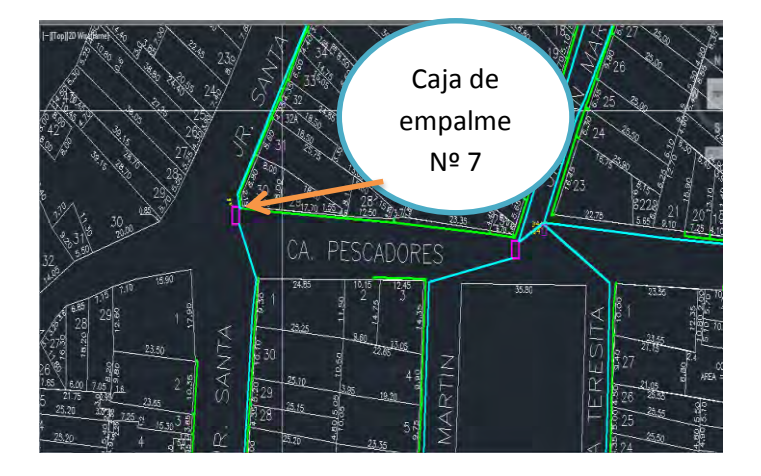

Figura Nº 35: Caja de empalme Nº 7

Fuente: Elaboración propia

Como se aprecia en la figura la caja de empale Nº 7 manda una fibra de cada splitter por cada cuadra, para poder mirarlo mejor pondremos su diseño interior para mejor perspectiva:
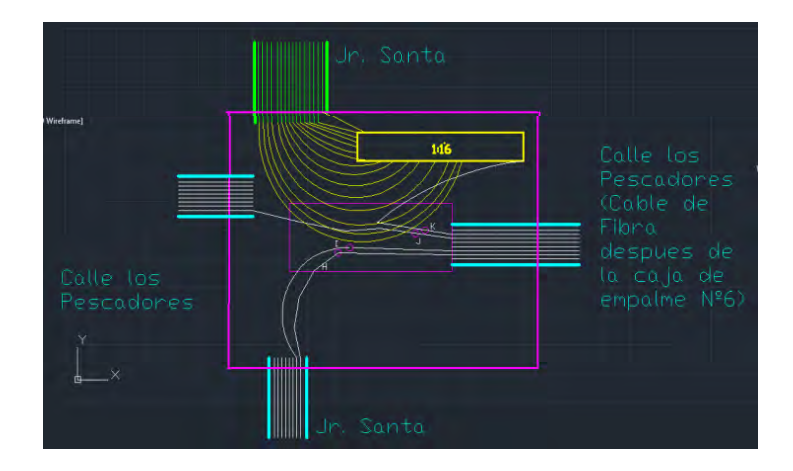

Figura Nº 36: Caja de empalme Nº 7 diseñado por AutoCAD

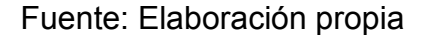

En este caso cada salida del splitter sigue distribuyendo en cada cuadra estos fueron las fibras 7, 8, que se van por el Jr. Santa por el norte, y la fibra 4 que también va por el Jr. Santa pero por el sur, esta caja de empalme contiene un splitter de 1:16 que la entrada de la fibra es la fibra 5 y las salidas del splitter empalman con cable acometida, cada caja de empalme debe contar con 6 salidas en cada caso.

Después de las cajas de empalmes que están distribuyendo las fibras, tenemos los Nap que son conocidos como point Access network estas cajas contienen los empalmes por conectores o fusión, entre el cable de fibra exterior y la acometida que va directamente hacia la roseta óptica se considera que desde la roseta óptica hasta donde quiera colocar el usuario el terminal de red óptica

De acuerdo a la distribución de estos naps se nombrara a cada uno con un número para diferenciarlos. Vamos a tener en cuenta 12 naps en el diseño igual y solo uno diferente que es el Nap Nº 1 que contiene un splitter de 1:8 y los demás de 1:16 y el Nap Nº 7 este va a tener en el interior una distribución de fibra para dar acceso a la cuadra de afrente. A continuación se verá la distribución de cada naps en cada bloque correspondiente:

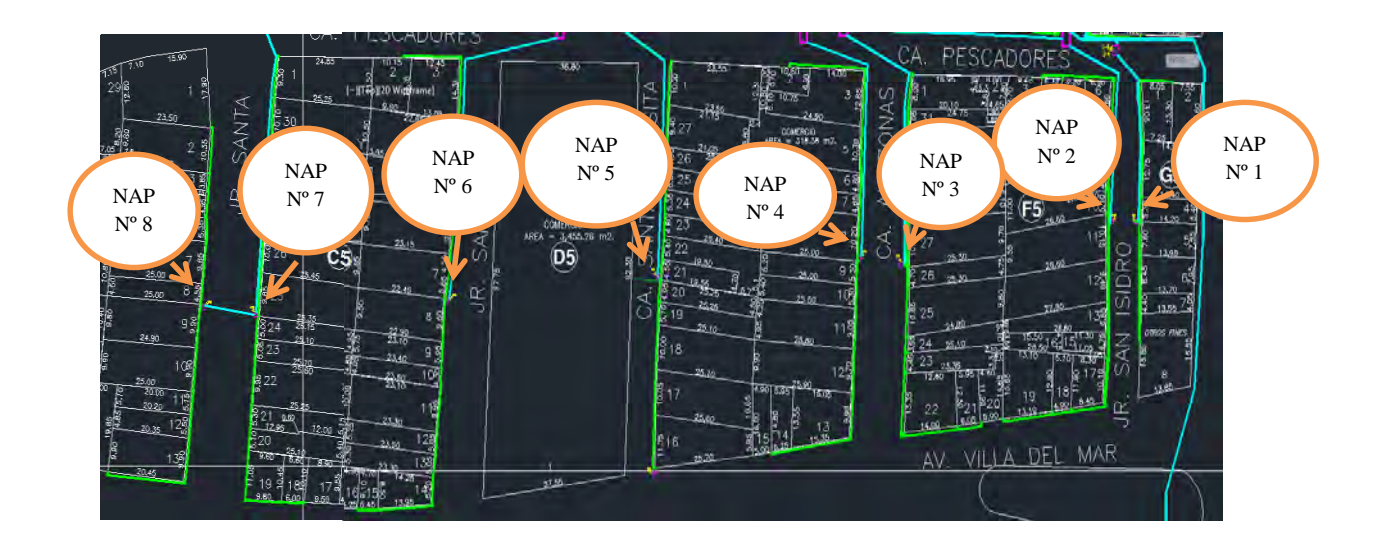

Figura Nº 37: Puntos de acceso de red del bloque A

#### Fuente: Elaboración propia

En la imagen anterior los naps están colocados en un poste central para la distribución hacia las casa, la distancia máxima de cable acometida hasta la casa más lejana.

El cable de fibra acometida como máximo debe ser 60 metros +/- 5, ya que los naps deben estar estratégicamente en el poste indicado, por eso se debe hacer un estudio de recorrido para la verificación de este.

Ahora se verá el siguiente bloque y la distribución de los naps:

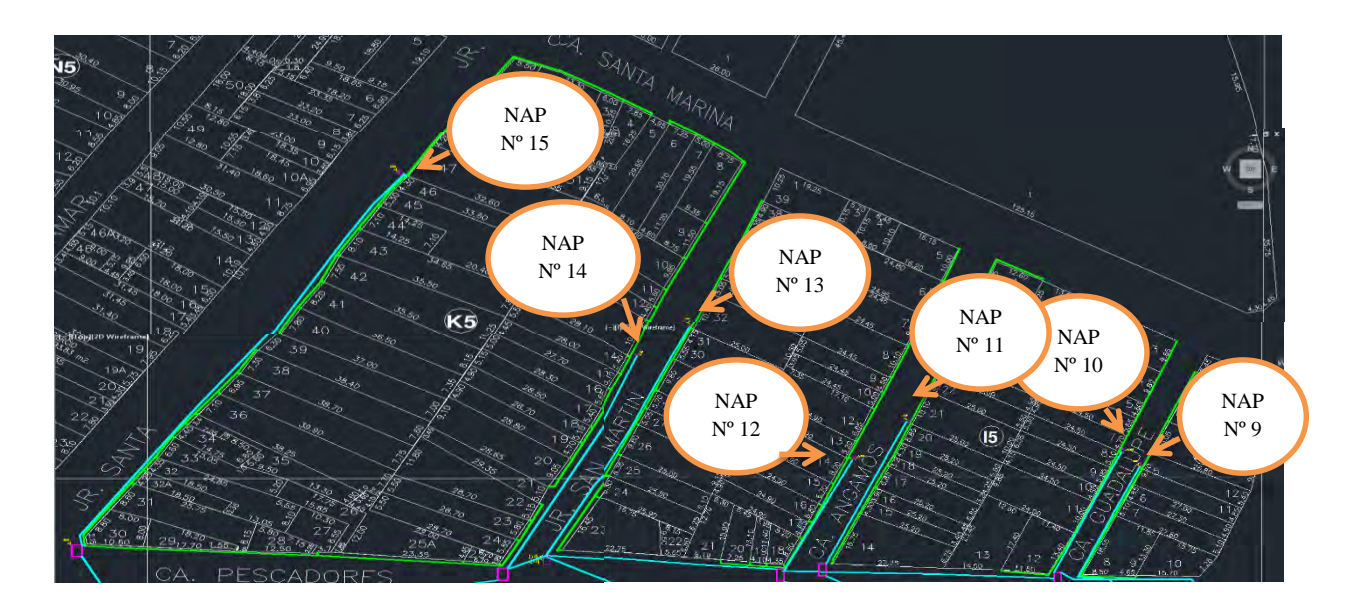

Figura Nº 38: Puntos de acceso de red del bloque B

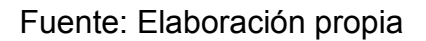

El punto de acceso Nº 1 contiene un splitter de 1:8, debido a que la cuadra es más corta y tiene menos abonados, para entender mejor se verá el nap Nº 1:

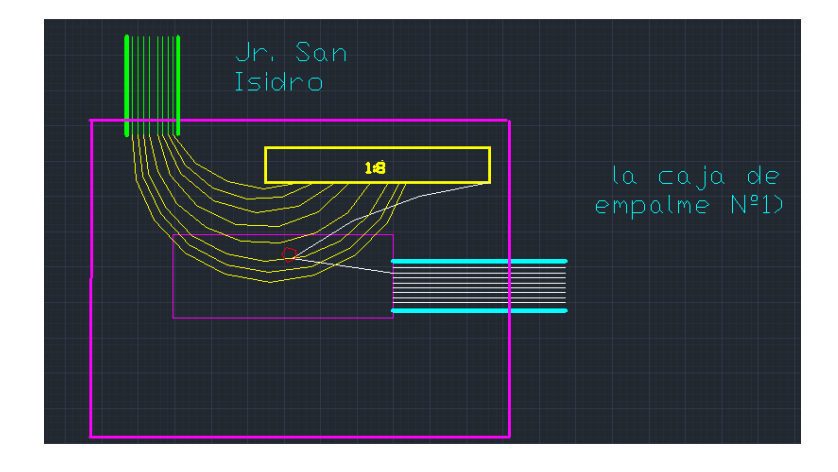

Figura Nº 39: Nap Nº 1 diseñado por AutoCAD

Fuente: Elaboración propia

El punto de acceso  $N^{\circ}$  2 contiene un splitter de 1:16, debido a que la cuadra es más grande y tiene más abonados, los demás punto de acceso son iguales en diseño lo que cambia es la distancia del cable acometida porque no son iguales; para tener un mejor entendimiento del interior se verá el nap Nº 2:

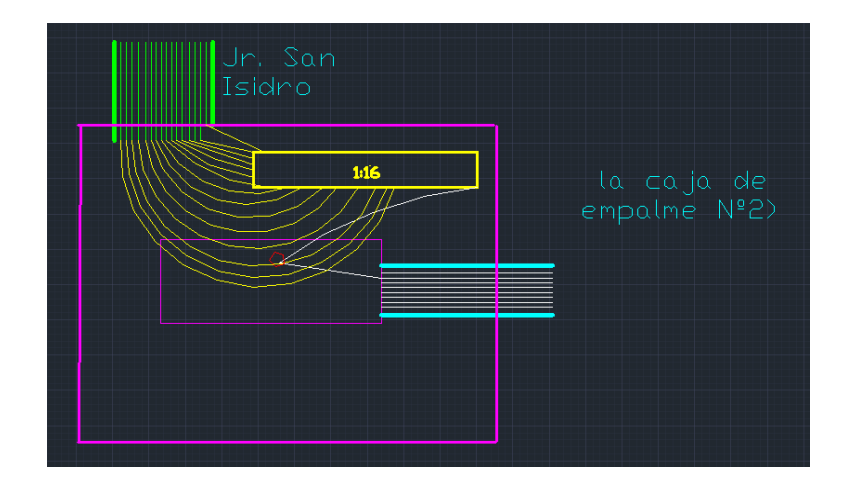

Figura Nº 40: Nap Nº 2 diseñado por AutoCAD

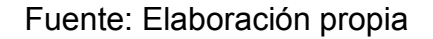

Uno de los punto de acceso es diferente a los demás, porque contiene una salida extra para sacar otro cable de fibra de 8 hilos es que también se empalma dentro de la caja de punto de Acceso debido a que el cable cuando ingresa a este nap están ingresando 2 hilos de fibra en la cual uno de ellos está dividiendo con 1:16 y el otro está saliendo con un empalme para dirigirse al nap Nº 8, lo veremos a continuación:

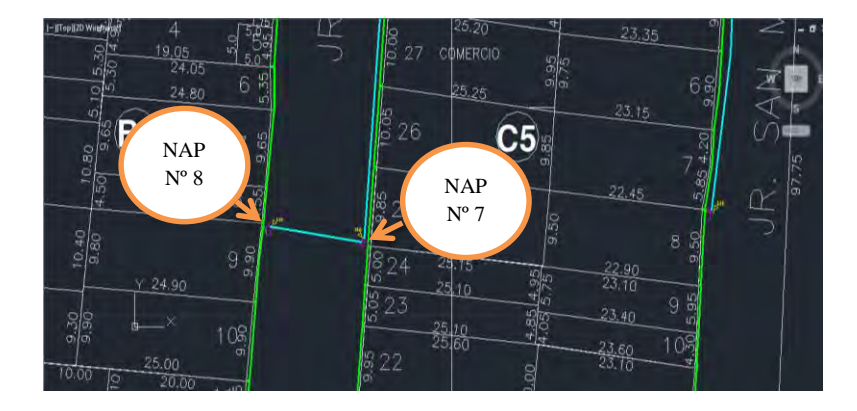

Figura Nº 41: Punto de acceso de red con enfoque al Nap 7,8.

Fuente: Elaboración propia

Para mejor entendimiento lo graficaremos por AutoCAD para ver como es el diseño interno:

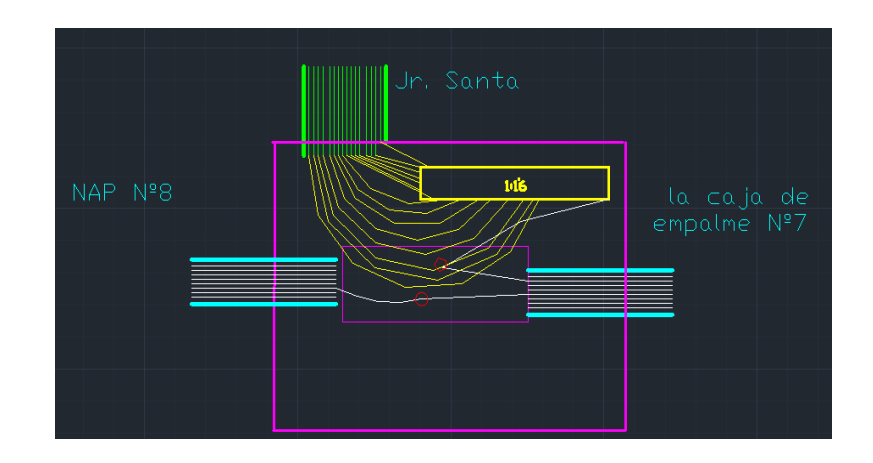

Figura Nº 42: Nap Nº 7 diseñado por AutoCAD

Fuente: Elaboración propia

## **3.6 DESCRIPCIÓN DE ELEMENTOS DEL DISEÑO DE RED DE FIBRA**

Se especifican las características de los elementos que conforman la red y han de ser instalados. Se ha optado por la adquisición de productos debido a las siguientes ventajas respecto otras compañías:

- a) Experiencia de la compañía en el sector óptico
- b) Gran variedad de accesorios, elementos en redes FTTH y garantía
- c) Módico precio
- d) Reducido tiempo de envío de material.

#### **3.6.1 Equipos y Materiales que componen la red**

#### **3.6.1.1 Fibra Óptica**

La transmisión de las fibras Monomodo utilizadas en los sistemas de comunicación de larga distancia utiliza habitualmente fibras G.652 y G.655. La categoría de fibra Monomodo a utilizar es: Fibra Monomodo G.652.D.

Las características de porque se escogió la categoría G.652D son estas:

- Operativa en todo el margen de longitud de onda entre 1260 y 1625 nm.
- Baja dispersión cromática en la ventana operativa de 1310nm.
- Operativa en la banda extendida de longitud de onda entre 1360 y 1460nm.
- Para todas las construcciones de cable OS1/OS2, incluyendo fibra ajustada, holgada.
- Soporta video multicanal de alta velocidad, datos y servicios de voz y redes de acceso.
- Las principales ventajas es la mayor capacidad de transmisión por el aumento de ancho de banda
- También tienden a alcanzar distancias superiores sin regeneración debido a que tienen menor atenuación por la polarización.
- Esta categoría permite alcanzar 3000 km a velocidades de 10 Gbps y 40km a 40 Gbps sin regeneraciones.
- Estas capacidades pueden mejorar empleando compensadores de dispersión cromática. Los equipos vienen optimizados para el empleo de este tipo de fibra.

## **3.6.1.2 Rack de 19 pulgadas**

Es el componente que está en la oficina central y se encarga de posicionar el terminal de línea y el distribuidor óptico estos 2 componentes nombrados son raqueables para incorporar en el rack de 19 pulgadas, el rack también tiene su sistema de ventilación para enfriar los equipos que se encuentran dentro de él.

Figura Nº 43: Rack de 19 pulgada de 600x900x1166mm

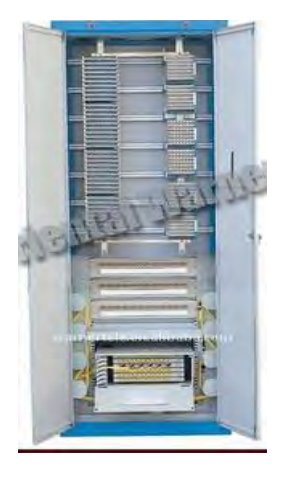

Fuente: Empresa Sistemas Ibertrónica.

Las características del equipo son:

- Modelo: Armario Rack Estándar de 19 pulgadas
- Material: Acero laminado en frio
- Rejillas de ventilación en puerta delantera y trasera.
- Se puede apoyar sobre ruedas o patas regulables.
- Paneles laterales desmontables.

# **3.6.1.3 OLT (Unidad terminal de línea óptica)**

OLT es un elemento activo del cual parten las redes de fibra óptica hacia los usuarios, los OLT tienen una capacidad para dar servicio a miles de consumidores conectados al servicio que se desea prestar. También agrega el tráfico proveniente de los clientes y lo encamina hacia la red agregación, quizá una de las funciones más importantes que desempeña el OLT es de hacer a veces de enrutador para ofrecer todos los servicios demandados por el usuario.

Figura Nº 44: Equipo de terminal de línea rackeable

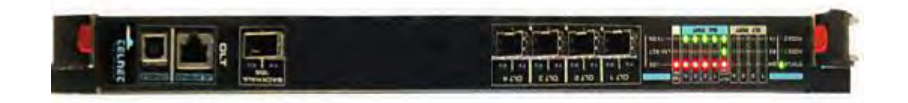

## Fuente: Empresa Telnet redes inteligentes

Las características del equipo son:

- Puertos GPON
- Admite hasta 128 ONT
- Monitorea la potencia óptica de cada ONT
- Dowstream 2.488 Gps canal 1490nm, Upstream 1.244 Gps canal 1310nm
- Encriptacion AES
- Correccion de errores FEC
- Adaptados para rack
- 1x10GbE
- Adaptable para conector SC/UPC, SC/APC
- Garantia 1 año

La elección se hizo por las comparaciones con otras marcas y se menciona las características de su elección se trabajara con la OLT GPON de la empresa TELNET, debido a que tenemos 221 abonados se trabajara con 1 tarjeta de 128 abonados por puerto, estas OLT son raqueables y se insertara en un rack de 19 pulgadas donde se podrá colocar más tarjetas en el caso de que la red se amplíe.

#### **3.6.1.4 Conectores**

Son uno de los elementos más importantes dentro de todos los dispositivos pasivos necesarios para establecer un enlace óptico, los adaptadores permiten el alineamiento y unión temporal y repetitiva, de dos o más fibras ópticas entre sí.

El adaptador es un dispositivo mecánico que hace posible la correcta unión de dos conectores de idéntico o distinto tipo de conectores. Los conectores que se utilizaran serán para fibra Monomodo, hay diversos tipos de conectores:

 **Conectores ST:** Tienen un diseño tipo bayoneta alinea el conector de manera sencilla al adaptador. Es del tipo "empuja y gira" asegura que el conector no tenga deslizamientos y desconexiones. Tiene una Férula cerámica de 2.5 mm de diámetro, pueden utilizar los cables Holgados o ajustados según sea el tipo de fibra utilices, tiene pérdidas de 0.5 dB trabajan con pulido PC, SPC, UPC y se utilizan en sistemas informáticos, redes locales, instrumentación y control industrial.

Figura Nº 45: Conector ST

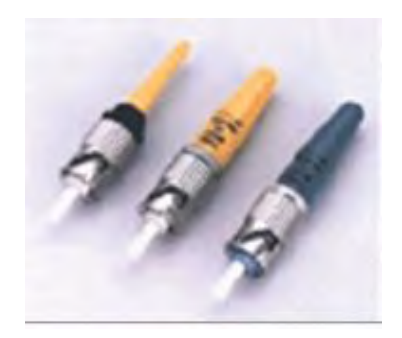

Fuente: Empresa Fibremex

 **Conectores FC/PC, FC/APC:** Tiene un diseño con rosca que permite asegurar y alinear el conector de manera firme en el adaptador. Tiene acoplación tipo rosca asegura que el conector no se desconecte ni se deslice, tiene una férula cerámica de 2.5 mm de diámetro, tiene pérdidas de 0.5 dB trabajan con pulido PC, SPC, UPC, APC y se utilizan en redes locales, instrumentación y control y CATV.

#### Figura Nº 46: Conector FC

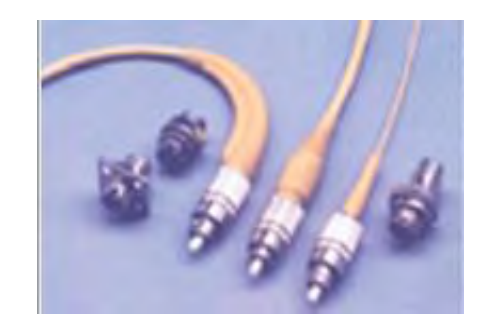

.

Fuente: Empresa Fibremex

 **Conectores SC/PC, SC/APC:** Este diseño versátil permite alinear el conector de manera sencilla al adaptador. Tiene acoplación tipo "Push Pull". Tiene pérdidas de 0.4 dB, el cuerpo del [conector](http://fibremex.com/fibraoptica/index.php?mod=eCommerce&ext=group&id=56#283) sujeta la férula, ofreciendo una mejor alineación y previniendo movimientos. Son utilizados con el cable tipo Holgado para exteriores, el [conector SC](http://fibremex.com/fibraoptica/index.php?mod=eCommerce&ext=group&id=56#283) es el más comercial para aplicaciones tanto en LAN como en redes de transporte: operadoras telefonías, CATV. Cuando se menciona PC y APC se refiere al tipo de pulido como contacto físico y angulado con contacto físico que se refiere al corte angulado que mejora las pérdidas de retorno, estos son los más utilizados en las redes GPON.

## Figura Nº 47: Conector SC

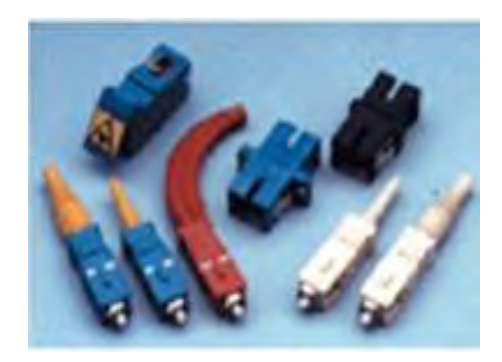

Fuente: Empresa Fibremex

 **Conectores LC:** Los conectores LC tienen un diseño que permite alinear el conector de manera sencilla al adaptador. Se acopla de tipo "Push Pul", tiene una férula de 2.5mm de diámetro son utilizados con cable tipo ajustado y Mini Zip-Cord tiene pérdidas de 0.2 dB, se utilizan en redes locales y en Telecomunicaciones.

Figura Nº 48: Conector LC

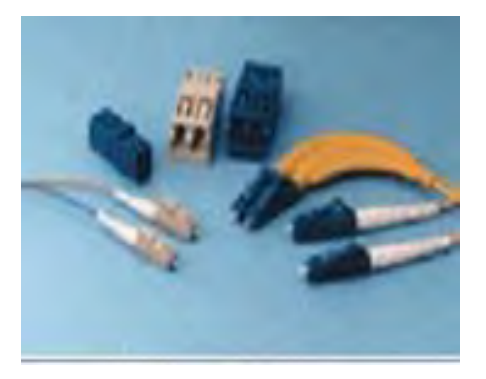

Fuente: Empresa Fibremex

Sabemos que a la hora de empalmar al conector mecánico los extremos de la fibra necesitan un acabado específico en función de su forma de conexión. Estos son:

- Plano: Las fibras se terminan de forma plana perpendicular a su eje.
- PC: (contacto físico) Las fibras son terminadas de forma convexa, poniendo en contacto los núcleos de ambas fibras.
- SPC: (Súper contacto físico) Similar al PC pero con un acabado más fino. Tiene menos pérdidas de retorno.
- UPC: (Ultra contacto físico) Similar al anterior pero aún mejor con mejores perdidas de retorno
- Enhanced UPC (Mejorado Ultra contacto físico): Mejora del anterior para reducir las pérdidas de retorno.
- APC (Anulado contacto físico): Similar al UPC pero con el plano de corte ligeramente inclinado. Proporciona unas pérdidas similares al Mejorado Ultra contacto físico.

Se trabaja con los conectores **SC/APC** por las bajas perdidas, son más comerciales, por las aplicaciones y porque trababa con fibra Monomodo holgada.

#### **3.6.1.5 Jumper**

Es la conexión que existe entre la OLT y el ODF, en las dos puntas tiene conectores que pueden ser de la misma clase o diferente, se van a utilizar jumper con monofibra y conector SC/APC, estos jumper son un cable monofibra, la cantidad de jumper que se va a utilizar es la misma que el número de usuarios.

Figura Nº 49: Jumper SC

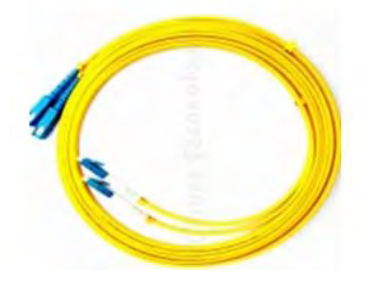

Fuente: Empresa MGFiberTechnologies

# **3.3.1.6 ODF (Distribuidor óptico de fibra)**

Es un distribuidor de fibra óptica que se encuentra en la oficina central se utiliza para la interconexión con los usuarios. Para rack de 19 pulgadas disponible para adaptador SC, se utilizara 3 ODF de 96 puertos, 1 Jumper por cada puerto.

Figura Nº 50: ODF rackeable de 96 puertos

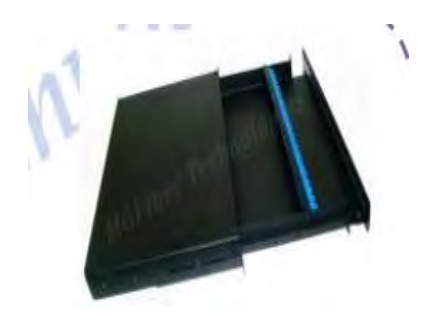

Fuente: Empresa MGFiberTechnologies

#### **3.6.1.7 Fibra exterior (Cable multifibra)**

Hay 2 tipos de cable de fibra y depende del uso que se requiera hacer:

- **Cable de estructura holgada:** Se usa para instalaciones exteriores como aplicaciones aéreas, en tubos o conductos y en instalaciones enterradas, como es multifibral puede alcanzar hasta 256 fibras, El centro del cable contiene un elemento de refuerzo, que puede ser acero, Kevlar o un material similar, La cubierta o protección exterior del cable son de polietileno, de armadura o coraza de acero, goma o hilo de aramida, también los cables de exteriores han de ser fuertes, a prueba de intemperie y resistente al ultravioleta y a las variaciones máximas de temperatura que se puedan dar durante el proceso de instalación.
- **Cable de estructura ajustada:** Es un cable diseñado para instalaciones en el interior de los edificios, es más flexible y con un radio de curvatura más pequeño que el que tienen los cables de estructura holgada. Cada fibra tiene protección plástica como soporte físico por el coste de instalación y reducir las bandejas de empalmes y también sirve como protección adicional de entorno.

Para zona de exterior partiendo desde la ODF hasta los splitter se utilizara cable de estructura holgada

En el diseño se necesitara un cable multifibra de 8 fibras en la cual solo se utilizara 4 hilos de fibra, se utilizara el cable de fibra óptica KP multiusos que sirve para montaje aéreo y subterráneo tiene doble recubrimiento, tiene refuerzo de aramida, también es bloqueante al agua, evita la propagación al

85

núcleo, puede venir hasta 512 fibras y tiene cubierta KP para que sea totalmente dieléctrico se necesitara un cable de 8 fibras.

Los cables con 8 fibras tienen nomenclatura de colores estos son:

- Fibra: 1 ----> color: verde
- $\bullet$  fibra: 2 ----> color: rojo
- fibra: 3 ----> color: azul
- fibra: 4 ----> color: amarillo
- $\bullet$  fibra: 5 ----> color: gris
- fibra: 6 ----> color: violeta
- fibra: 7 ----> color: marrón
- fibra: 8 ----> color: naranja

En algunos cables instalados, la fibra 8 puede presentar color transparente.

#### **3.6.1.8 Splitter**

La posibilidad de utilizar diferentes arquitecturas para compartición de señales ópticas, La transmisión de fibra óptica permite al proveedor de servicios configurar su red de la forma más efectiva posible. Con una rama de entrada y 2, 4, 8, 16, 32 o 64 ramas de salida, y con pérdidas de inserción aproximadamente iguales en todas las ramas de salida.

Pueden ser suministrados con diferentes conectores, pudiendo ser tanto de pulido angular convexo y altas pérdidas de retorno (FC/APC, SC/APC), como de pulido convexo (FC/PC, SC/PC).

## Figura Nº 51: Splitter de 1:16

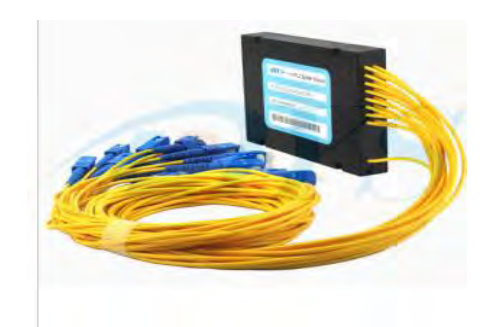

## Fuente: Empresa Telnet redes inteligentes

Se escogió el splitter de la empresa Telnet por la variedad de productos de splitter, el precio del producto y la garantía, las medidas son importante para saber que caja de empalme se necesita, en el diseño se necesitara 4 splitter de 1:4, 15 splitter de 1:16 y 1 splitter de 1:8.

## **3.6.1.9 Caja de empalmes**

En este equipo se encuentra el splitter conectado al cable multifibra de 8 hilos, se tomara en consideración las entradas y salidas de la primera caja de empalme que son 2 input y 2 output.

Acontinuacion se verá un splitter dentro de una caja de empalme y como debes estar instalado para mantener seguro el splitter y no generar mucho espacio, en el caso de esta imagen es una caja de empalme donde se puede instalar 2 splitter, esto depende la configuración:

Figura Nº 52: Caja de empalme.

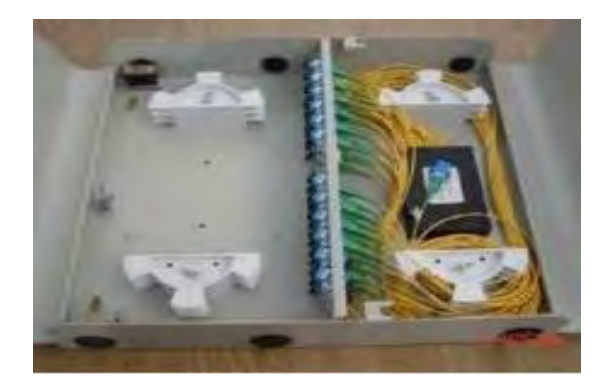

Fuente: Empresa Cheerwe Telecom

La empresa cheerwe Telecom tiene una variedad de cajas de empalmes con bandejas para los empalmes por fusión, soporta 2 splitter dentro, es de acero de aluminio, también viene de plástico duro para soportar situaciones externas y su tamaño es de 268 x 320 x 90 mm para poder colocar los splitter 1:4, dos en cada caja.

## **3.6.1.10 Cajas de acceso a vivienda (NAPS)**

Las cajas de punto de acceso que se va a necesitar tienen que soportar 1 splitter de 1:16 dentro de ellas, para la conexion que se haga por fusión y por empalme mecánico; estas cajas son las distribuidoras de fibras que ingresan al hogar y mayormente se encuentra en cada cuadra, en ellas se va a utilizar empalme mecánico solo cuando se enlace con la fibra, el splitter debe de ser con 16 salidas.

Figura Nº 53: Punto de acceso a red

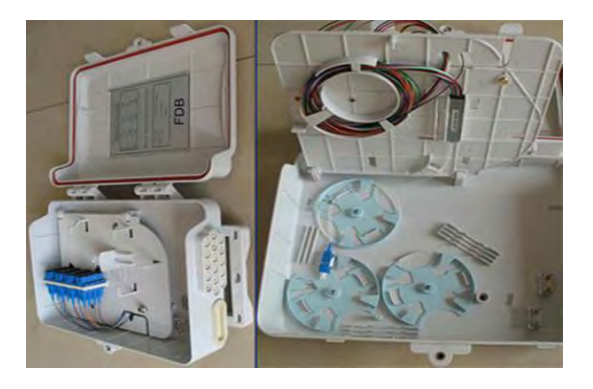

Fuente: Empresa C3, Cables y Componentes para Comunicaciones

Está fabricado de plástico de alta calidad capacidad para 16 fusiones o también 16 conexiones, esta conectorizado con conectores SC, resiste al agua, la lluvia y lo rayos ultravioleta tiene el tamaño de 268 x 320 x 90 mm es de acceso a FTTH, redes de telecomunicaciones.

#### **3.6.1.11 Cable acometida**

Es el cable de fibra que esta conectorizado por SC/APC desde los naps hasta las rosetas ópticas. En este caso utilizaremos el cable de fibra acometida de la empresa Telnet redes Inteligentes, el cable KT holgado para acometida horizontal interior, es libre de halógenos, resistente a la propagación de fuego y llama, soporta bajo radio de curvatura perfecto para ingresar a la vivienda y conectarse a la roseta óptica se utilizara un cable que tiene alta flexibilidad.

#### **3.6.1.12 Roseta óptica**

Es una caja compacta que soporta la entrada de los cables de fibra óptica procedentes del repartidor del edificio para distribuirlos en casa de abonado antes de acceder a la ONT.

Figura Nº 54: Roseta óptica

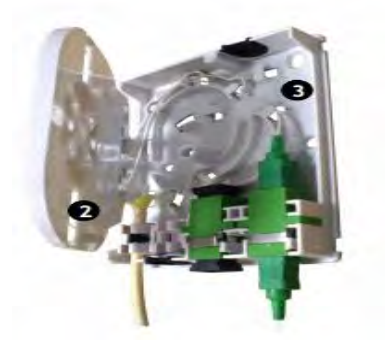

Fuente: Empresa Telnet redes inteligentes

Solo pesa 60mg perfecto para el hogar y su tamaños es de 105,5x82.5x23.2 mm tiene adaptadores SC tiene recomendación con la norma G.652 tiene color blanco.

## **3.6.1.13 Terminal de red óptica (ONT)**

Es el dispositivo que esta al poder del usuario debe tener interface de Ethernet, video, voz y debe trabajar con la tecnología GPON, este se puede conseguir a través de la empresa operadora o no necesariamente, la diferencia es las opciones con las cuales pueda trabajar este equipo.

#### Figura Nº 55: Terminal de red óptica

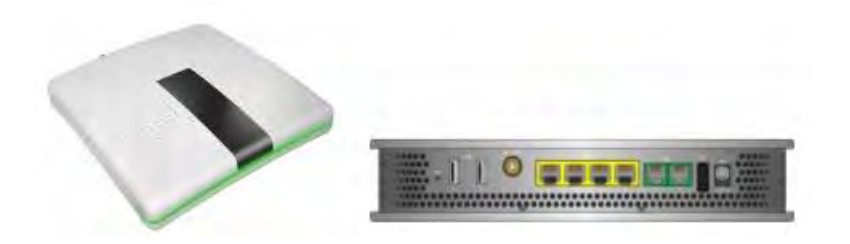

Fuente: Empresa Cisco

Este equipo lo tiene a su servicio el usuario, la empresa que se va a trabajar es Cisco, el modelo que va a usar es ME 4600, soporta servicios de voz, video a través de Ethernet, también tiene Wi-fi y servicios de oficina a través de TDM.

Tiene configuración DHCP, soporta una gran variedad de aplicaciones de video como video bajo demanda, servicios de internet a alta velocidad con soporte Gigabit Ethernet y tiene gestión remota, láser de acuerdo con ITU-T G.984.2, Clase B+, alimentación 12v, limitador de mac y ofrece garantía de 1 año.

## **3.7 PÉRDIDAS DE POTENCIA**

El alcance de un equipo se denota por la mayor atenuación que puede soportar sin perder su señal o servicio, la atenuación máxima está relacionada a la potencia máxima por la OLT menos la potencia que es capaz de percibir la ONT. El estándar GPON tiene diferentes tipos de láseres que son medidos en dBm.

Mayormente en la OLT se trabaja con láser +B que es +1, igualmente con la ONT donde la sensibilidad es -27 es por eso que para asegurar que funcione el servicio debe tener como atenuación máxima 28 dB.

Es por eso que la atenuación por splitter debe llegar a los 20 dB como máximo, sin embargo las perdidas entre fibra, conectores y empalmes debe estar en 8 dB, por lo que el máximo alcance es unos 20 km cuando se trabaja en 1310 nm, calcularemos el nivel de atenuación de la vivienda más alejada para comprobar el radio de la red y así asegurar la cobertura, el usuario más alejado es la vivienda que está en el cruce con el Jr. Santa con jirón Santa Marina (Vivienda  $N^{\circ}$  4).

**OLT:** 

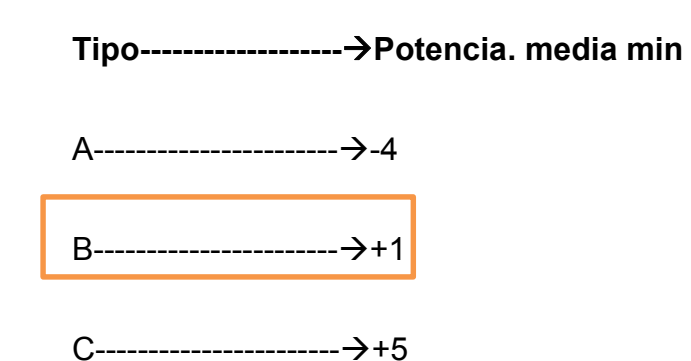

La atenuación máxima que soporta un sistema es igual a la OLT menos ONT.

**ONT:** 

 **Tipo-------------------Sensibilidad mínima de receptor** 

A------------------------25

B------------------------27

C------------------------26

Atenuación= +1-(-27)=28 db es la atenuación máxima que soporta por láser +B, la fórmula que se emplea para la pérdida de potencia máxima entre dos puntos:

• Atenuacion Max.  $(dB)_{a-b} = X_{splitter} * A$ tenuacion Splitter  $_{(dB)} + X_{Km} *$ 

Atenuacion F. O $_{(\frac{dB}{Km})}+X_{N^{\circ}}$  empalmes  $*$  Atenuacion Empalme por  $fusion_{(dB)}$ 

 $+ X_{N^2\,empalmes} * A$ tenuacion Empalme Mecanico<sub>(dB)</sub>

Se trabaja con longitud de onda de 1310nm, se hace las mediciones de F.O hasta el usuario:

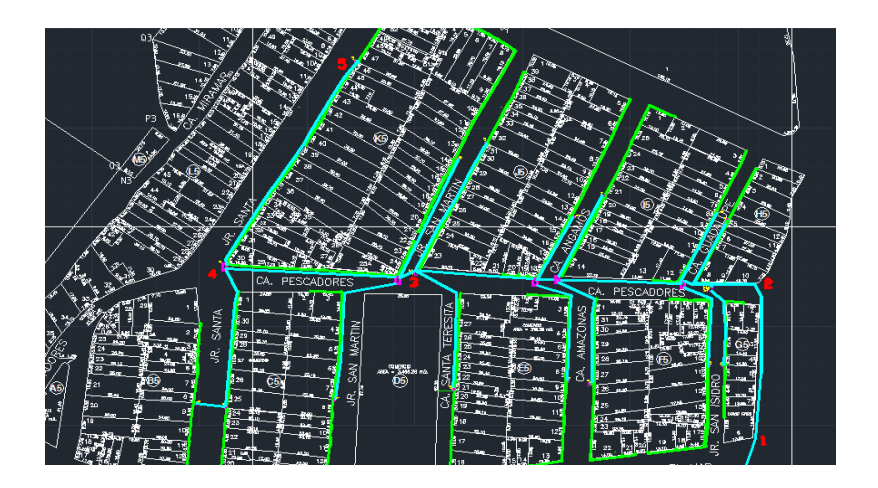

Figura Nº 56: Tramos para medición de fibra óptica

Fuente: Elaboración propia

Municipalidad de Coishco –Parque céntrico (frente a la Plaza de Armas) =

21.366 metros

- Parque céntrico (frente a la plaza de armas)-Puerto 1= 24.953 metros
- Puerto 1- Puerto 2= 76.971 metros
- Puerto 2- Puerto 3= 158.3 metros
- Puerto 3- Puerto  $4 = 84.104$  metros
- Puerto 4- Puerto 5 (Nap 15) = 121.65 metros
- Puerto 5 (Nap 15)- Vivienda  $N^{\circ}$  4=72.722 metros

Cantidad de F.O hasta la Vivienda Nº 4= 560.066 metros se le aumento un 10% para que sea más real, entonces la nueva cantidad de F.O es 616.0726 metros:

- Atenuacion de Splitter<sub>(dB)</sub> = Splitter<sub>(1:4)</sub> + Splitter<sub>(1:16)</sub>
- Atenuacion de Splitter<sub>(dB)</sub> = 7.4  $dB + 13.7 dB = 21.1 dB$
- Atenuacion de Empalme Fusion<sub>(dB)</sub> = 8  $*(0.1) = 0.8$  dB
- Atenuacion de Empalme Mecanico<sub>(dB)</sub> = 3  $*(0.8) = 2.4$  dB

Se toma la perdida de F.O Monomodo de 1310 nm cableada por 0.4 dB/km.

- Atenuacion Max.  $(dB)_{a-b} = 21.1 \text{ dB} + 0.6160726 \text{ km} * \frac{0.4 \text{ dB}}{k \text{ m}}$  $\frac{1.4}{\text{Km}} + 0.8 \text{ dB} +$  $2.4 dB$
- Atenuacion Max.  $(dB)_{a-b} = 24.55$  dB

Como verificamos la atenuación es menos de 28 dB por eso se garantiza una potencia de luminosidad aceptable para todos los usuarios.

# **CAPÍTULO IV**

# **ANALISIS DE COSTOS Y BENEFICIO**

# **4.1 ESTADO DE MEDICIONES**

## **4.1.1 Material**

Los materiales que se va a utilizar en el proyecto se va a detallar el metraje y

los materiales que se van a utilizar, lo explicaremos en la siguiente tabla:

Tabla Nº 4: Lista de materiales del diseño de red de fibra óptica para el hogar.

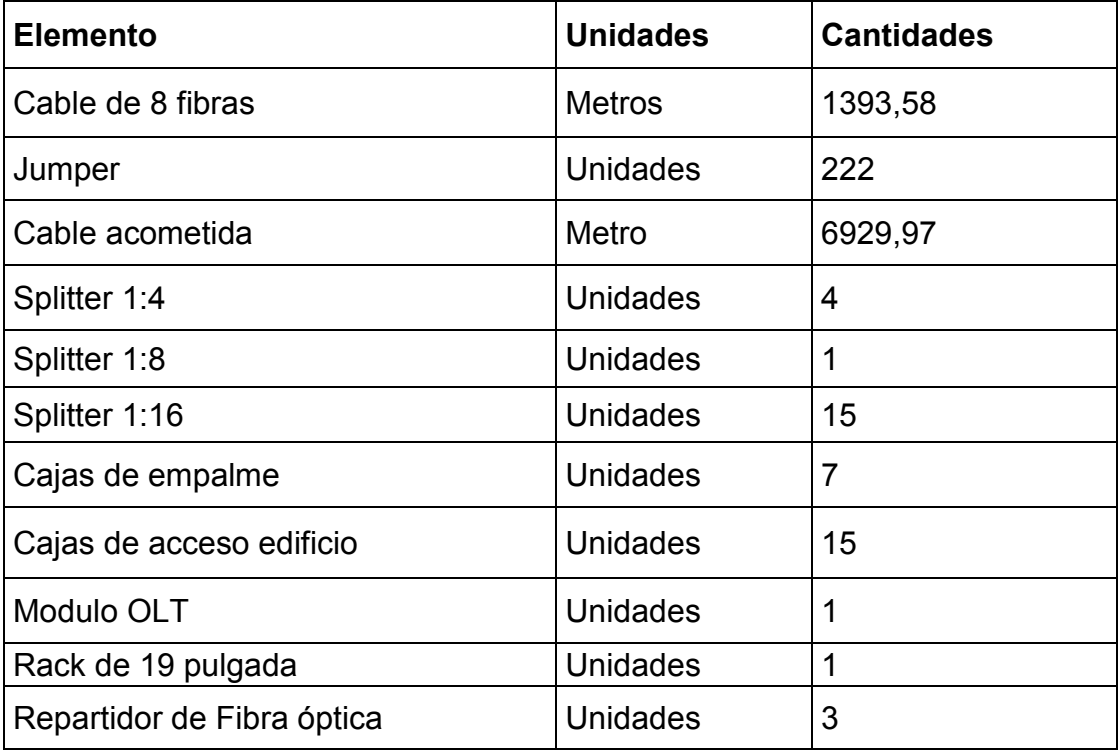

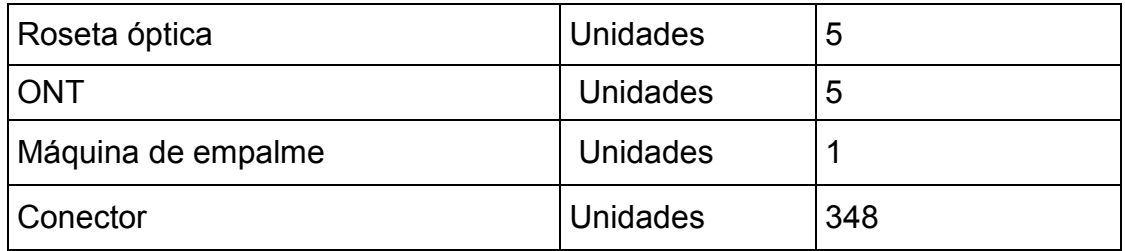

## Fuente: Elaboración propia

La lista de materiales que se ha mencionado en la tabla son los materiales que se van a usar en el diseño, los terminales de red óptica solo se han pedido 5 para la instalación y prueba a los usuarios y contribuyendo a la municipalidad de Coishco.

## **4.1.2 Instalación de proyecto con mediciones**

Los gastos de instalaciones se deben hacer en una empresa especialista en instalación de FTTH, el metraje se hizo a través de AutoCAD, lo veremos en la tabla siguiente:

Tabla Nº 5: Mano de obra para el diseño de red de fibra óptica para el hogar.

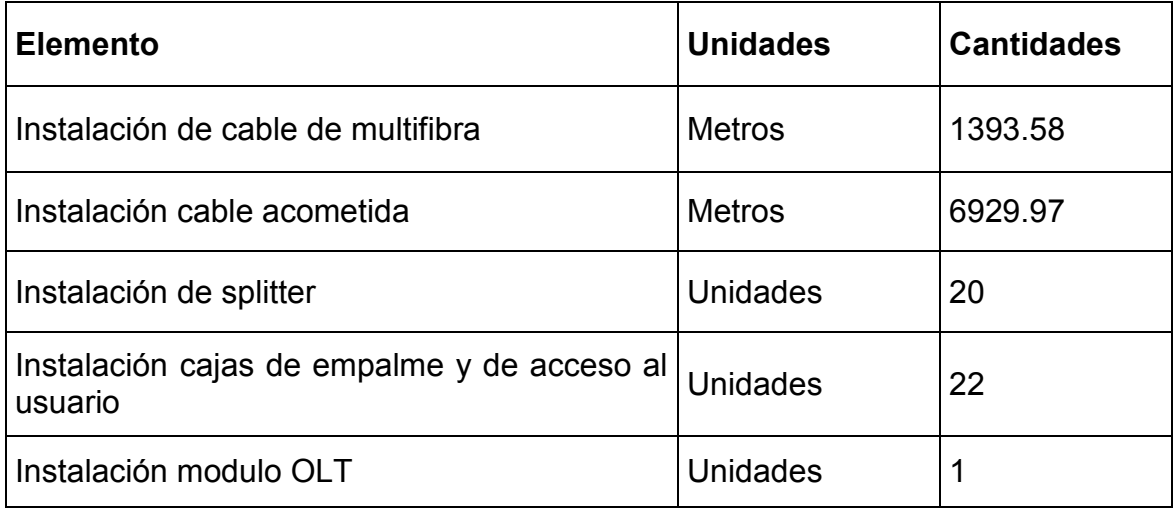

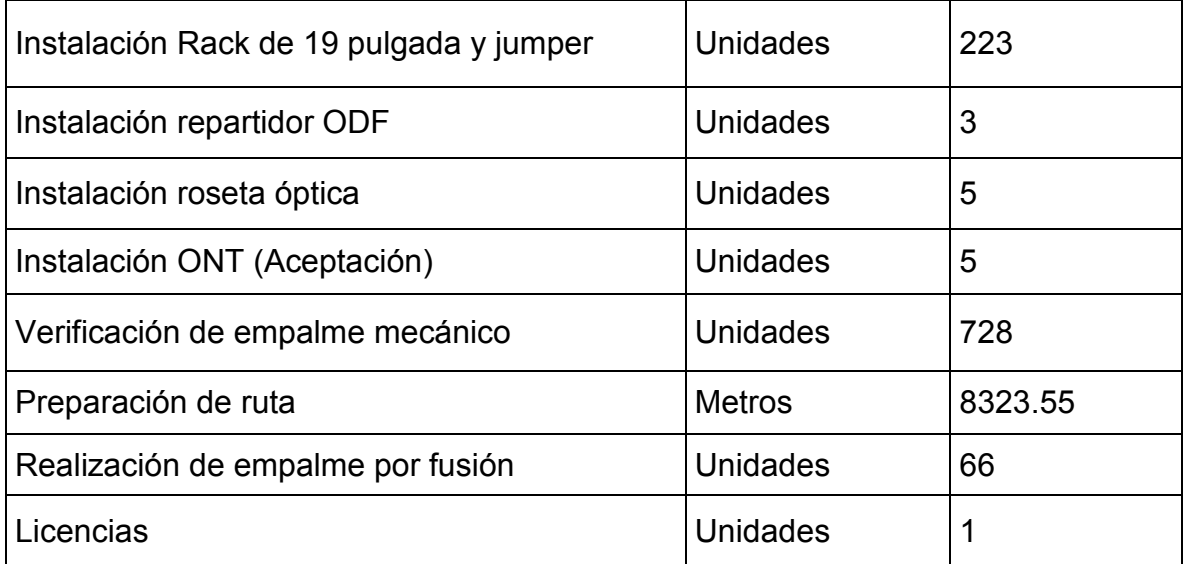

#### Fuente: Elaboración propia

### **4.2 PRESUPUESTO**

#### **4.2.1 Gasto de materiales**

Como podemos ver en la tabla Nº 6 se ofrece la lista de materiales con el precio de cada uno y sus subtotales, también se indica lo que se gastara en solo los materiales. La lista de materiales para el diseño de fibra óptica para el hogar, se revisó e investigo a las empresas que tengas los elementos con mejor especificaciones técnicas, garantía, precio, empresas con variedades de productos e investigadora de FTTH. En la lista de materiales como se puede observar se está pidiendo una máquina de empalme que se usa para hacer los empalmes de fusión y se tendrá que comprar para dicho propósito.

# Tabla Nº 6: Precio de los materiales para el diseño de red de fibra óptica para el

# hogar

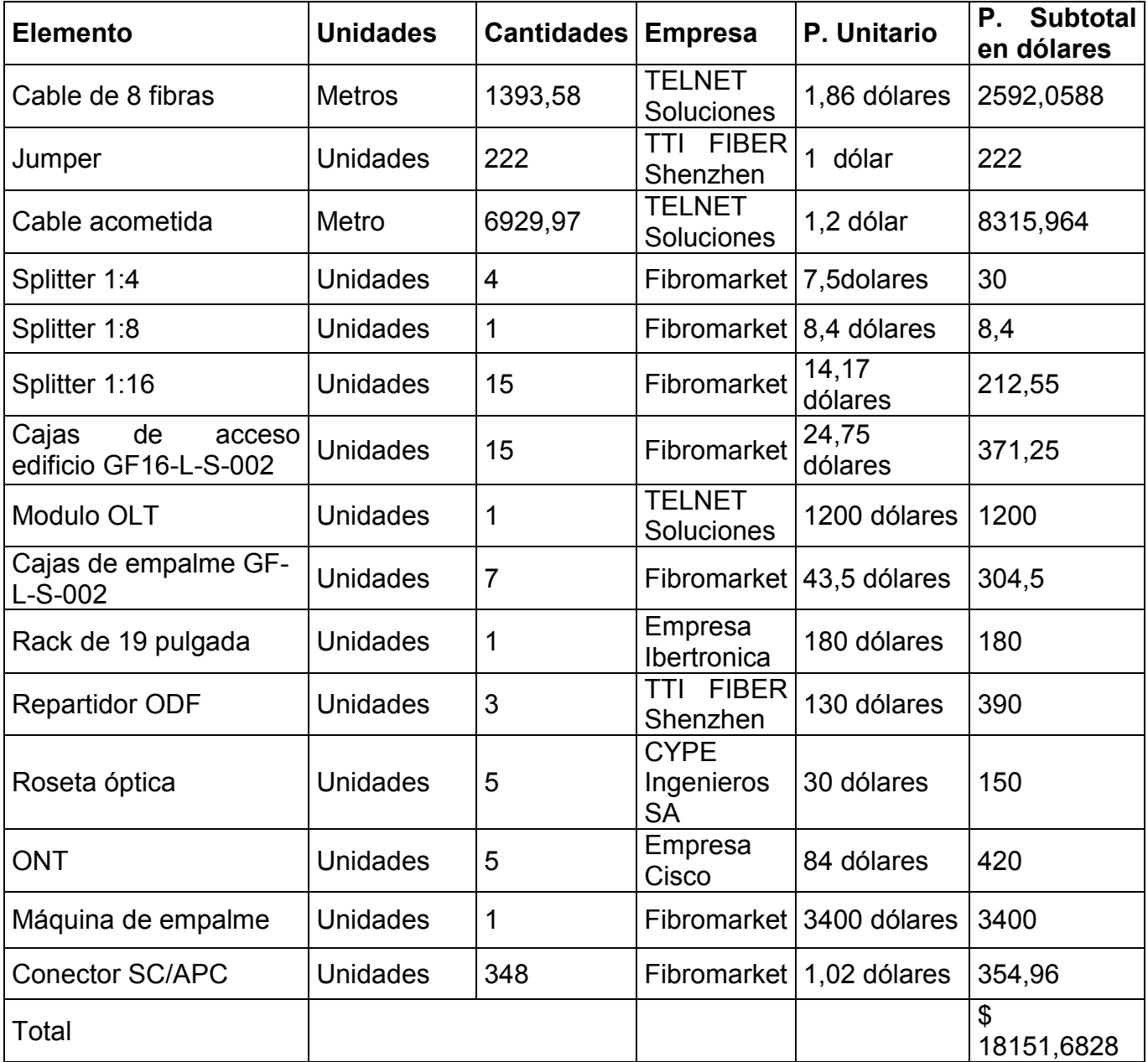

Fuente: Elaboración propia

## **4.2.2 Gastos de instalación del proyecto con mediciones en España**

En esta tabla denotaremos el proceso de instalación, las cantidades, precio unitario y el precio total de los que costaría en España.

Tabla Nº 7: Precio de gastos de instalación para el diseño de red de fibra óptica para el hogar en España.

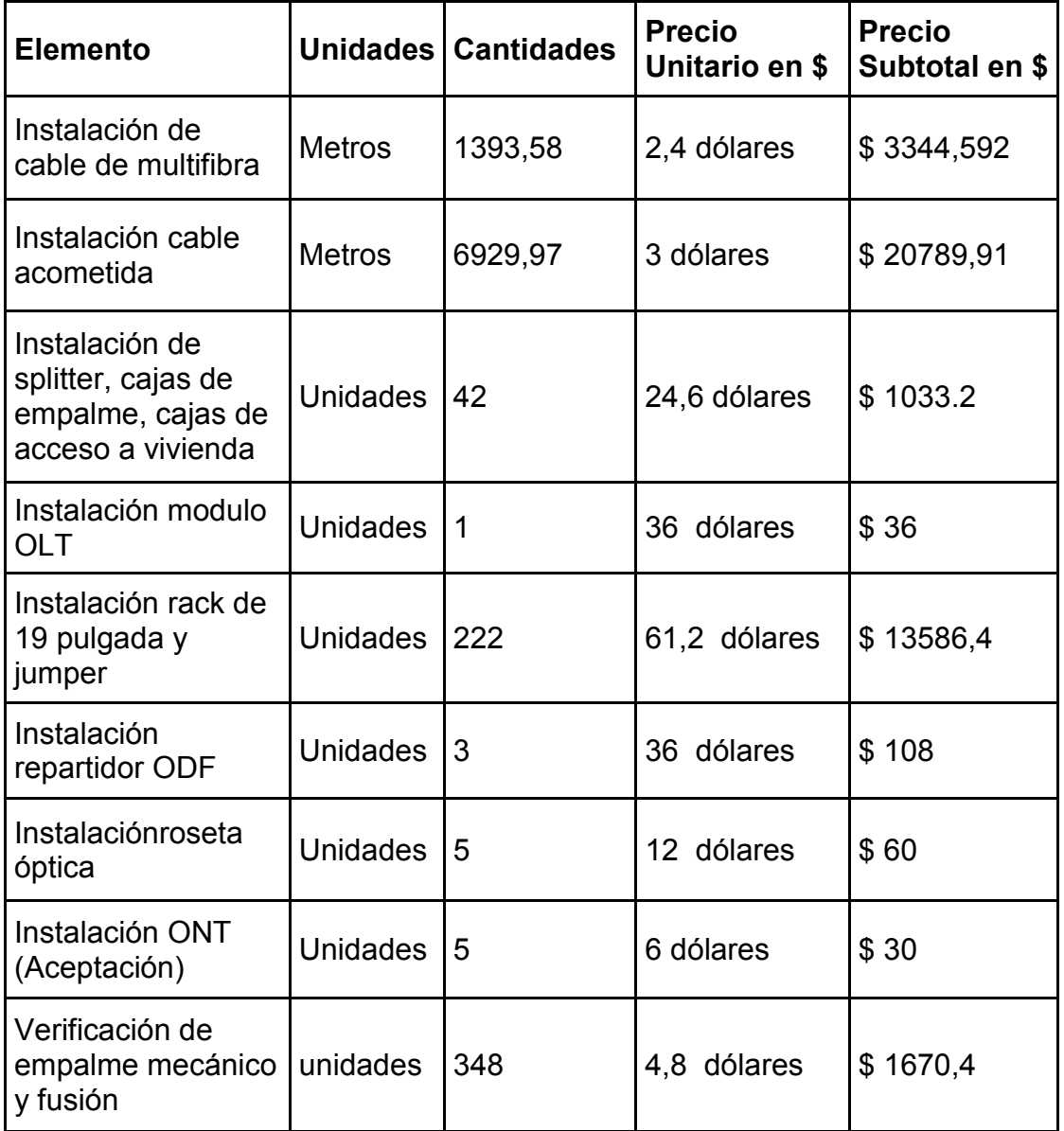

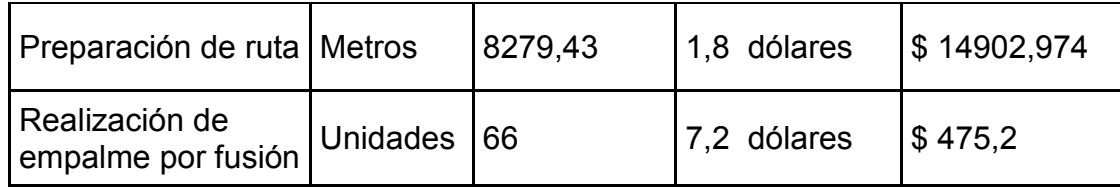

## Fuente: Elaboración propia

Los precios de instalación de cable multifibra hasta la realización de empalme por fusión son costos que se sacaron de una tesis de la Universidad Politecnica de Madrid "Diseño de una red de fibra óptica para la implementación de servicios de una banda ancha en una zona de viviendas en casco urbano" del 2012 como los gastos son de España y son de la Empresa Soluciones Telnet, los gastos de instalación deben cambiar debido a que estamos en Perú y porque el año es 2012, se tiene que cambiar a soles y se transformara según el cambio referencial vigente del mes.

Aplicando la fórmula de índice de Precios se tendrá:

• Precio  $*(inflacion del 2012 en Peru + 1) *$ 

 $(inflacion del 2013 en Peru + 1) *$ 

 $(inflacion$  del 2014 en Peru del mes octubre  $+1)$ 

Se tendrá una nueva tabla de gastos de instalación con los márgenes de aquí en el Perú y teniendo un precio de referencia de este año.

**4.2.2.1 Gastos de instalación del proyecto de España con mediciones en soles** 

Se convirtió al tipo de cambio de la fecha establecida, antes de aplicar la fórmula de índice de precios:

Tabla Nº 8: Precio de Gastos de instalación para el diseño de red de fibra óptica

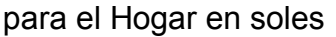

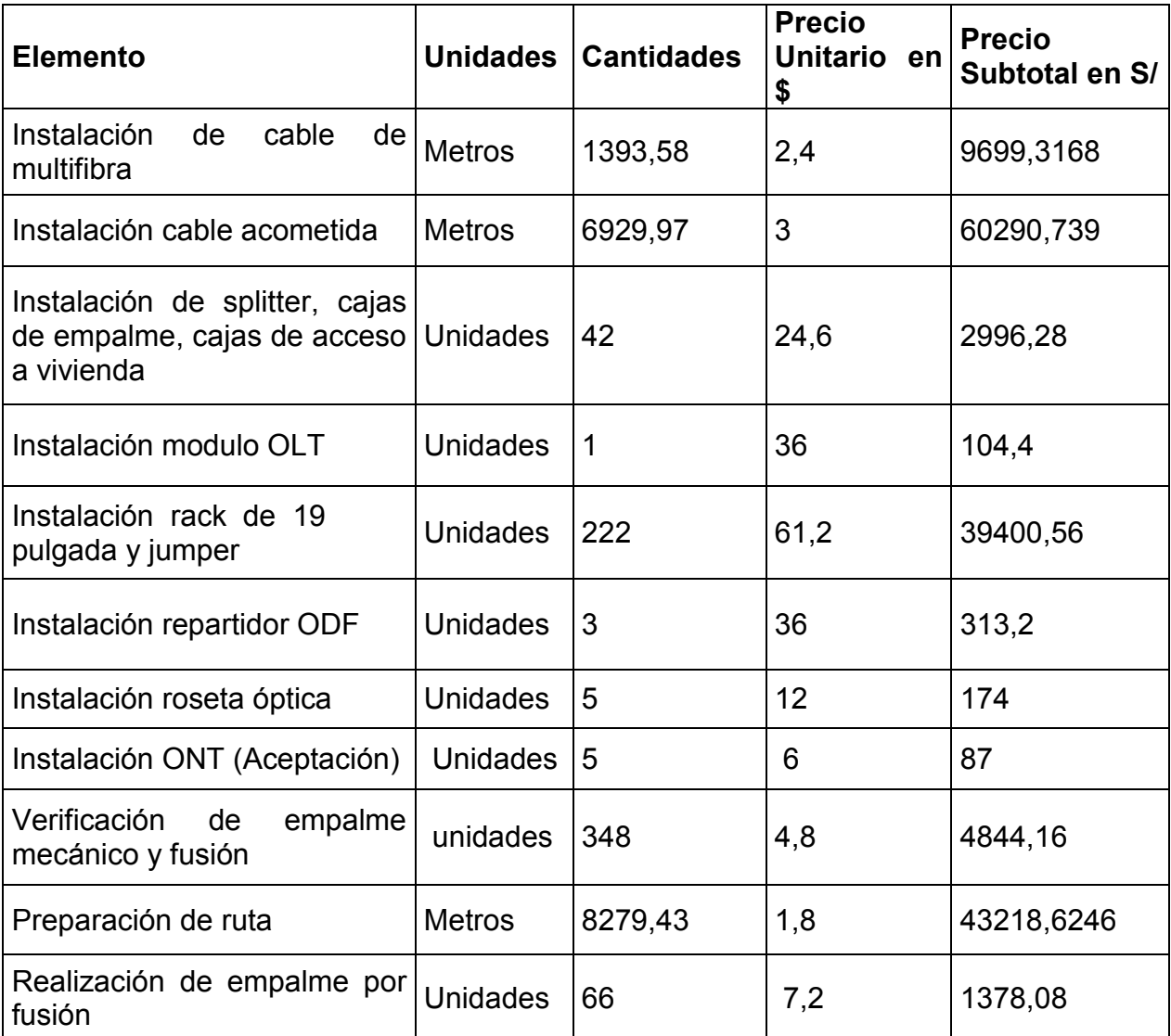

Fuente: Elaboración Propia

# **4.2.2.2 Gastos de instalación del Proyecto con Mediciones en Perú**

• Nuevo Precio = Precio \* (inflacion del 2012 en Peru + 1) \*

 $(inflacion$  del 2013 en Peru + 1) \*

 $(inflacion$  del 2014 en Peru del mes octubre + 1)9504

- *Nuevo Precio* =  $Precio * (0,0265 + 1) * (0.0286 + 1) * (0.0280 + 1)$
- *Nuevo Precio* =  $Precio * 1,085422$

Calculando tenemos:

Tabla Nº 9: Precio de gastos de instalación para el diseño de red de fibra óptica

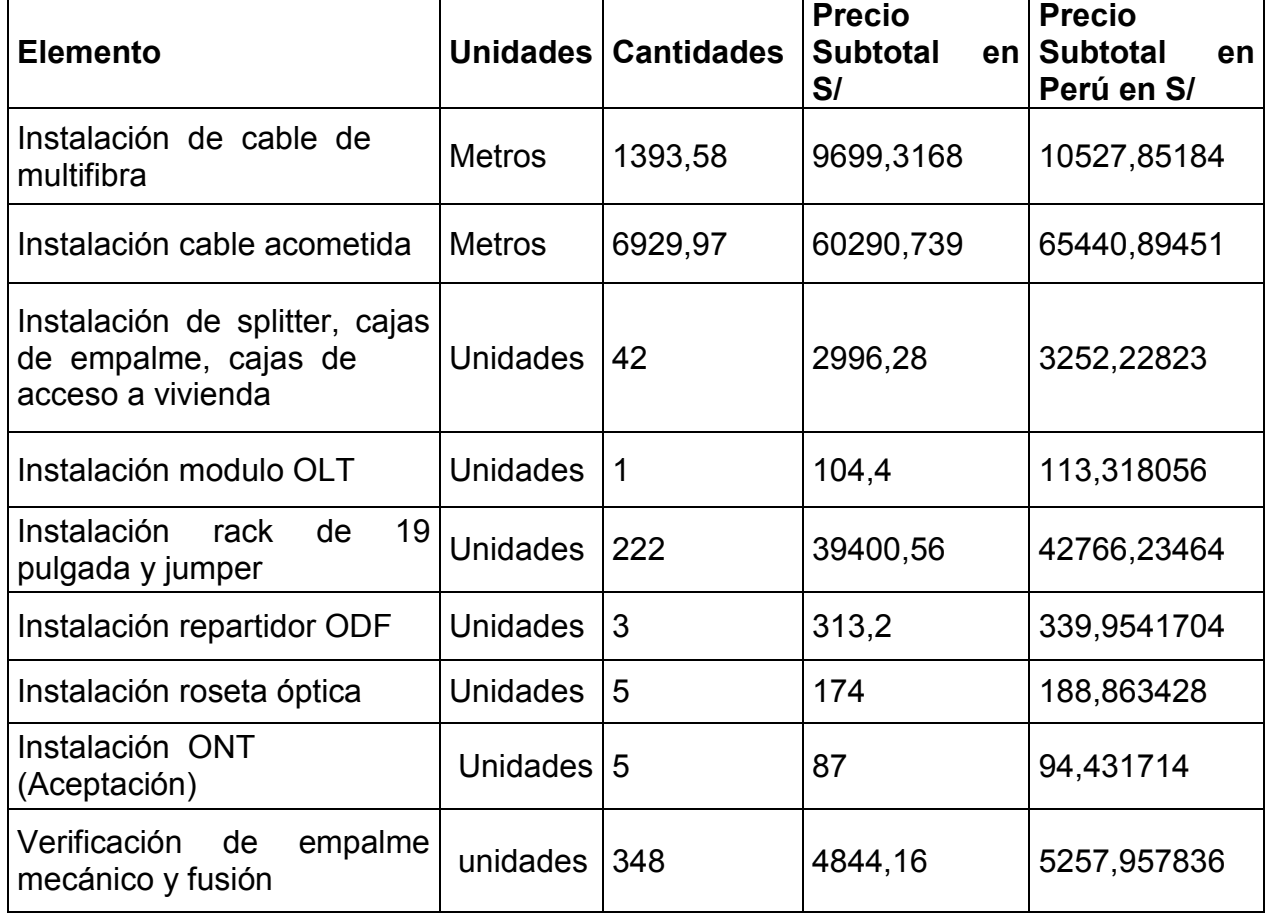

para el hogar en Perú

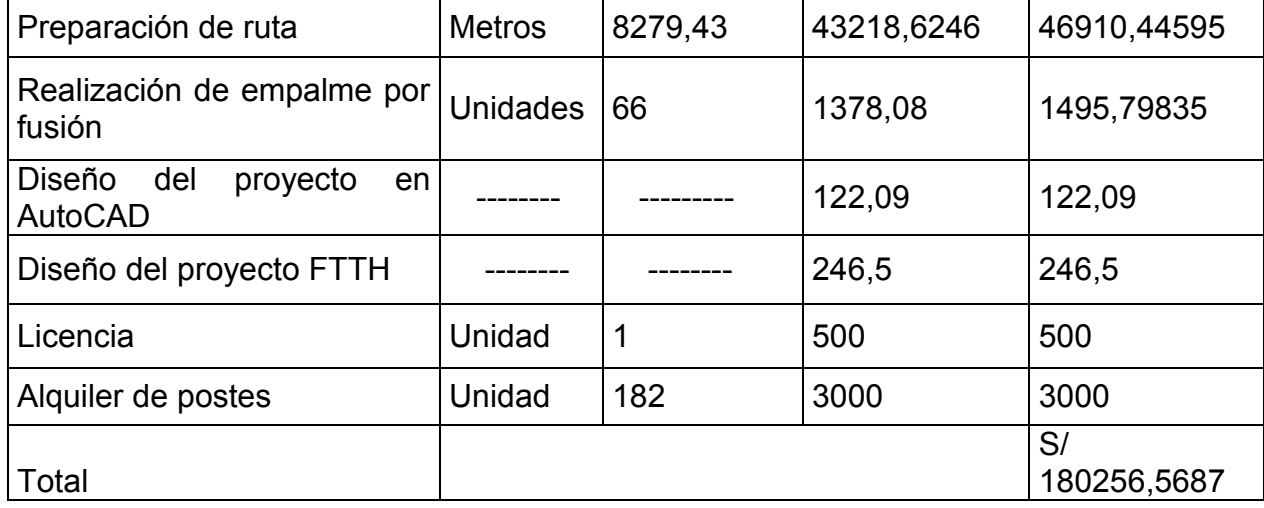

#### Fuente: Elaboración Propia

En la tabla de gastos de instalación se colocó el costo para diseñar una red FTTH y también el costo por licencia de tendido de fibra aérea que se hace en el Ministerio de Transporte y Telecomunicaciones, el tramite consta en solicitar la instalación de fibra óptica aérea en otras palabras aprobarte la licencia de Ejecución de Obras en las Áreas de Dominio Público, el pago de esta licencia se hace en la municipalidad de Coishco, este precio consta desde 350-700 soles que se le tiene que pagar a la municipalidad para que te habiliten instalar fibra, también se debe considerar una licencia de funcionamiento. El alquiler de postes se tiene que hacer en HIDRANDINA, el trámite para tener una referencia del costo de alquiler se tuvo con la empresa CablePeru SAC. que se encuentra en [Jr. Conray Grande 4901 Parque](https://www.bing.com/maps/default.aspx?v=2&pc=FACEBK&mid=8100&rtp=adr.%7Epos._Cable+Per%C3%BA_Jr.+Conray+Grande+4901+Parque+Naranjal+%E2%80%93+2da.+Etapa%2C+Los+Olivos%2C+Lima%2C+Peru&lvl=16&sty=r&rtop=0%7E0%7E0%7E&mode=D&FORM=FBKPL1&mkt=es-MX)  [Naranjal – 2da Etapa en lo Olivos que tiene tendido aéreo, en la tabla Nº 9](https://www.bing.com/maps/default.aspx?v=2&pc=FACEBK&mid=8100&rtp=adr.%7Epos._Cable+Per%C3%BA_Jr.+Conray+Grande+4901+Parque+Naranjal+%E2%80%93+2da.+Etapa%2C+Los+Olivos%2C+Lima%2C+Peru&lvl=16&sty=r&rtop=0%7E0%7E0%7E&mode=D&FORM=FBKPL1&mkt=es-MX)  [consideramos el diseño del proyecto FTTH en AutoCAD para un mejor manejo](https://www.bing.com/maps/default.aspx?v=2&pc=FACEBK&mid=8100&rtp=adr.%7Epos._Cable+Per%C3%BA_Jr.+Conray+Grande+4901+Parque+Naranjal+%E2%80%93+2da.+Etapa%2C+Los+Olivos%2C+Lima%2C+Peru&lvl=16&sty=r&rtop=0%7E0%7E0%7E&mode=D&FORM=FBKPL1&mkt=es-MX)  [de medición de cable y trazado.](https://www.bing.com/maps/default.aspx?v=2&pc=FACEBK&mid=8100&rtp=adr.%7Epos._Cable+Per%C3%BA_Jr.+Conray+Grande+4901+Parque+Naranjal+%E2%80%93+2da.+Etapa%2C+Los+Olivos%2C+Lima%2C+Peru&lvl=16&sty=r&rtop=0%7E0%7E0%7E&mode=D&FORM=FBKPL1&mkt=es-MX)

Para la aceptación con la municipalidad de Coishco se probará con 5 usuarios para verificar si la red está adecuada para ofrecer servicio.

## **4.2.3 Presupuesto de la ejecución del proyecto**

Es el gasto que se necesita para ejecutar el proyecto, que consta de la suma del gasto que se necesita para comprar los materiales más los gastos de instalación por mano de obra.

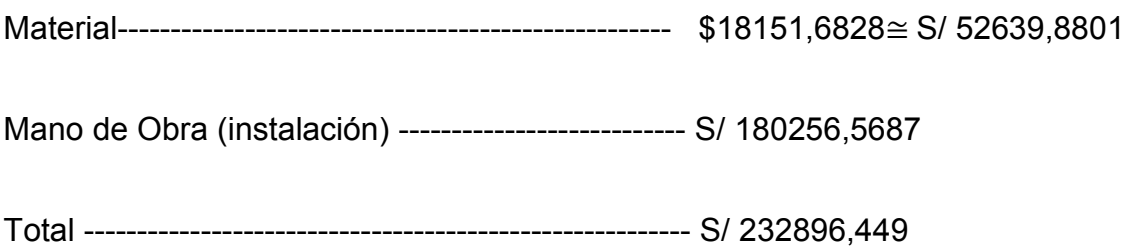

# **4.3 CÁLCULOS DE CABLE**

 Aquí veremos la cantidad de longitud de cable multifibral y cable acometida que se utilizara en el proyecto, se calculara cuantos metros por calle hay en los 2 tipos de cable.

## **4.3.1 Cable multifibra de 8 hilos**

Tabla Nº 10: Tabla de longitud de cable multifibral por dirección.

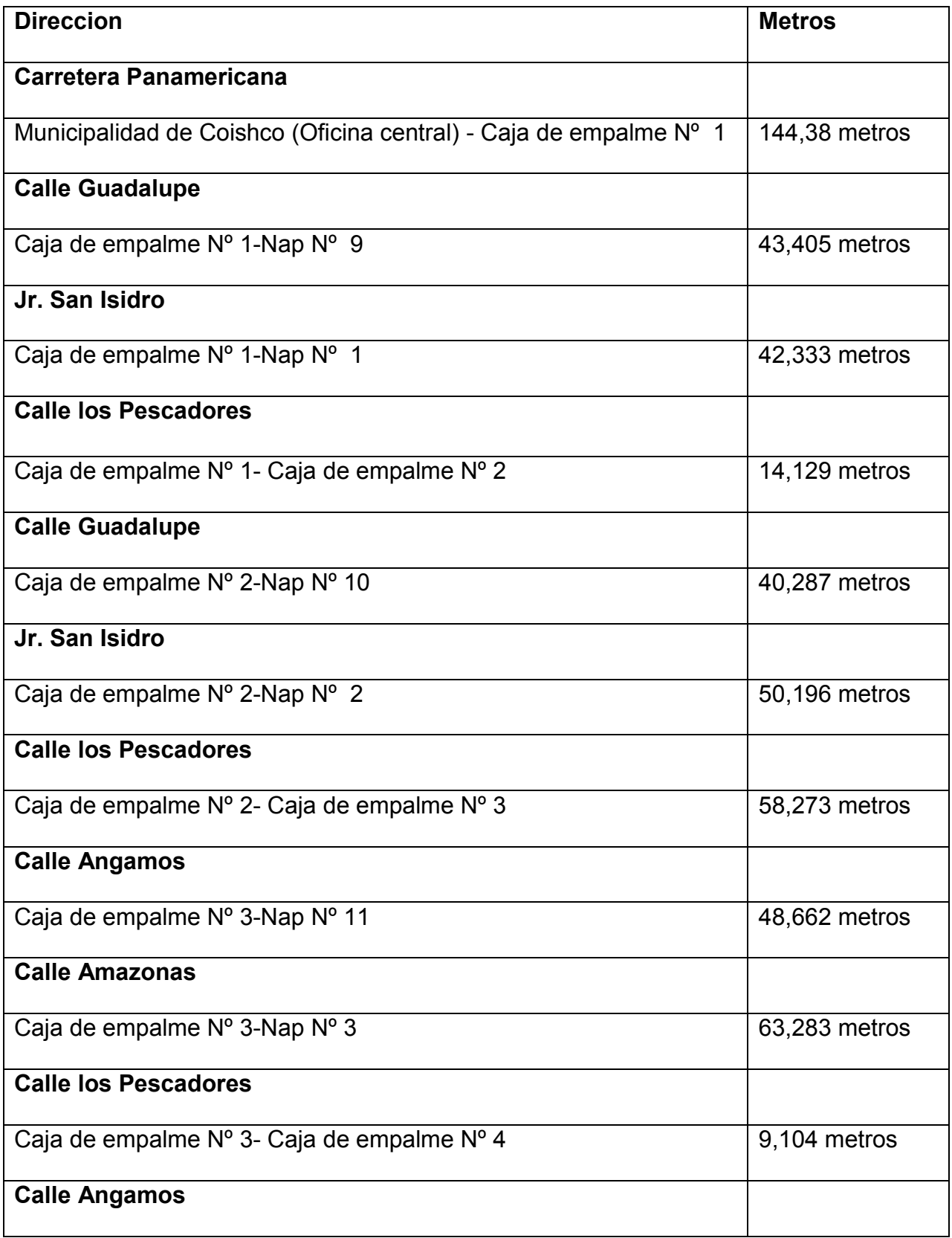

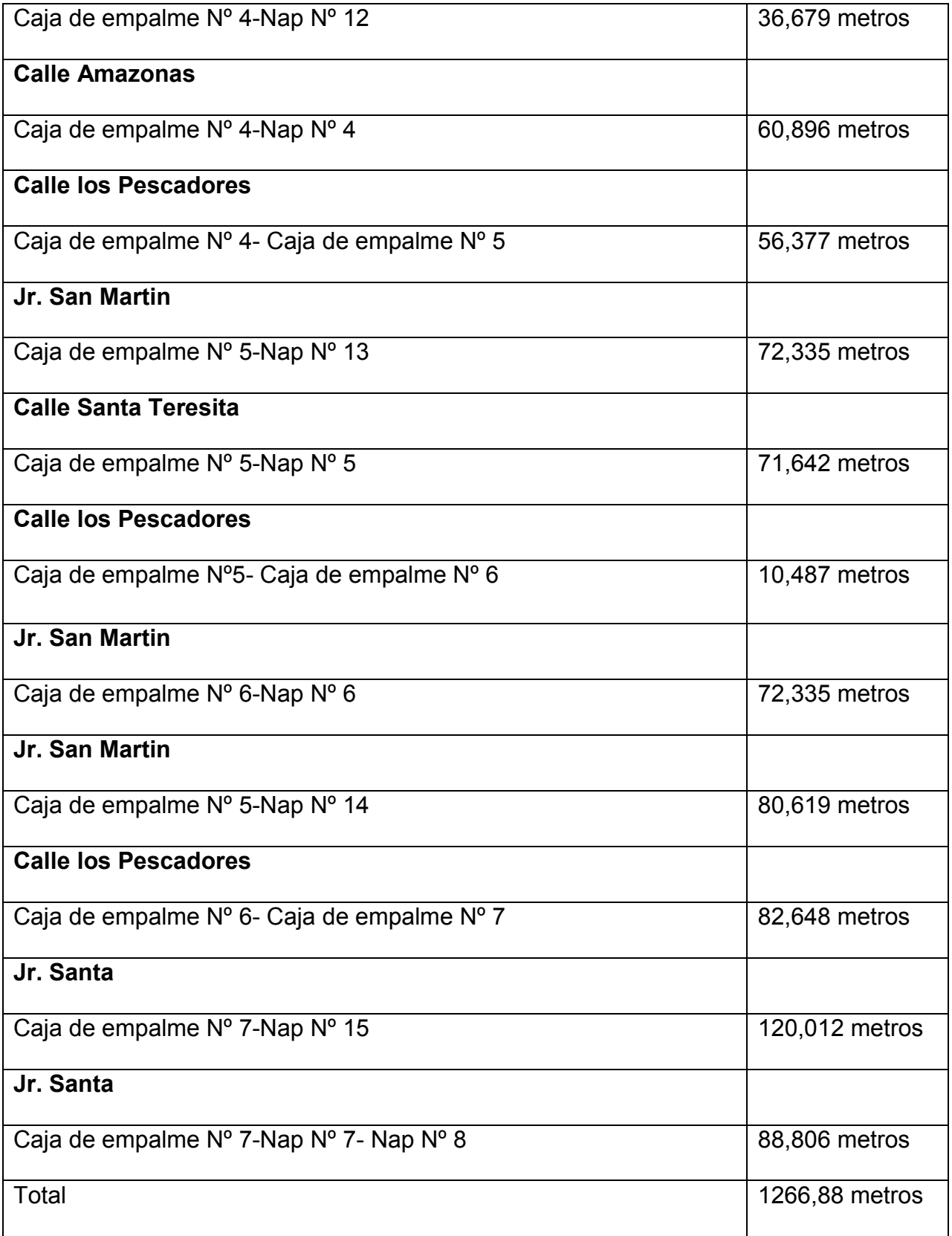
El total de longitud de cable multifibral de 8 hilos es 1266,88 metros es teoría, se incluye un 10% más de longitud por concepto de errores de medida, empalmes, desperfecto en extremos, longitud de reserva, curvas necesarias.

Se considera una longitud de cable de fibra óptica multifibral de 8 hilos: 1393,58 metros

# **4.3.2 Cable acometida**

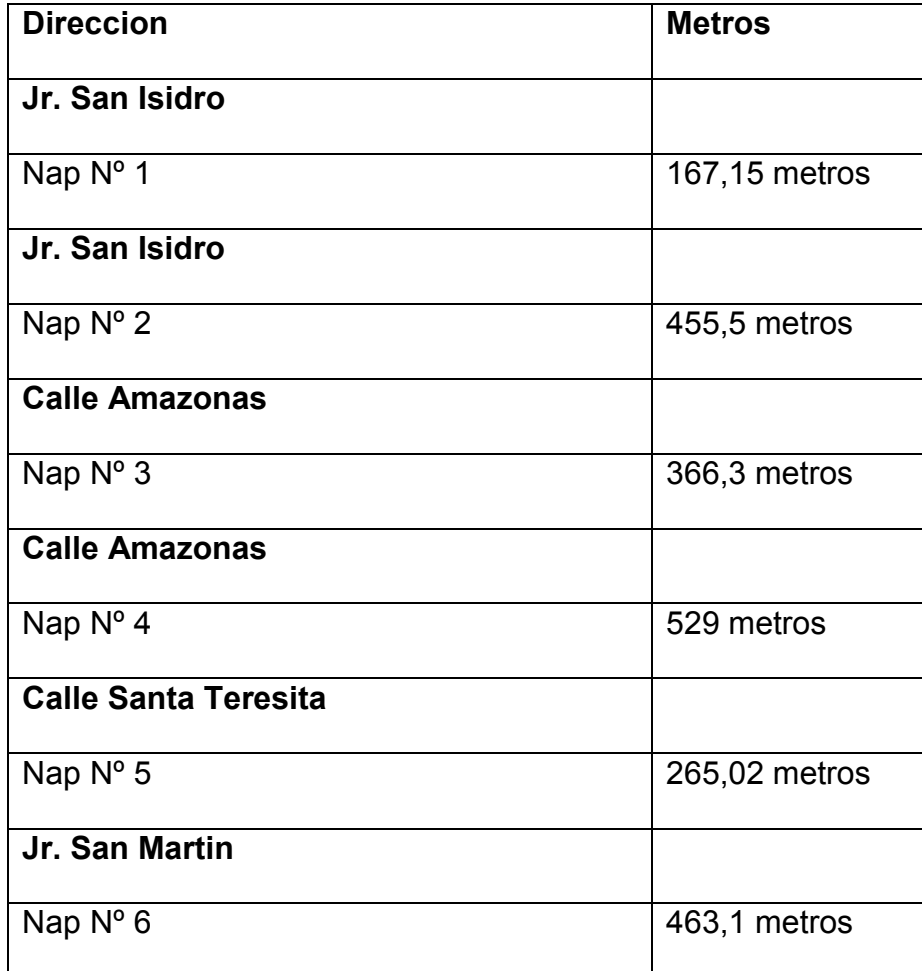

Tabla Nº 11: Tabla de longitud de cable acometida por dirección

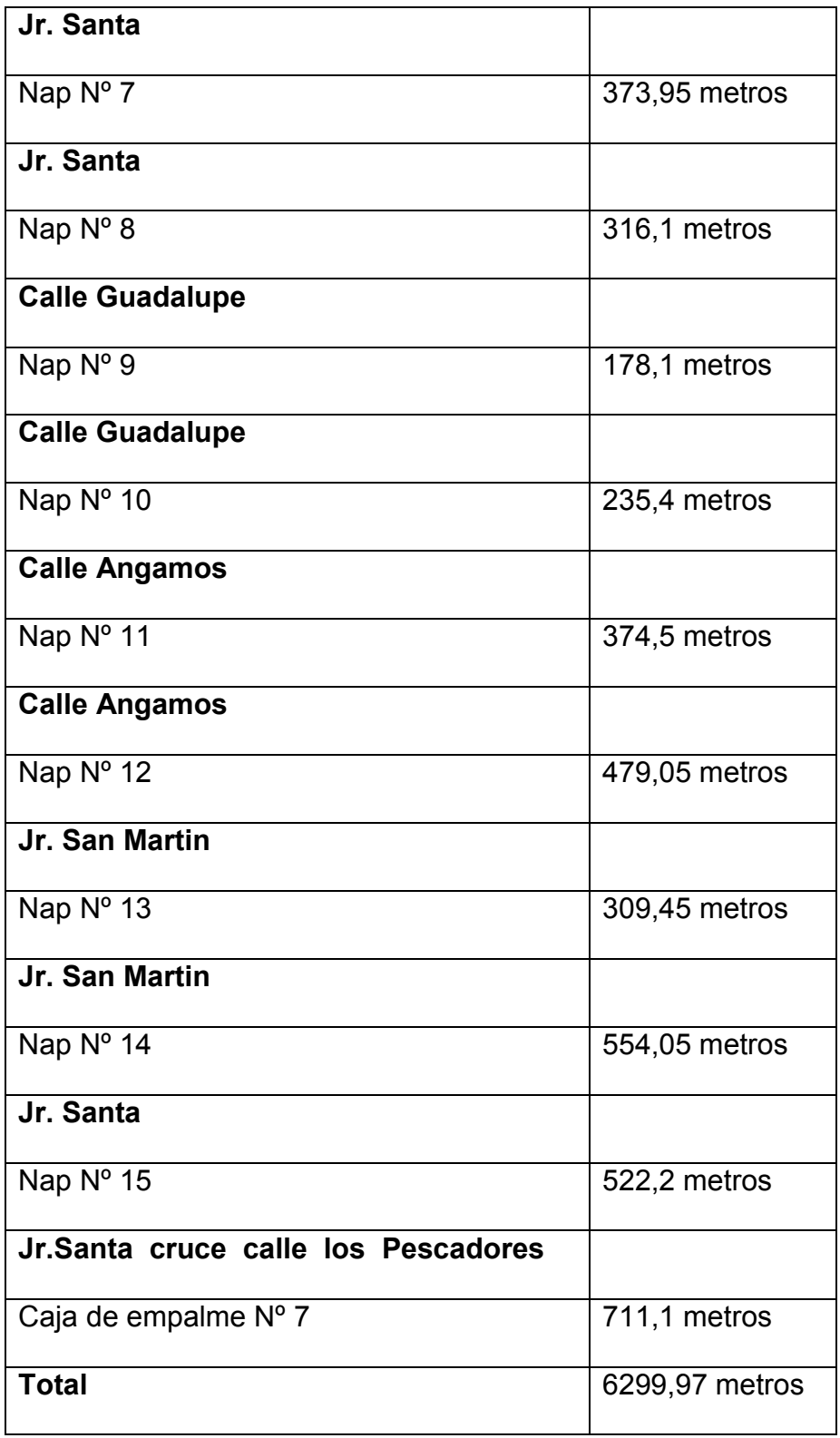

Fuente: Elaboración propia

Se halló la cantidad de cable acometida para todos los usuarios y en especificación por cada cuadra cuanto cable se debería comprar.

El total de longitud de cable acometida es 6299,97 metros es teoría, se incluye un 10% más de longitud por concepto de errores de medida, empalmes, desperfecto en extremos, longitud de reserva, curvas necesarias.

Se considera una longitud de cable de fibra óptica acometida: 6929,97 metros, tenemos que definir que la instalación en práctica es diferentes a los cálculos teóricos por eso la empresa encargada de la implementación debe considerar algunos ajustes de cable.

## **4.4 ESTUDIO DE FACTIBILIDAD**

## **4.4.1 Inversión a una vivienda**

Se calculara el costo de inversión para una vivienda del sector G5 que se encuentra con el Nap Nº 1 y será la vivienda 1 del gráfico:

Figura Nº 57: Vivienda Nº 1

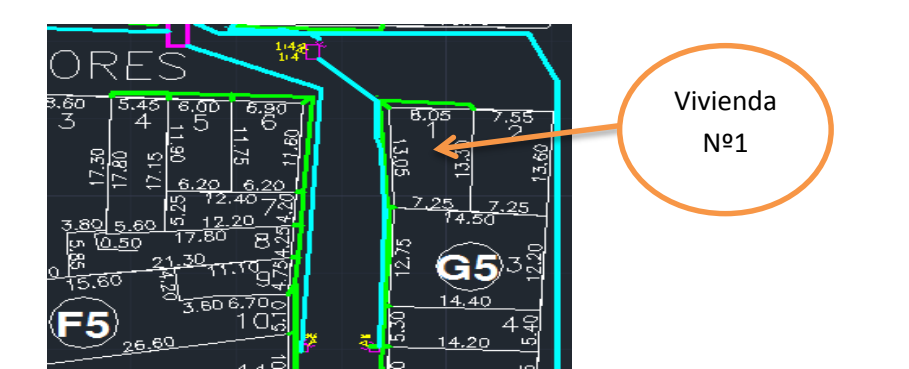

# Fuente: Elaboración propia

En la siguiente tabla se mostrara los gastos de instalación al usuario:

Tabla Nº 12: Costo de instalación a la vivienda Nº 1

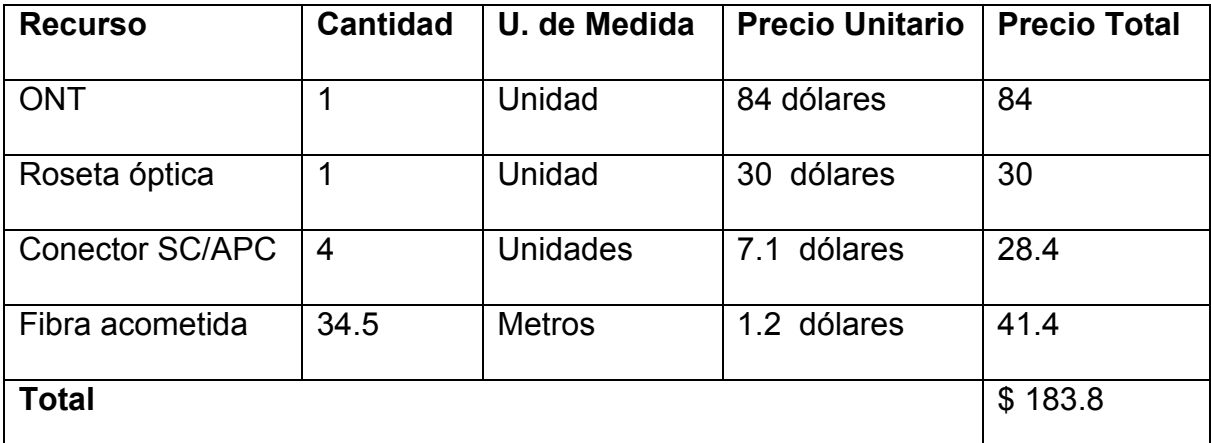

Fuente: Elaboración propia

El gasto de instalación para una vivienda es de \$ 183.8 que equivales a s/533.02 pero si se cobra ese precio a los usuarios:

222 Usuarios x s/ 533.02= s/118330.44

No alcanzaría a recuperar la inversión cobrando ese precio de instalación, por eso dispondremos a:

$$
\bullet \quad 236376.44 / 222 \text{ usuarios} = s/1064.76
$$

Con ese precio disponemos a recuperar la inversión para cada usuario, pero se sabe que algunas veces no contamos que se integren todos los usuarios, y vemos que el precio es mayor al anterior si podemos definir que el precio de 1064,76 soles se disponga en cuotas para que el usuario sean mas flexibles.

Otra forma de recuperar los gastos de inversión es formar un contrato de exclusividad o alquiler con una empresa o varias que brinden los servicios al cliente, hasta recuperar los gastos de inversión. Si vemos los precios de triple play de las empresas movistar o claro. En la empresa Claro podemos disponer de estos precios:

Figura Nº 58: Precios de triple play EVO

|              | 3Play EVO 10 Mb      |              | 3Play EVO 20 Mb | 3Play EVO 45 Mb |             |              | 3Play EVO 60 Mb |
|--------------|----------------------|--------------|-----------------|-----------------|-------------|--------------|-----------------|
|              | SI. 299.00<br>al mes | al mes       | S/399.00        | al mes          | SI.569.00   | SI. 659.00   | al mes          |
| 850 min      | 10 Mbps              | 850 min      | 20 Mbps         | 850 min         | 45 Mbps     | 850 min      | 60 Mbps         |
| multidestino | de Internet          | multidestino | de Internet     | multidestino    | de Internet | multidestino | de Internet     |
| 146 canales  | 57 canales           | 146 canales  | 57 canales      | 146 canales     | 57 canales  | 146 canales  | 57 canales      |
| en SD        | en HD                | en SD        | en HD           | en SD           | en HD       | en SD        | en HD           |

Fuente: Empresa Claro

En la empresa Movistar podemos disponer de estos precios:

Figura Nº 59: Precios de triple play

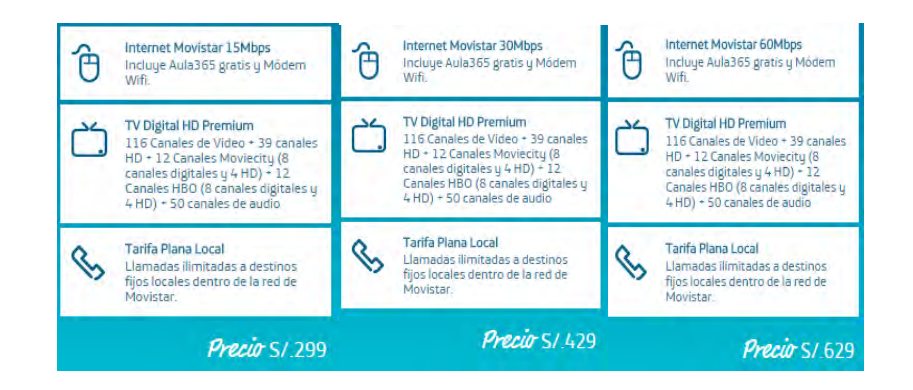

Fuente: Empresa Movistar

En otros países como España o EEUU la mayoría de las empresas de España como Adamo Telecom, Jazztel, Ono no asume los gastos del terminal de red porque son prestados, En España la Empresa Adamo Telecom lanza variedad de planes de servicio, como internet, telefonía y también plan de dúos con velocidad de internet superior o igual a 100 Mbps. En la empresa Adamo Telecom podemos disponer de estos precios:

Figura Nº 60: Precio de dúo play.

| Alta e instalación                  |                  | Incluido    |
|-------------------------------------|------------------|-------------|
| Velocidad de bajada                 | 1.000 Mbps       | 1.000 Mbps  |
| Velocidad de subida                 | 200 Mbps         | 200 Mbps    |
| Bajada de datos ilimitada           | Si               |             |
| Llamadas a filos                    | 2.000 minutos    | No incluido |
| Llamadas a móviles                  | No incluido      | No incluido |
| Portabilidad del número de teléfono | Incluido         | No incluido |
| Router Wifi gratis en préstamo      | Incluido 802.11n |             |
| Precio después de la promoción      | 24,14€/mes       | 16.846/mes  |
| Cuota de línea F.O.                 | 18,15€/mes       | 18,15€/mes  |
| Compromiso de permanencia           | 12 meses         |             |

Fuente: Empresa Adamo Telecom

Como se mira la imagen anterior el servicio cuesta 24,14 euros que es alrededor de 84,5 soles según el tipo de cambio de la fecha del Perú, tiene una velocidad de bajada de 1000 Mbps y velocidad de subida de 200 Mbps.

Pero no tiene planes de televisión en alta definición, los precios son estándar en España de alrededor de 10 a 18 euros mensuales que vienen hacer alrededor de 35 a 63 soles dependiendo del tipo de cambio referencial de la fecha en el Perú y se puede considerar en los planes de dúo de Adamo Telecom para tener un precio referencial.

En Vodafone y Movistar los precios de trio están en 50 euros que viene hacer según el tipo de cambio 175 con velocidades de 100 Mbps de internet, teléfono, televisión aquí también está incluido el servicio de mantenimiento. En instalación vemos que Adamo Telecom tiene una cuota de línea de F.O que es 18,15 euros que viene hacer alrededor de 63,6 soles que son los gastos de instalación con un contrato de 12 meses, en Alemania tiene un contrato como mínimo de 2 años.

- 63,6 soles x cuota  $*$  12 meses = 768 soles
- 63,6 soles x cuota  $*$  24 meses = 1526,4 soles

Como sabemos el importe nuevo del usuario a los 2 años es 1526 soles es más de lo que se considera pero se debe saber que no todos los usuarios van a estar integrados a la red.

Podemos ingresarlo en los gastos de servicio con un total de 238,6 soles sumando la cuota de F.O y los gastos del operador, como la tecnología es nueva en el mercado, hasta recuperar los gastos de infraestructura, también dispondremos en que los usuarios no integren totalmente en la red, se debe calcular los años en que se va a recuperar la inversión del proyecto.

En el caso que del alquiler de postes como se insertó en los gastos de instalación se alquiló por el primer mes. El Costo Provisional es el costo que se va a adicionar después del contrato de 2 años, sirve en caso de emergencia si no se logra recuperar el costo de inversión en los 2 años que es idealmente por eso este costo ayuda a recuperar los costos de inversión.

A continuación la tabla:

# **4.4.2 Recuperación de inversión en 2 años para la implementación de proyecto**

Tabla Nº 13: Cálculos de recuperación en 2 años

# Fuente: Elaboración propia

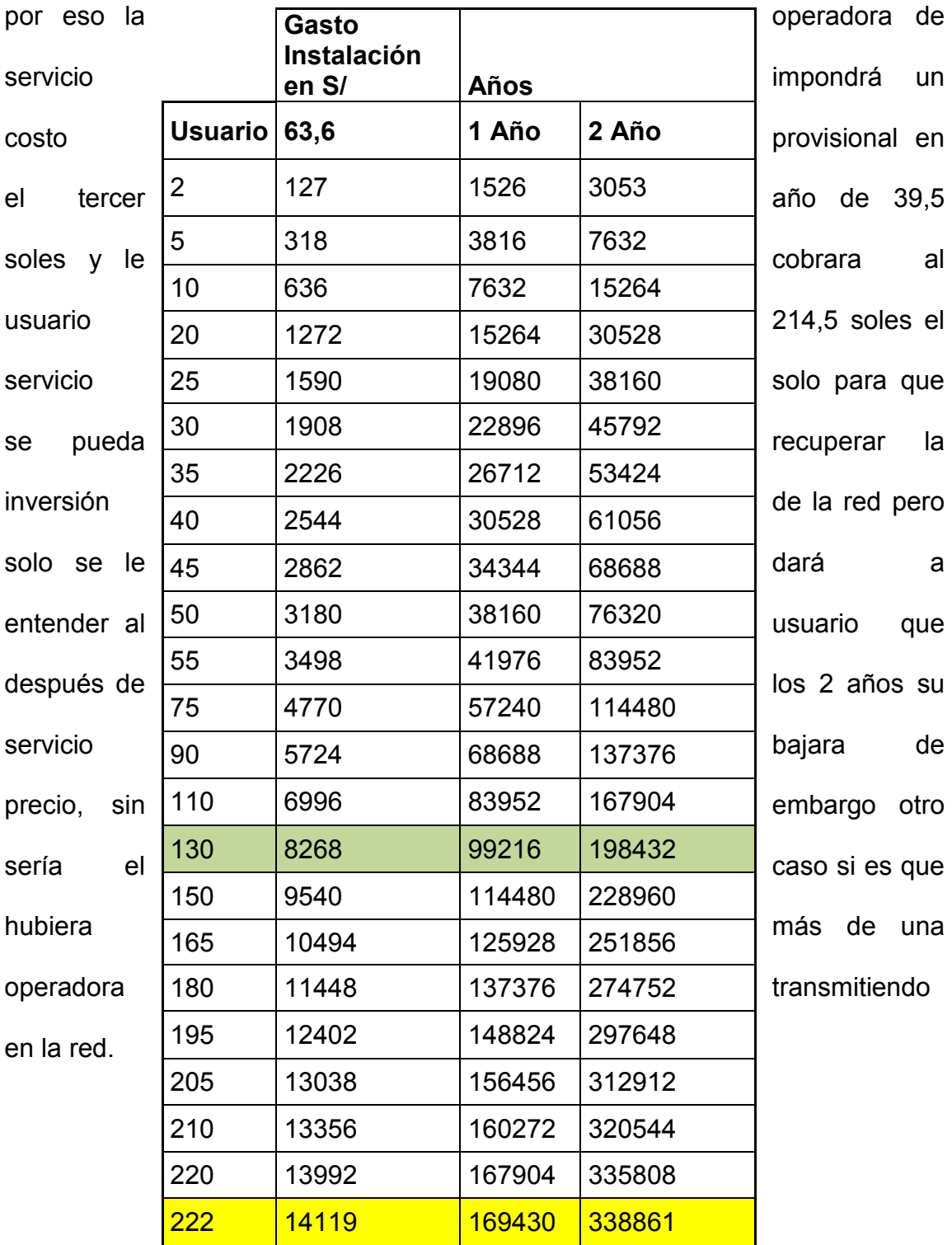

Como se ve en la tabla anterior no se puede recuperar la inversión en 2 años

# **4.4.3 Recuperación de inversión después de 3 años para la implementación de proyecto**

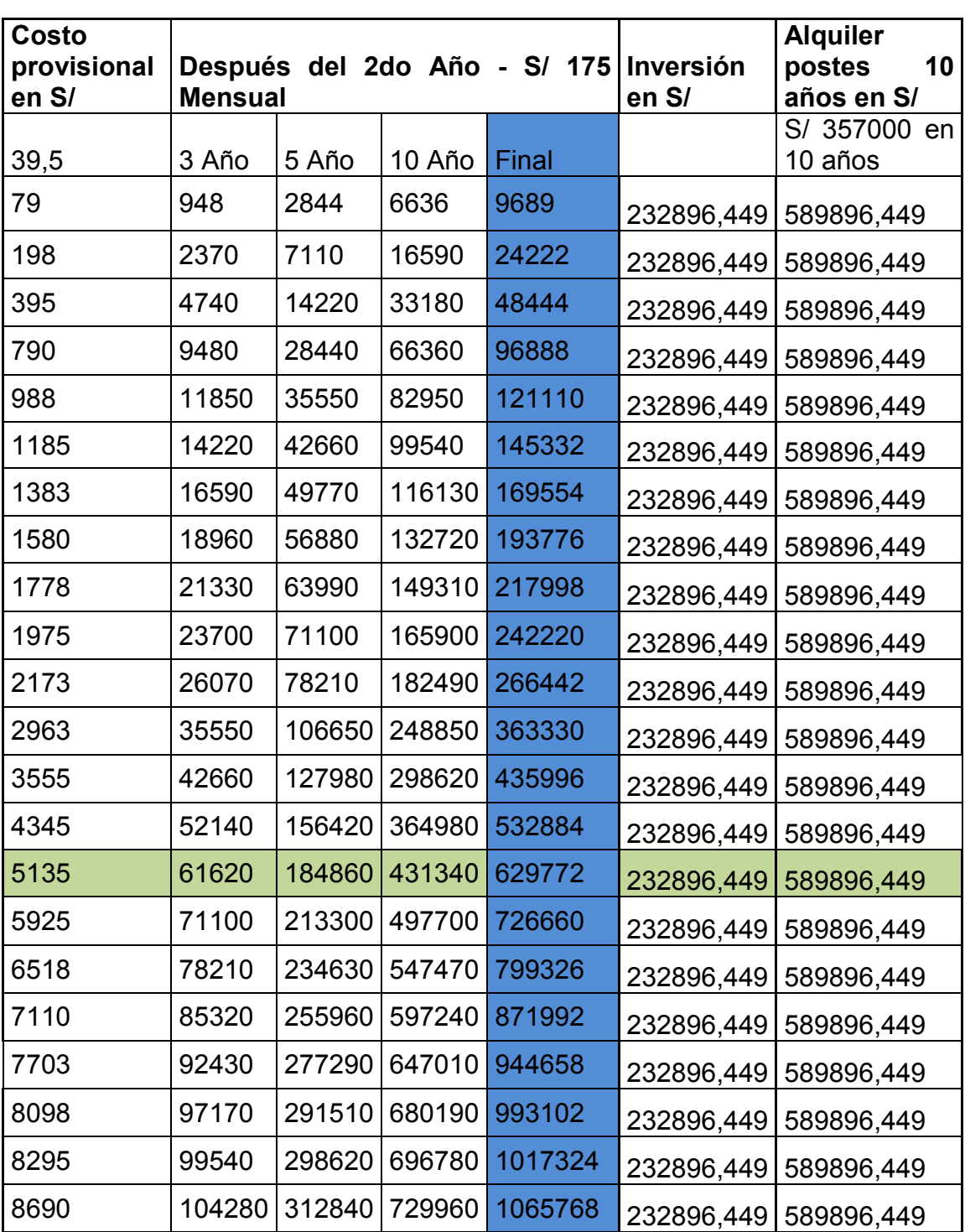

Tabla Nº 14: Cálculos de recuperación en 10 años

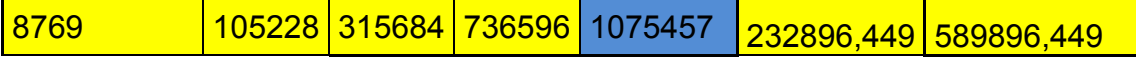

Fuente: Elaboración propia

Para un mejor entendimiento de la tabla se hará la curva entre usuarios y dinero recuperado de la inversión de acuerdo van pasando los años. De acuerdo a la gráfica:

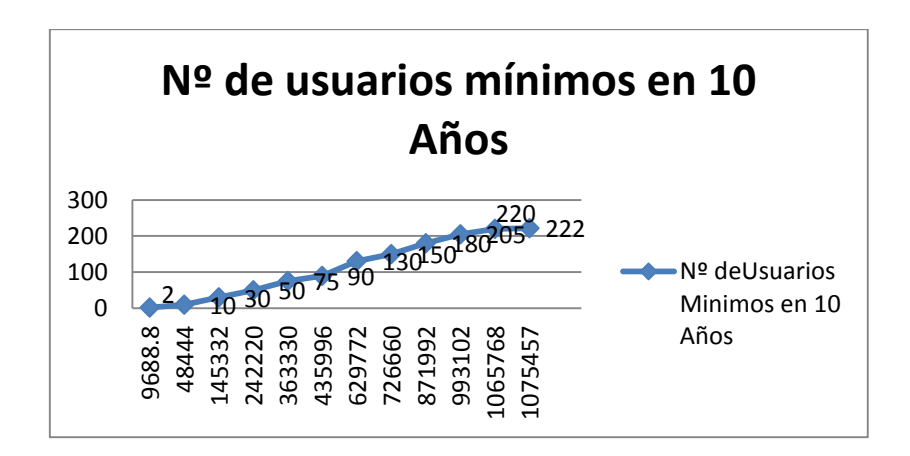

Figura Nº 61: Nº de usuarios mínimos para recuperar la inversión en 10 Años

Fuente: Elaboración propia

En 10 años se puede recuperar la inversión si tenemos tan solo 130 usuarios que equivale al 58.55% de los usuarios, en este año se recuperara la inversión de 629772 soles, como se puede ver el proyecto tiene un costo de inversión de 589896,449 soles, se ve claramente que en esta cantidad de años se podrá implementar la red de fibra óptica.

# **4.4.4 Cronograma para Implementar el Diseño de Red de Fibra Óptica**

A continuación se verá los sucesos o pasos que se tiene que desarrollar para la implementación del diseño, con el tiempo requerido en días, esta tabla nos da una idea del margen del proceso de instalación, licencias e revisiones de la fibra.

Tabla Nº 15: Cronograma para la implementación del diseño de red de fibra óptica.º

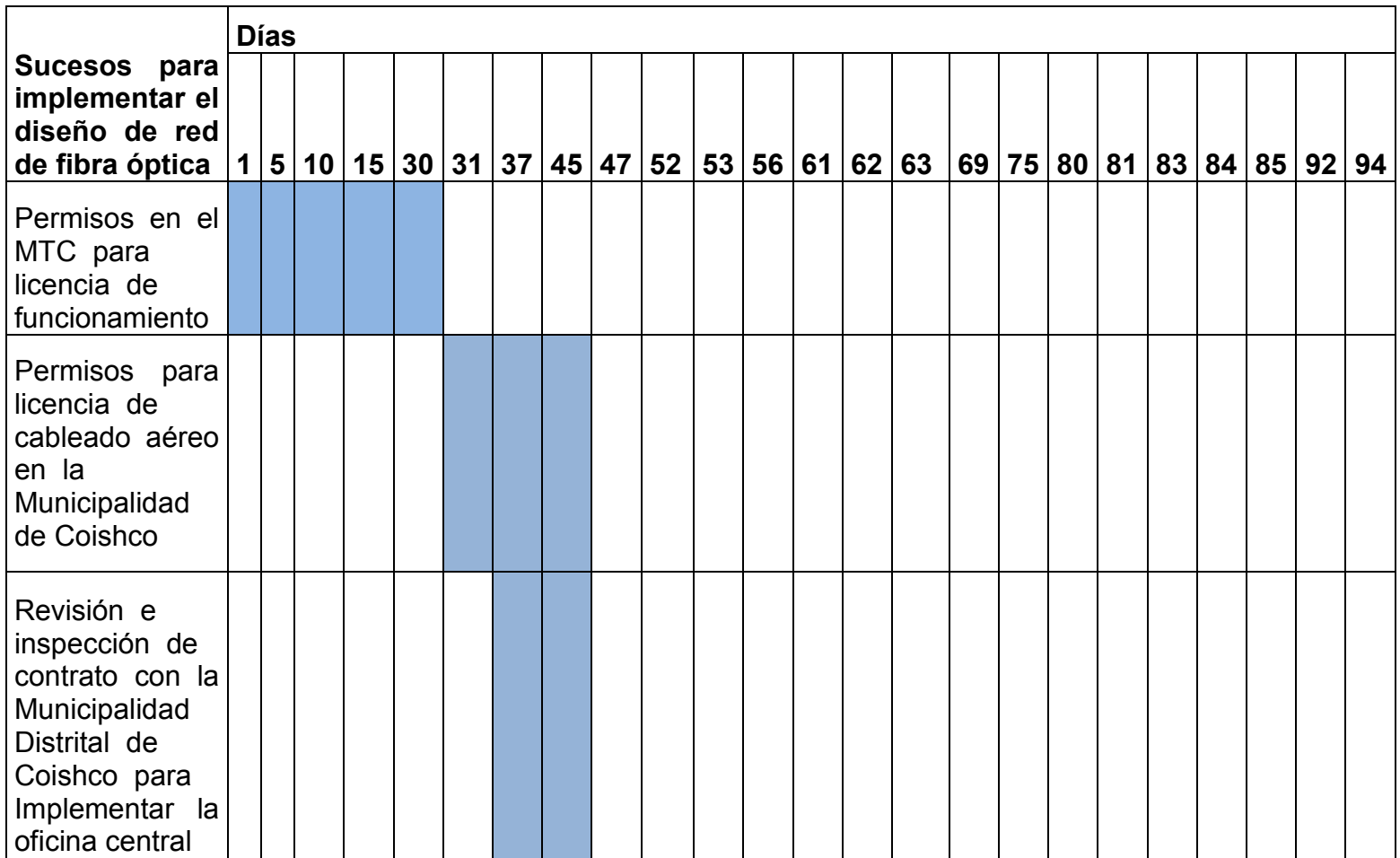

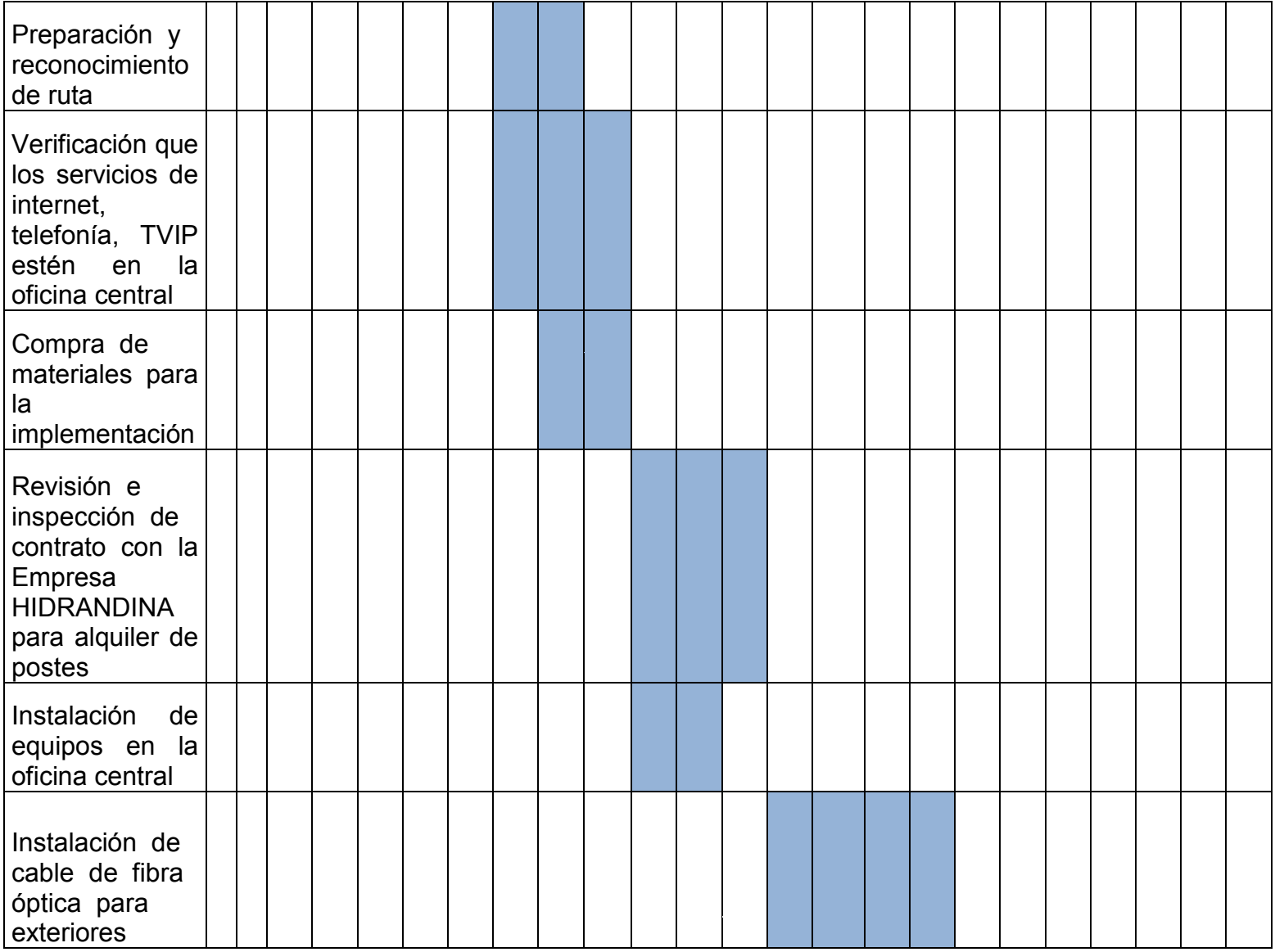

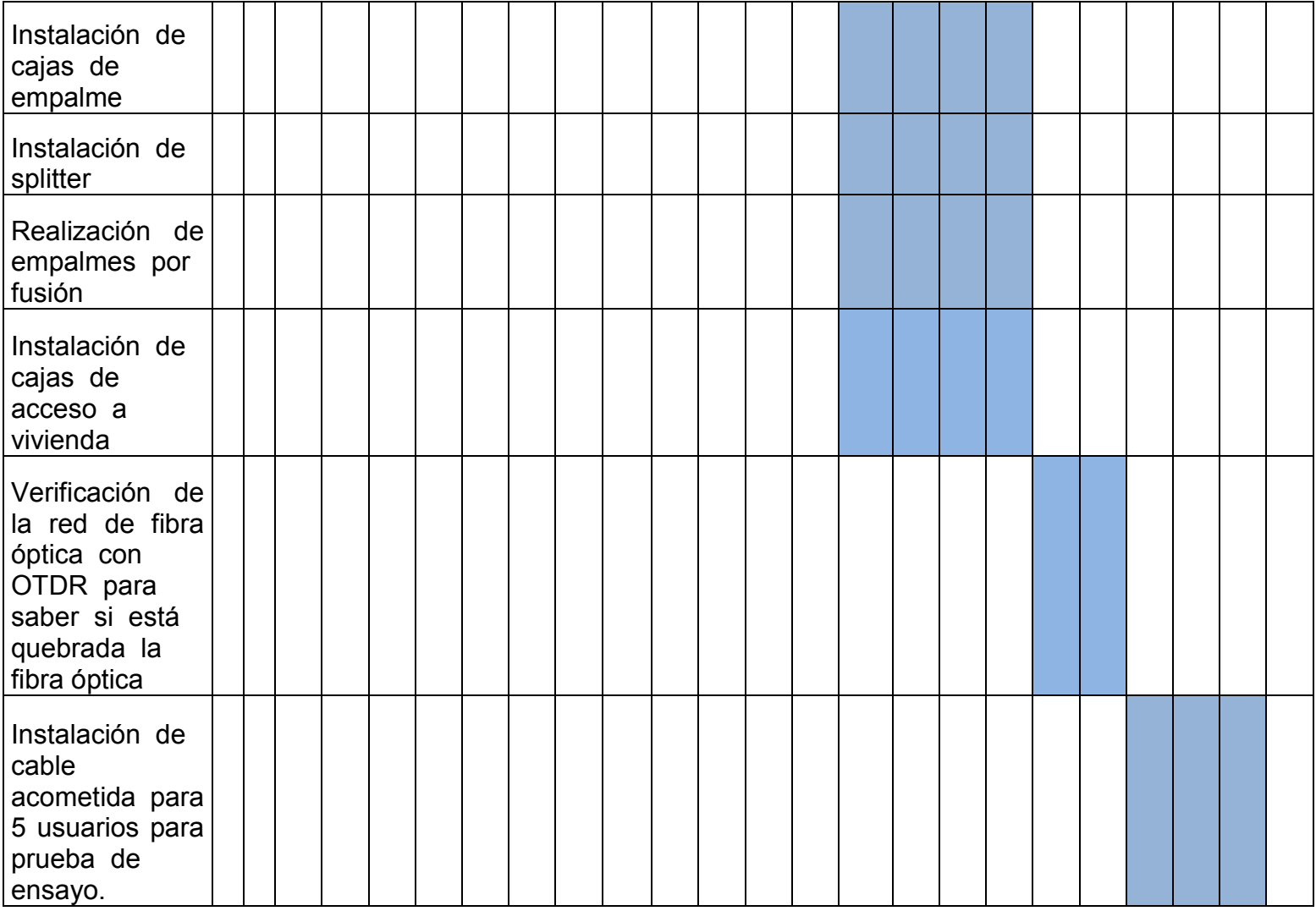

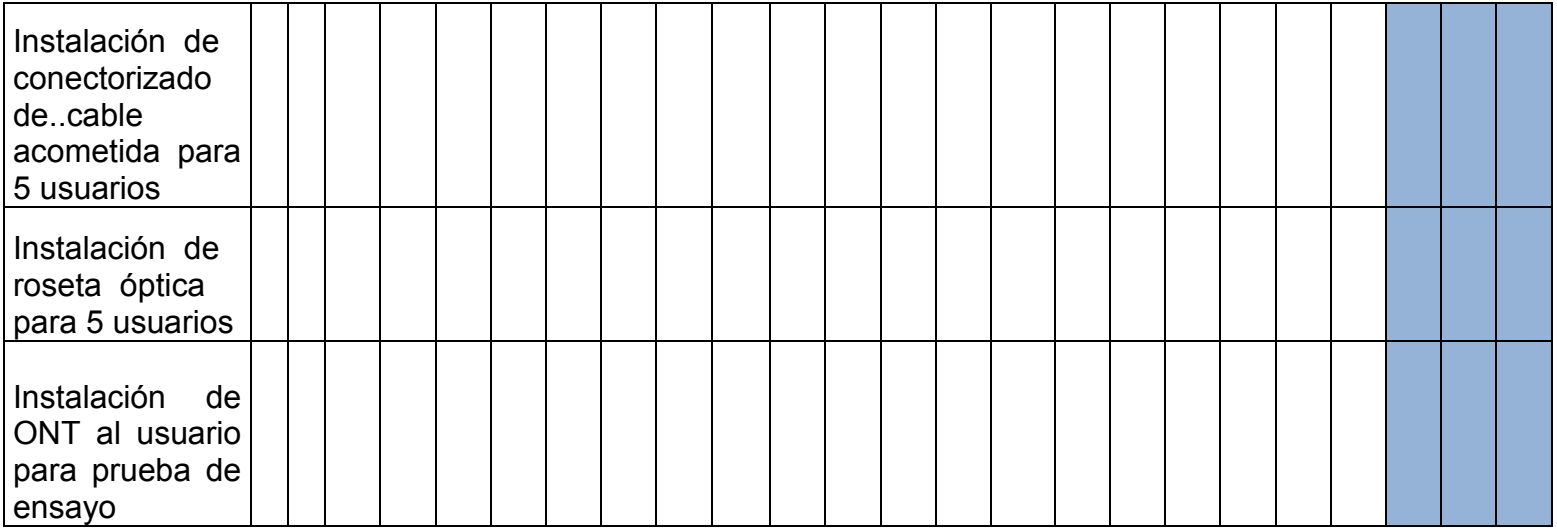

Fuente: Elaboración propia

Generalmente no se desarrolla nada si no se tiene la licencia de funcionamiento del MTC, por lo que esta actividad no puede ir en paralelo con otras. Una vez que se tiene la licencia, recién se puede comenzar a todo lo demás, el permiso para el cableado es con la municipalidad, no con el MTC, antes de la instalación de las acometidas, se debe realizar las pruebas (OTDR), la instalación de cajas de empalme, splitter, empalmes por fusión y NAP se debe hacer todo en paralelo, igualmente el tendido de cable acometida debe hacerse primero y el conectorizado, rosetas, ONT se debe trabajar en paralelo. La implementación se dará en un periodo de 94 días hábiles, donde le permitirá hacer pruebas de ensayo solo para 5 usuarios, la instalación para cada usuario no debe tomar más de 3 días en instalación de cable acometida, conectorizado, roseta ópticas e instalación de ONT.

## **4.5 BENEFICIOS**

#### **4.5.1 Educación, cultura y entretenimiento**

El servicio de banda ancha puede superar las barreras geográficas ya que suministra acceso a una amplia gama de servicios en el ámbito educativo, cultural que se integra a los colegios, institutos y universidades, empleando investigación rápida, cómoda.

 Esto influye bastante en la cultura de la población no solo con el internet sino con otras aplicaciones que apoyen de una manera satisfactoria a la sociedad.

#### **4.5.2 Telesalud y telemedicina**

El servicio de banda ancha con nuevas aplicaciones de salud suministra de asistencia médica para los usuarios que tengan servicios de banda ancha, puede ser en zonas poco desatendidas e insatisfechas mediante el diagnóstico, tratamiento rápido en ocasiones que se necesiten también monitoreo y consultas a distancia con los especialistas médicos.

#### **4.5.3 Desarrollo económico**

Los servicios de banda ancha crean nuevos puestos de trabajo y atraen nuevas industrias.

Además de suministrar acceso a los mercados regionales, nacionales a través de acceso de internet.

#### **4.5.4 Seguridad pública**

El sistema de banda ancha ayuda a proteger al público porque facilita y estimula la información de seguridad pública.

Como los sistemas de aviso temprano/alerta pública y creación de programas en caso de desastres, Se puede monitorear la seguridad a distancia y verificar los antecedentes personales en tiempo real en toda las regiones con videocámaras en alta definición que permita hacer imágenes claras y reconocibles para la policía.

# **CONCLUSIONES**

- Se revisó, analizó y se investigó que a través de los años los servicios multimedia, internet, televisión digital y telefonía necesitan mayor ancho de banda.
- Se pudo determinar que el uso de nuevas tecnologías tiene un ancho de banda standard necesario de 2,5 Gbps, entonces los habitantes de Coishco requieren aproximadamente este valor.
- Se identifica los elementos de red para precisamente poder implementar posteriormente esta red de fibra óptica para el hogar.
- Se halló la perdida de potencia de 24,55 dB en el cual ese valor indica que los usuarios más alejados van a contar con servicios de banda ancha.
- Se halló aproximadamente los costos de instalación y equipos de red en 232896,449 soles y aproximadamente se halló que el tiempo de implementación será de 94 días hábiles.

# **RECOMENDACIONES**

- Se recomienda verificar los nuevos equipos y servicios multimedia que vayan apareciendo y requieren de servicios de mayor velocidad de transmisión
- Se recomienda hallar el ancho de banda adecuado para optimizar el rendimiento de las nuevas tecnologías, juegos, internet u otras aplicaciones que vayan apareciendo en años futuros.
- Se recomienda que los nuevos elementos de red que aparezcan sean compatibles con estos según norma G.984 y pueda optimizar el ancho de banda a futuro,
- Se recomienda analizar la potencia de pérdida real para el usuario más alejado cuando este ya se implemente.
- Se recomienda que este proyecto trabaje con una o más empresas de servicio (operadoras) para que sea más factible el regreso de inversión y halla más demanda.
- Se recomienda tener un plan de mantenimiento.
- Se recomienda después de la instalación analizar la red de fibra óptica para el hogar con un OTDR.
- Considerar una licencia de funcionamiento, verificar cuánto es el costo.
- Se recomienda tener un plan de gestión en la red cuando se amplíe.

# **BIBLIOGRAFÍA**

- 1. Capmany F. J. & Ortega T. B. (2006). *Redes Ópticas*. Valencia: Universidad Politécnica de Valencia
- 2. [Chomycz](http://www.amazon.com/Bob-Chomycz/e/B001IU0O6G/ref=dp_byline_cont_book_1) B. (2000). *Instalaciones de fibra óptica: fundamentos, técnicas y aplicaciones*. New York: McGraw-Hill
- 3. Sattárov D. K. (1977). *Fibra Óptica*. Moscú: Editorial Mir Moscú
- 4. Long K. (2014). *FTTH 133 Success Secrets*. Publishing Emereo, 1, 50-78
- 5. Martin P. J. (2005). *Sistemas y redes ópticas de comunicaciones*. Madrid: Prentice Hall,
- 6. [Mohd N. D.](http://www.amazon.es/s/ref=dp_byline_sr_book_1?ie=UTF8&field-author=Mohd+Noor+Derahman&search-alias=english-books) (2009), *Fiber to the home (FTTH) architecture: design and optimization*. USA: LAP Lambert Academic Publishing
- 7. Roebuck K. (2011). *FTTH- Fiber to the Home*, Publishing Emereo, 1, 1, 80- 130
- 8. Roger S. L. (2010). *Diseño de una red de fibra óptica.* Envigado:Institución Universitaria de Envigado.
- 9. Adamo trae internet a España, *[\(https://www.adamo.es/2013/02/adamo-trae](https://www.adamo.es/2013/02/adamo-trae-internet-a-300-mbits-a-espana/#.VERRbfmG9PX)[internet-a-300-mbits-a-espana/#.VERRbfmG9PX\)](https://www.adamo.es/2013/02/adamo-trae-internet-a-300-mbits-a-espana/#.VERRbfmG9PX),* recuperado el 12 de Octubre del 2014.
- 10. Banda ancha en America, *[\(http://broadbandforamerica.com/es/%/c2%](http://broadbandforamerica.com/es/%25/c2%BFqu%C3%25) BFqu % C3%A9-es-banda-ancha),* recuperado el 25 de octubre del 2014*.*
- 11. Catálogo de CenterCable*, [\(http://.centercable.com/catalogo/FO/08FO](http://.centercable.com/catalogo/FO/08F)RISER FLEX),* recuperado el 28 de Octubre del 2014
- 12. Productos Ópticos en China*, [\(http://es.made-in-](http://es.made-in-/) china.com/co\_trtfiber/produ Ct\_FC-Optic-Patch-Panel-96-cores-Coupler\_Metal\_eyyrenhhg.html),* recuperado el 30 de Octubre del 2014.
- 13. Telemedicina, *[\(http://es.wikipedia.org/wiki/Telemedicina\)](http://es.wikipedia.org/wiki/Telemedicina)*, recuperado el 1 de Noviembre del 2014.
- 14. EmpresaFiberco,*[\(http://www.fiberco.es/presentacion-fiberco/historico-refere](http://www.fiberco.es/presentacion-fiberco/historico-refere) ncias.asp),* recuperado el 04 de Noviembre del 2014.
- 15. Splitter óptico de la Empresa Fobromarket, *[\(http://www.fibromarket.com/Vie](http://www.fibromarket.com/Vie) w/97/ Splitter-ópticos.aspx),* recuperado el 08 de Noviembre del 2014.
- 16. Ficha Técnica de los productos de la Empresa MgFibertech, *[\(http://www.m](http://www.m/) Gfibertech.com/fichas\_tecnicas/producto\_62/13/16189393\_mgfibertechnolo Giescatalogo.pdf),* recuperado el 10 de Noviembre del 2014.
- 17. Estudio y diseño de una red Ftth en un campus universitario Y una vivienda, *[\(https://www.scribd.com/doc/189160101/ESTUDIO-Y-DISENO-DE-UNA-](https://www.scribd.com/doc/189160101/ESTUDIO-Y-DISENO-DE-UNA-RED-FT)[RED-FTT](https://www.scribd.com/doc/189160101/ESTUDIO-Y-DISENO-DE-UNA-RED-FT)H-EN-UN-CAMPUS-UNIVERSITARIO-Y-UNA-VIVIENDA-RESIDENCIAL-pdf),* recuperado en 12 Noviembre del 2014.
- 18. Empresa Suntelecommunication,*(http://www.suntelecommunicatio.cn FTTx-FTTH -PLC-Splitter-Modules.html),* recuperado el 13 Noviembre del 2014
- 19. Empresa Soluciones Telnet, *[\(http://www.telnet-ri.es\)](http://www.telnet-ri.es/)*, recuperado el 14 de Noviembre del 2014.
- 20. Redes PON normas, *[\(http://wikitel.info/wiki/UA-Redes\\_PON\\_GPON\\_derivad](http://wikitel.info/wiki/UA-Redes_PON_GPON_derivad) Os//TECNOLOGIAGPON),* recuperado el 16 Noviembre del 2014.

## **ANEXOS**

## **1. Plan de mantenimiento**

Deberá efectuarse un mantenimiento regular de un sistema de fibra óptica a fin de garantizar su funcionamiento. La mayor parte del trabajo de mantenimiento se puede llevar a cabo sin afectar a la operatividad del sistema. Otras pruebas, como la medida del nivel de potencia óptica, requieren la interrupción del servicio.

#### **1.1 Mantenimiento que no afecta al servicio**

El sistema de fibra óptica debería ser inspeccionado visual mente al menos una vez al año. Los cables de interconexión y las curvaturas de los cables deberían ser comprobados para asegurarnos de que no están comprometidos los valores de los radios de curvatura mínimos.

Los cables de conexiones deberían ser almacenados ordenadamente o asegurados en bandejas para cables. No encintarlos o doblarlos en exceso. Nunca deberían formar nudos o colas. Los cables de fibra óptica que se encuentran doblados deberían ensayarse para asegurarnos de que no lo están en exceso. Los recubrimientos de los cables de fibra óptica deberían ser inspeccionados sobre posibles averías, como cortes, rasgaduras o deformaciones.

El equipamiento óptico y la localización de paneles de interconexión deberían ser inspeccionados a efectos de limpieza. Las puertas de los armarios deben mantenerse cerradas todo el tiempo. No debe permitirse que se acumule polvo

129

y suciedad sobre los equipos. En ambientes polvorientos, deberían utilizarse armarios herméticos de cierre especial antipolvo. La atenuación óptica de las fibras que no están en servicio (fibras de repuesto) puede ser medida utilizando un generador de luz y un medidor de potencia y puede ser comparada con datos de la instalación registrados anteriormente para determinar el deterioro de la fibra óptica. Bajo condiciones normales, la atenuación de una fibra se mantiene constante durante muchos años.

El nivel de polarización de los equipos ópticos láser puede ser normalmente ensayado sin que afecte a la operatividad del equipamiento (consúltense las especificaciones del fabricante). También deben consultarse las especificaciones del fabricante para determinar el nivel de trabajo adecuado del equipamiento.

Los tendidos aéreos de cable de fibra óptica pueden ser observados visualmente, sobre cualquier posible avería del cable fiador o de la estructura de los soportes. Pueden verse igualmente la curvatura o comba que forman tanto el cable de fibra óptica como el cable fiador. Los cables aéreos a ciertas alturas son propensos a averías, ya que están sometidos a efectos del viento y del hielo, así como a averías causadas por las aves, roedores, seres humanos o disparos de armas.

130

#### **1.2 Mantenimiento que afecta al servicio**

El mantenimiento que afecta al servicio debe ser realizado con la frecuencia que indica el fabricante en las especificaciones. Normalmente los equipos son estables durante mucho tiempo.

Las fibras operacionales deben ser desconectadas y medidas las atenuaciones de las fibras entre un generador y medidor de potencia ópticos. Estos resultados de las medidas deben ser comparados con los datos registrados anteriormente en nuestra instalación y determinar la posibilidad de un incremento de la atenuación. La potencia de salida de los equipos ópticos puede ser verificada y comparada con los datos ya registrados y determinarse el número de horas de vida de los láseres o los Leds correspondientes.

La potencia reflejada en las fibras ópticas puede ser medida para asegurar un funcionamiento estable del láser (solamente en fibras Monomodo). El umbral de recepción puede también ser ensayado y comprobado, así como el BER (Bit error rate/ Tasa de error de bit), por comparación con los valores registrados anteriormente.

## **2. Ensayo de Aceptación**

Este ensayo se lleva a cabo después de que el sistema de fibra óptica se haya instalado completamente y esté listo para su calificación final. Proporciona los datos finales de calificación para la aceptación de la ingeniería y los datos para el archivo.

Una vez que la instalación ha sido completada y está dispuesta para la conexión con los módulos OLT, el ensayo de aceptación final consiste en conocer que el enlace funciona correctamente entre los conectores, cumpliendo con las especificaciones del proyecto de ingeniería. Este ensayo final suele realizarse dirigido por el mismo ingeniero, o por técnicos supervisados por el ingeniero que están presentes.

Se realiza el siguiente ensayo en toda la longitud de la instalación y para cada fibra óptica:

- a) Se conecta un OTDR (Un OTDR puede ser utilizado para estimar la longitud de la fibra, y su [atenuación,](http://es.wikipedia.org/wiki/Atenuaci%C3%B3n) incluyendo pérdidas por empalmes y conectores. También puede ser utilizado para detectar fallos, tales como roturas de la fibra a un extremo del enlace de fibra óptica
- b) Se explora el enlace completo, y se memorizan las trazas. Se registra y graba la siguiente información obtenida a todas las longitudes de onda operativas:
	- Atenuación total a lo largo del enlace
	- Atenuación por kilometro
	- Trazas obtenidas de las fibras
	- Cualquier anomalía
	- Pérdidas en los empalmes
	- Pérdidas en los conectores
	- Longitud total del enlace obtenida de las marcas propias del cable
	- Longitud total del enlace obtenida mediante el OTDR
	- Fabricante del cable, tipo de cable, número de fibras del cable
	- Dirección en la que se efectúa la medida
- Fecha
- Equipos de ensayo y números de serie de los mismos
- Equipo de componentes humano
- c) Se conectan un generador de luz y un medidor de potencia de luz. Se efectúan medidas de potencia de luz en cada una de las fibras ópticas para todas las longitudes de onda de trabajo a utilizar (1310, 1490, 1550nm).
- d) Se conecta un medidor de pérdidas de retorno y se registra la potencia reflejada de cada fibra en ambos equipos terminales (si ello es posible).
- e) Resulta de gran ayuda por necesidades de mantenimiento una medida con medidor de potencia de la potencia óptica del equipo transmisor. La potencia de salida del equipo óptico se registra para un patrón de salida común, tal como un patrón digital de todos uno. Los niveles de potencia del equipamiento óptico se miden a la salida de los equipos y en los puntos de recepción. Los datos de configuración y localización, y los niveles, serán registrados adecuadamente.
- f) Finalmente se utilizará un analizador de canal, en concreto Analizador GPON-Doctor

El analizador GPON Doctor es un analizador pasivo Chipset-Less del protocolo de FTTH GPON. Se conecta a un punto de la fibra de distribución de una red FTTH GPON y captura datos a nivel de bit tanto en downstream como upstream, interpretando toda la información de control

133

# **3. Lista de precios de octubre de la Empresa FIBROMARKET 2014**

Se contactó con la Empresa Fibromarket y envió un catálogo con precios de sus productos. Se puede visualizar a continuación:

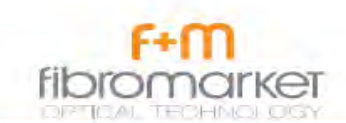

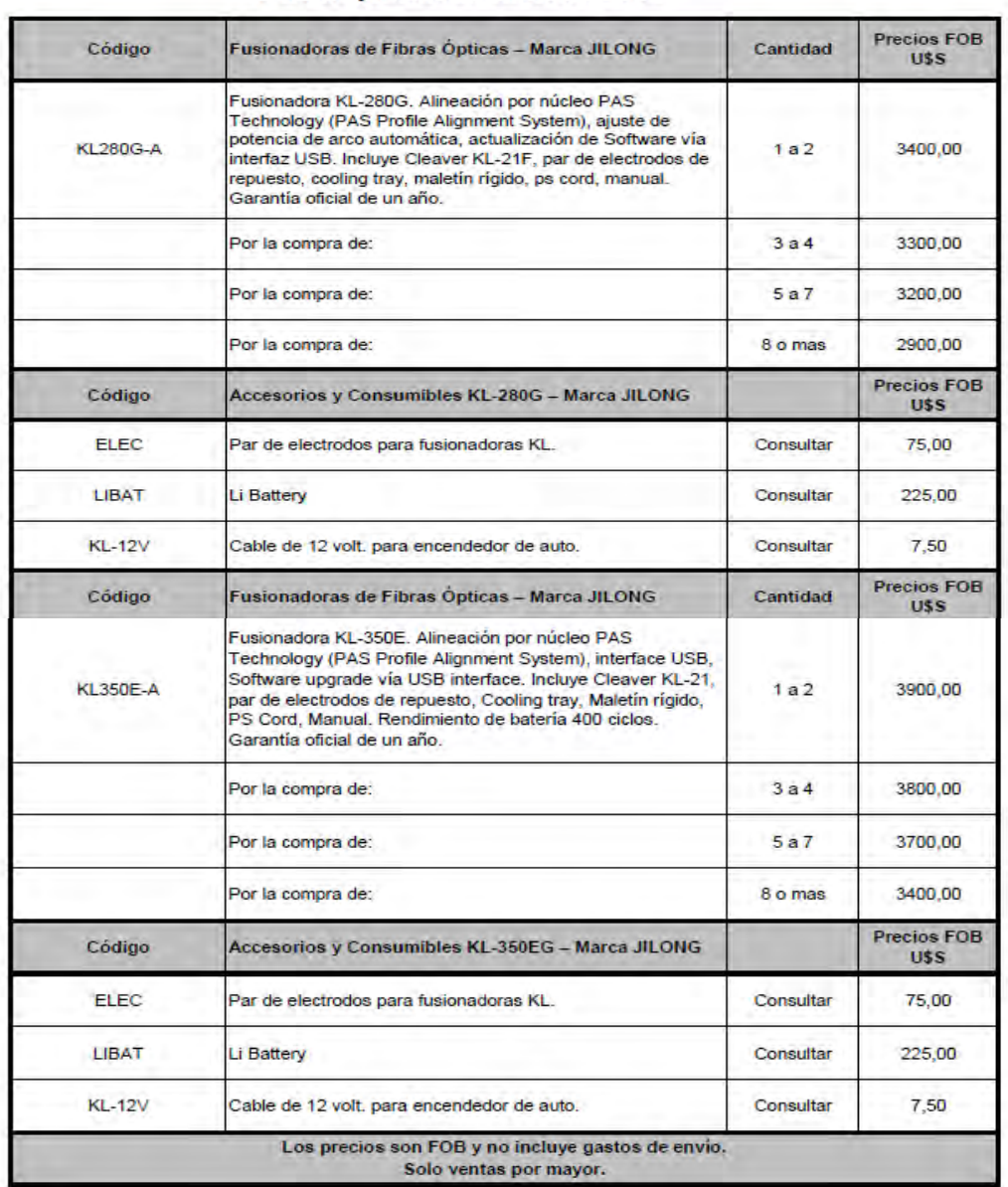

#### Lista de precios de Octubre 2014

TIFOR .

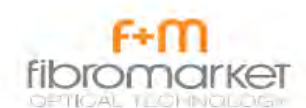

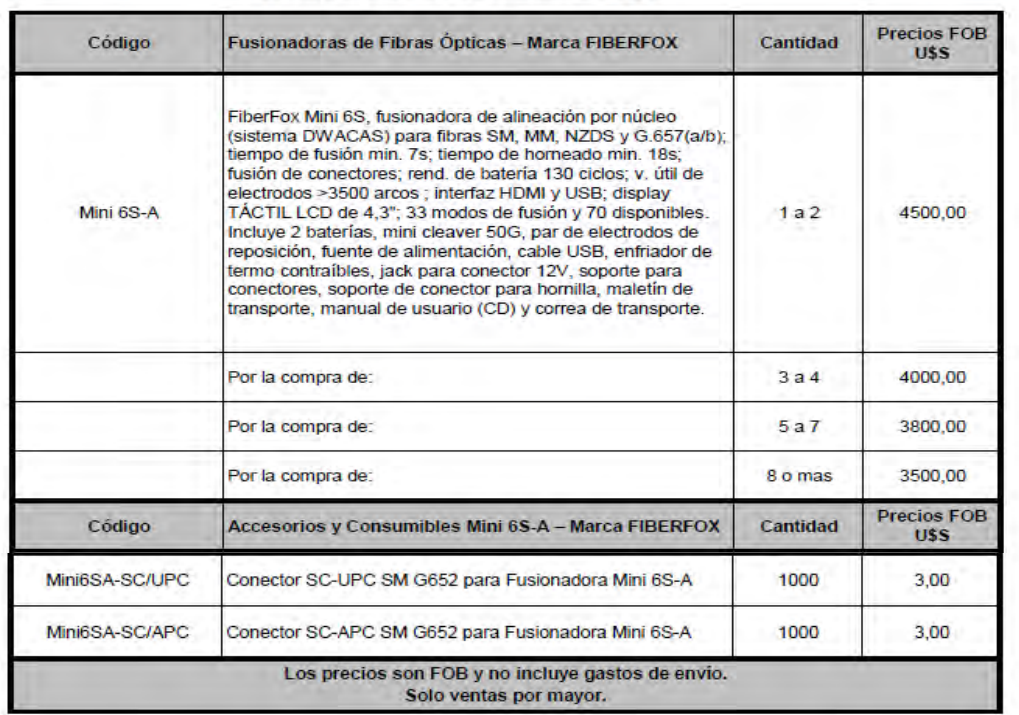

#### Lista de precios de Octubre 2014

**BFFOR** 

# F-M<br>fibromarker

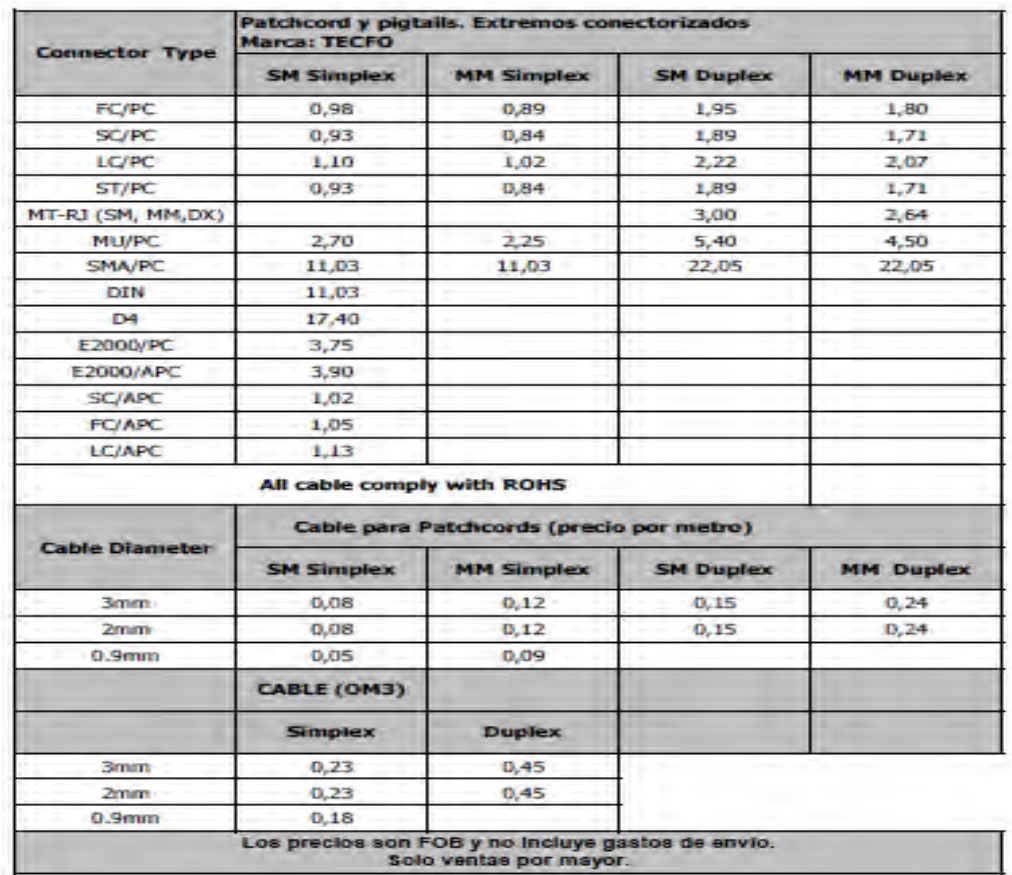

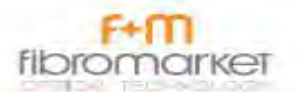

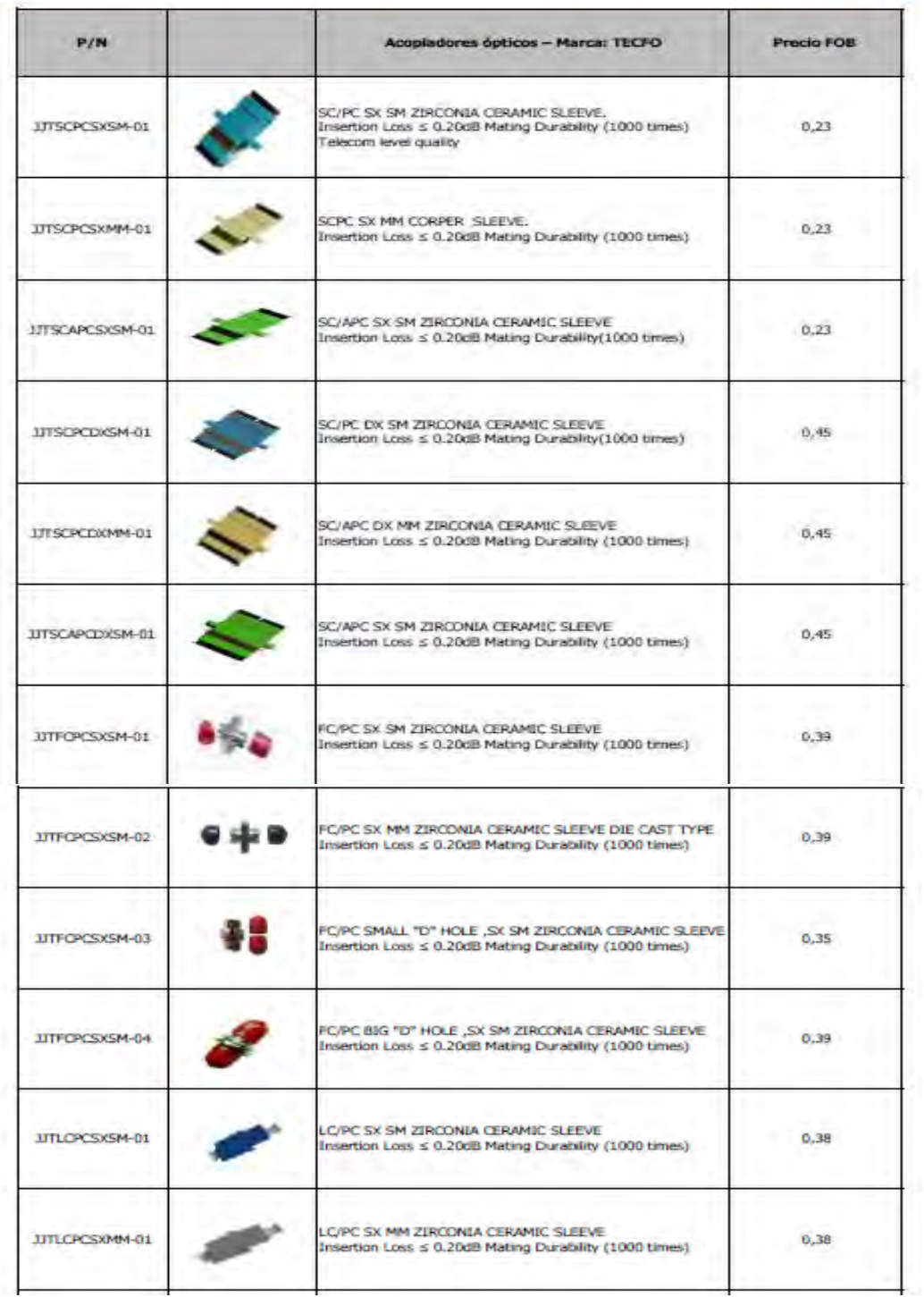

**CONTRACTOR** 

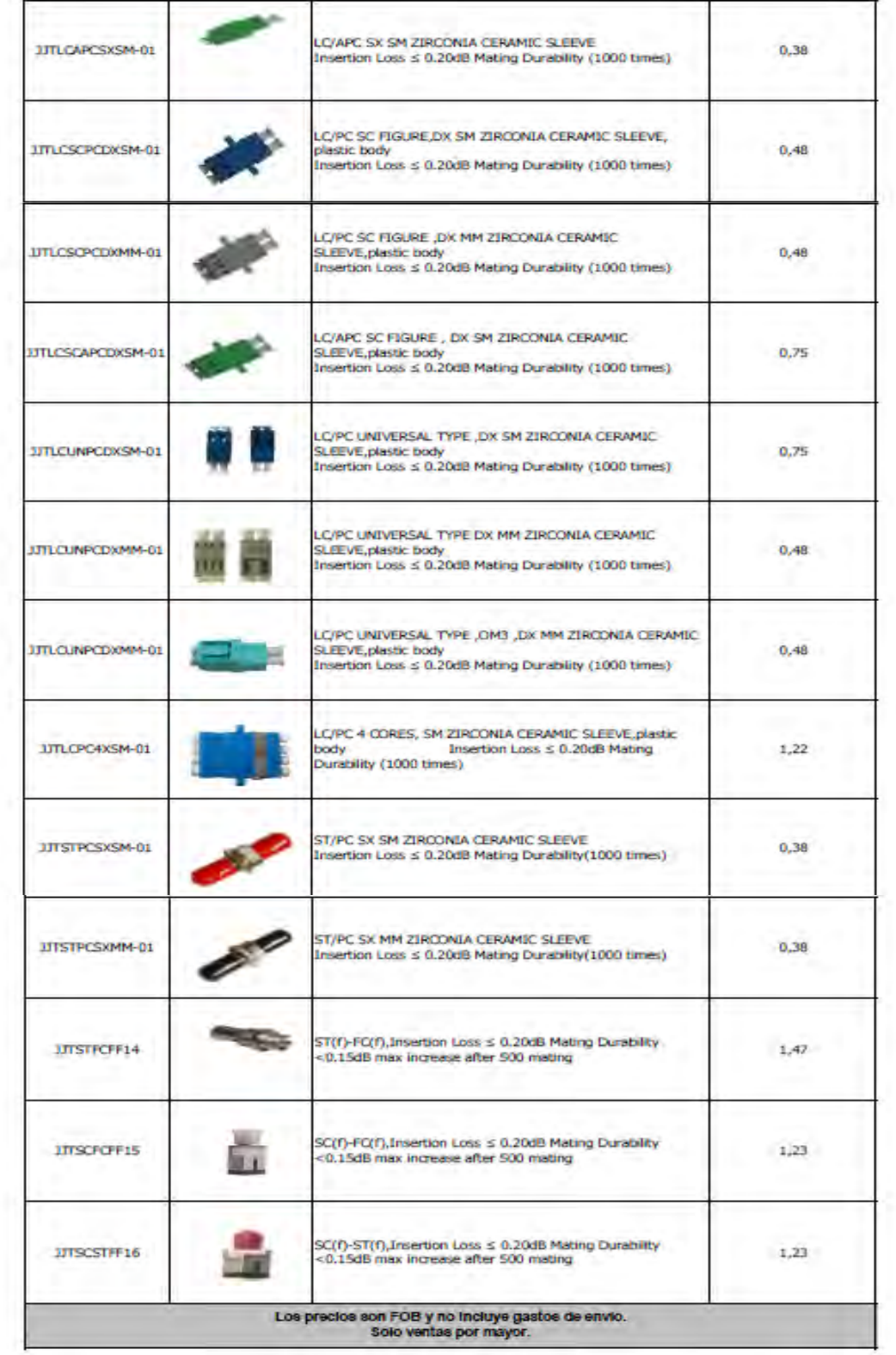

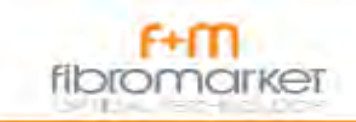

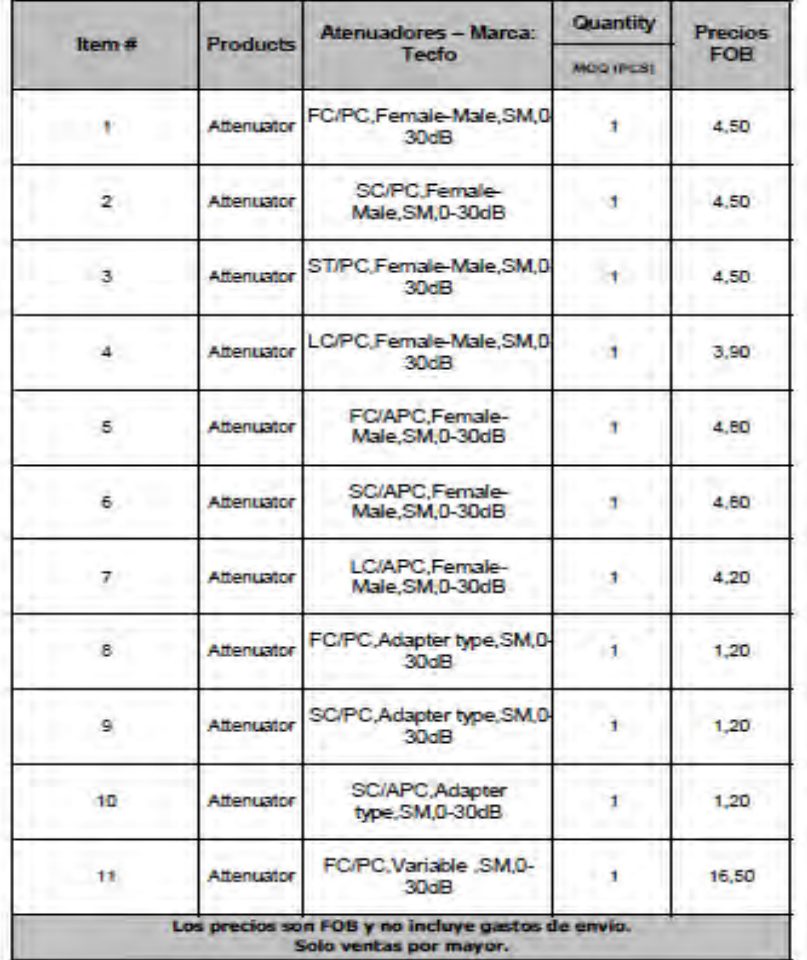

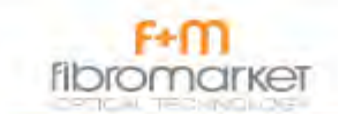

#### **AT FOR**

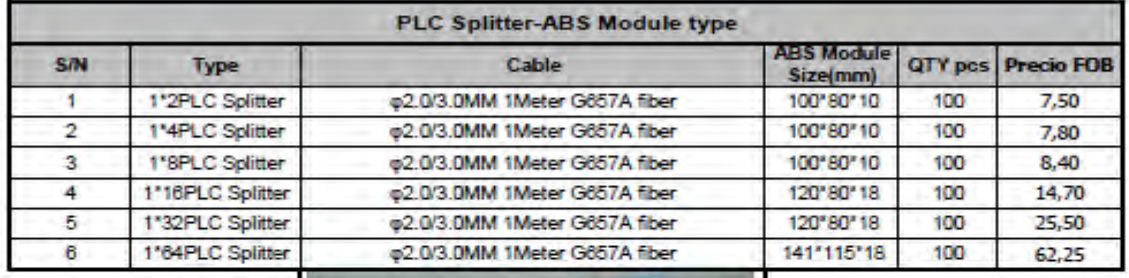

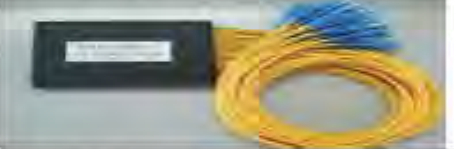

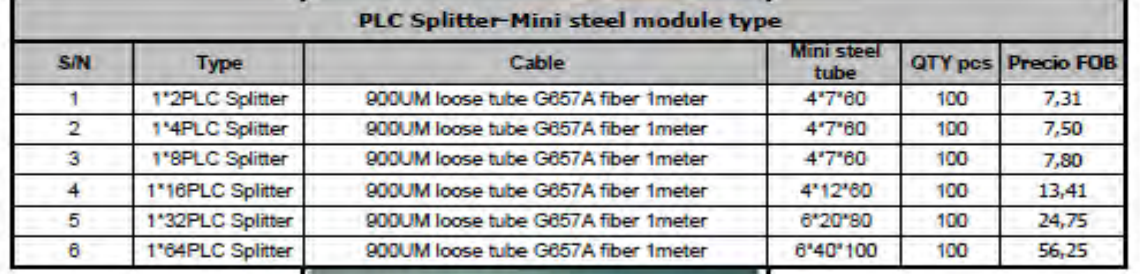

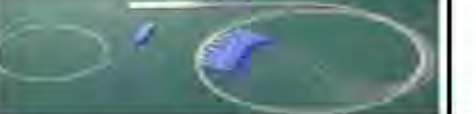

Los precios son FOB y no incluye gastos de envío.<br>Solo ventas por mayor.

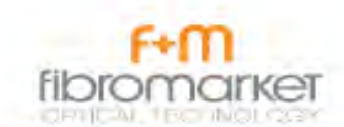

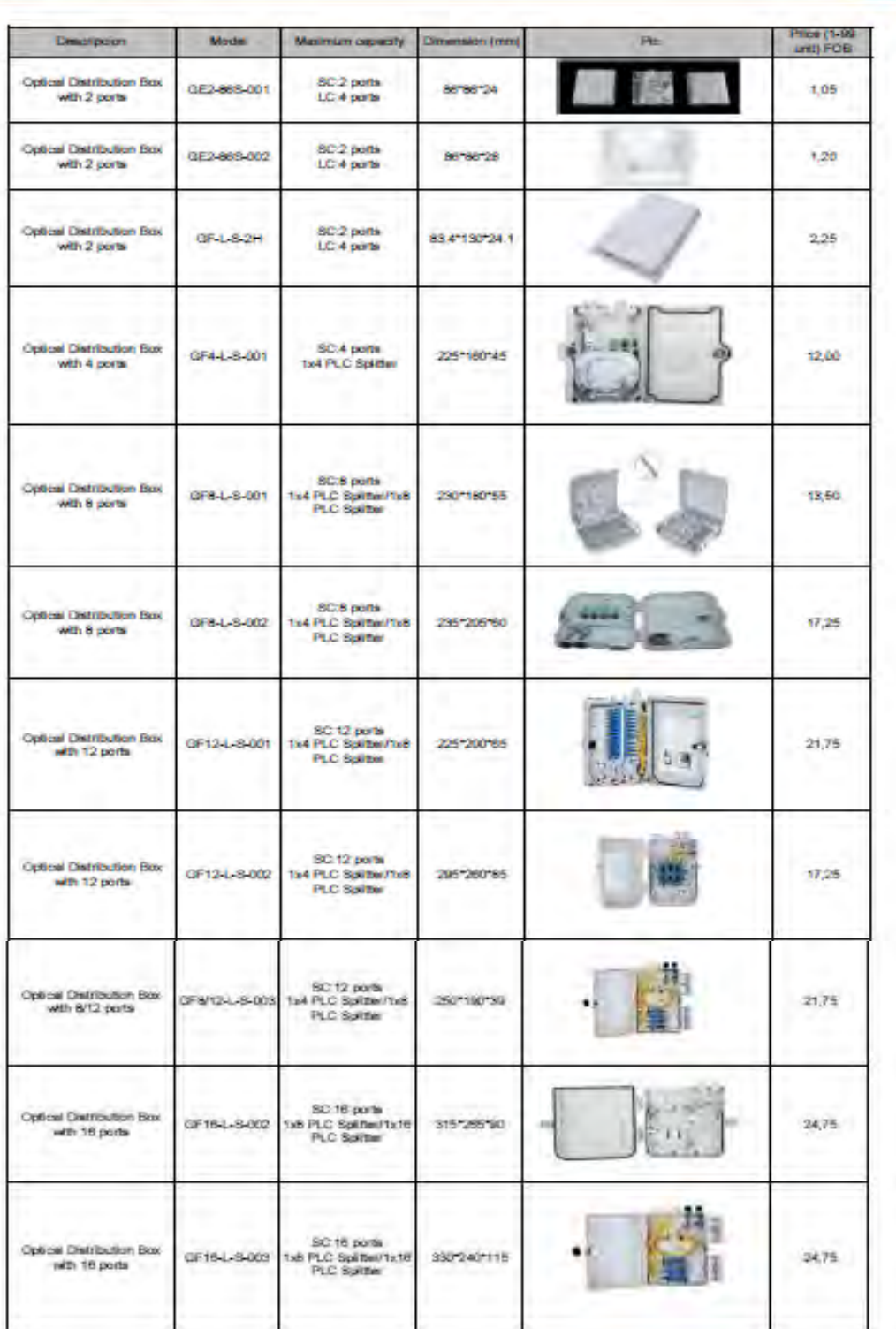

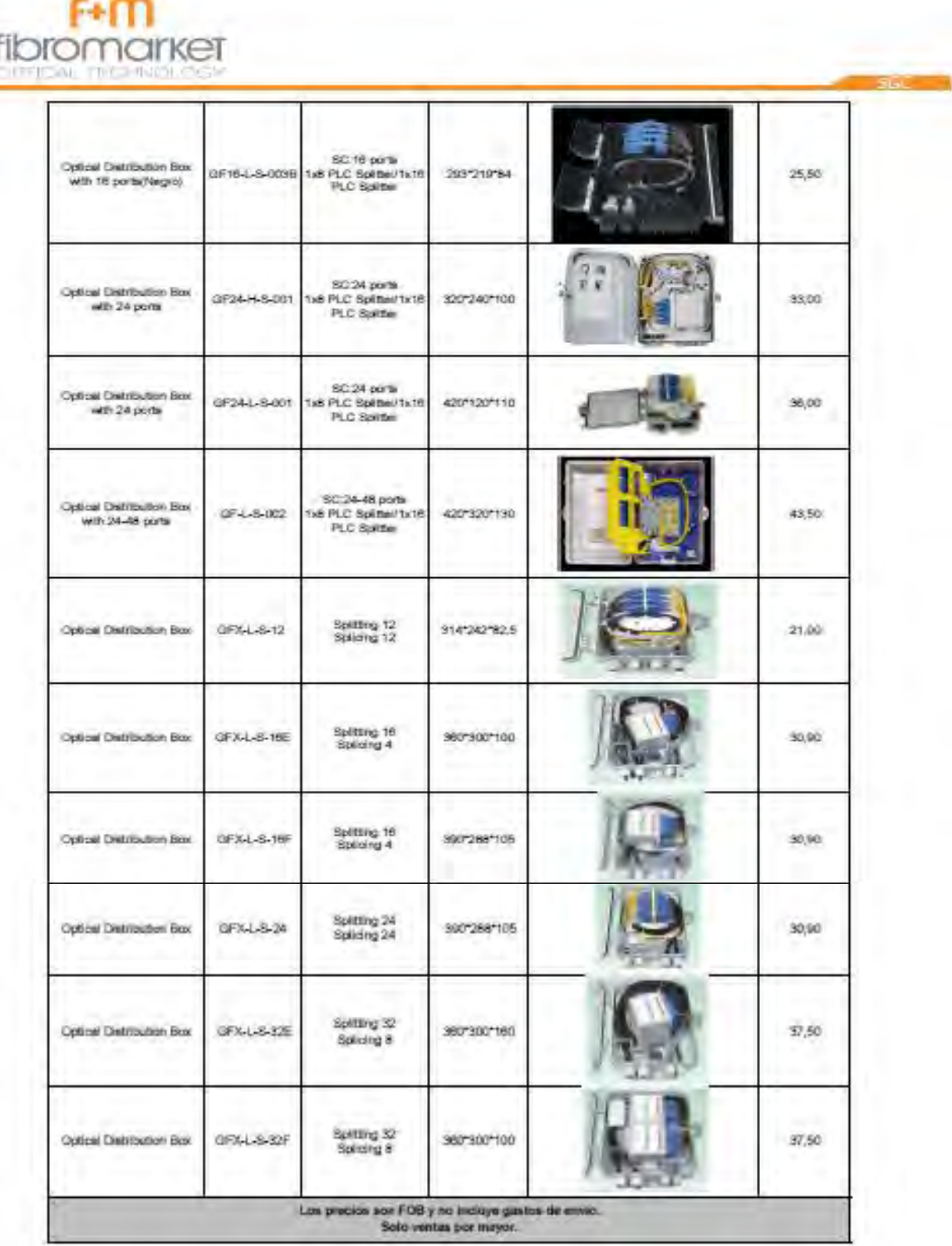